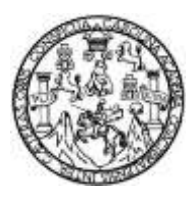

Universidad de San Carlos de Guatemala Facultad de Ingeniería Escuela de Ingeniería Mecánica Eléctrica

# **PROPUESTA DE DISEÑO PARA UN SISTEMA DE REGULACIÓN DE RIEGO POR GOTEO ALIMENTADO POR ENERGÍA SOLAR**

# **Gabriel Antonio Avila Contreras**

Asesorado por el Ing. Rodrigo Rafael Chang Papa

Guatemala, noviembre de 2021

### UNIVERSIDAD DE SAN CARLOS DE GUATEMALA

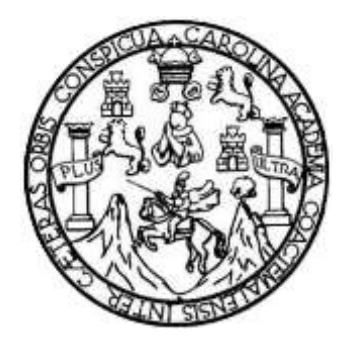

FACULTAD DE INGENIERÍA

# **PROPUESTA DE DISEÑO PARA UN SISTEMA DE REGULACIÓN DE RIEGO POR GOTEO ALIMENTADO POR ENERGÍA SOLAR**

TRABAJO DE GRADUACIÓN

PRESENTADO A LA JUNTA DIRECTIVA DE LA FACULTAD DE INGENIERÍA POR

# **GABRIEL ANTONIO AVILA CONTRERAS**

ASESORADO POR EL ING. RODRIGO RAFAEL CHANG PAPA

AL CONFERÍRSELE EL TÍTULO DE

**INGENIERO EN ELECTRÓNICA**

GUATEMALA, NOVIEMBRE DE 2021

# UNIVERSIDAD DE SAN CARLOS DE GUATEMALA FACULTAD DE INGENIERÍA

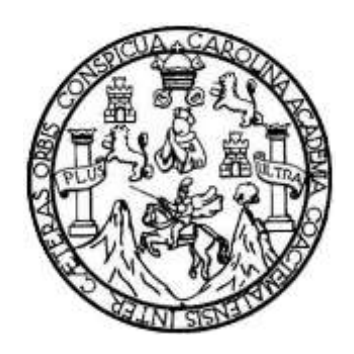

# **NÓMINA DE JUNTA DIRECTIVA**

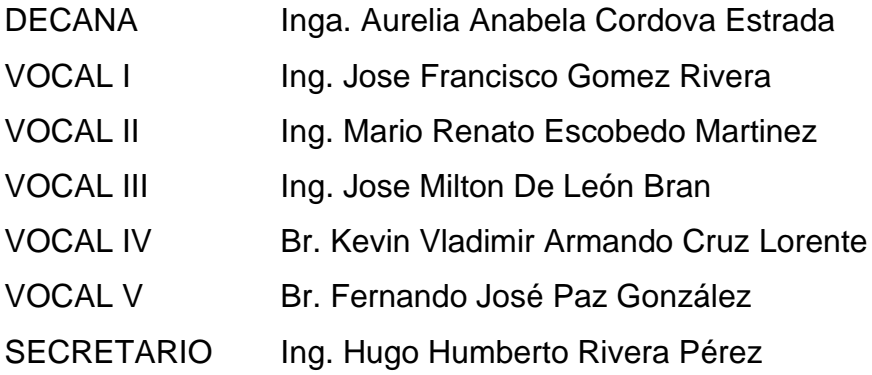

# **TRIBUNAL QUE PRACTICÓ EL EXAMEN GENERAL PRIVADO**

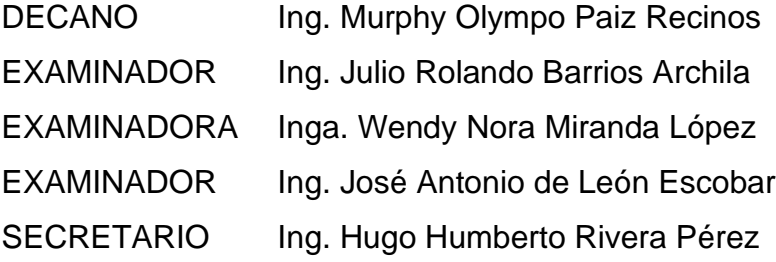

# **HONORABLE TRIBUNAL EXAMINADOR**

En cumplimiento con los preceptos que establece la ley de la Universidad de San Carlos de Guatemala, presento a su consideración mi trabajo de graduación titulado:

# **PROPUESTA DE DISEÑO PARA UN SISTEMA DE REGULACIÓN DE RIEGO POR GOTEO ALIMENTADO POR ENERGÍA SOLAR**

Tema que me fuera asignado por la Dirección de la Escuela de Ingeniería Mecánica Eléctrica, con fecha julio de 2019.

**Gabriel Antonio Avila Contreras**

Guatemala 26 de mayo de 2021

Ingeniero Julio Cesar Solares Coordinador del Área de Electrónica Escuela de Ingeniería Mecánica Eléctrica Facultad de Ingeniería

Señor Coordinador:

Por este medio tengo el gusto de informar a usted que he concluido con el asesoramiento del trabajo de graduación con título: "PROPUESTA DE DISEÑO PARA UN SISTEMA DE REGULACIÓN DE RIEGO POR GOTEO ALIMENTADO POR ENERGÍA SOLAR" desarrollado por el estudiante Gabriel Antonio Avila Contreras con carne 201020396. Después de revisar su contenido final, considero que cumple con los requerimientos necesarios, y doy mi entera aprobación al mismo.

Agradeciendo su atención,

Rodrigo Rafael Chang Papa Ingeniero Electrónico Colegiado No. 14817

Ing. Rodrigo Rafael Chang Papa Colegiado No. 14817

**UNIVERSIDAD DE SAN CARLOS DE GUATEMALA** 

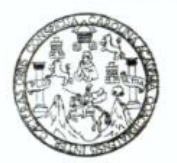

#### **FACULTAD DE INGENIERIA**

Guatemala, 7 de junio de 2021

**Señor director Armando Alonso Rivera Carrillo Escuela de Ingeniería Mecánica Eléctrica Facultad de Ingeniería, USAC**

Estimado Señor director:

Por este medio me permito dar aprobación al Trabajo de Graduación titulado: **PROPUESTA DE DISEÑO PARA UN SISTEMA DE REGULACIÓN DE RIEGO POR GOTEO ALIMENTADO POR ENERGÍA SOLAR,** desarrollado por el estudiante **Gabriel Antonio Avila Contreras**, ya que considero que cumple con los requisitos establecidos.

Sin otro particular, aprovecho la oportunidad para saludarlo.

Atentamente,

#### **ID Y ENSEÑAD A TODOS**

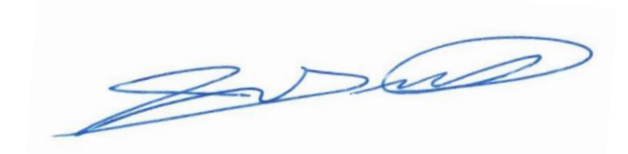

**Ing. Julio César Solares Peñate Coordinador de Electrónica**

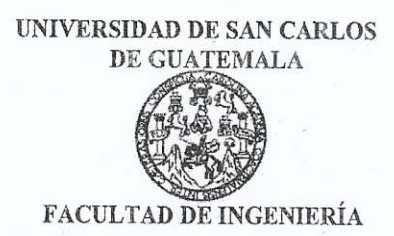

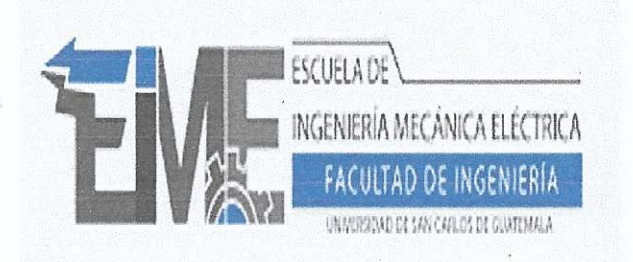

#### REF. EIME 159 2021.

2,021.

El Director de la Escuela de Ingeniería Mecánica Eléctrica, después de conocer el dictamen del Asesor, con el Visto Bueno del Coordinador de Área, al trabajo de Graduación del estudiante; GABRIEL ANTONIO AVILA CONTRERAS titulado: PROPUESTA DE DISEÑO PARA UN SISTEMA DE REGULACIÓN DE RIEGO **POR GOTEO ALIMENTADO POR ENERGÍA SOLAR** procede a la autorización del mismo.

**Inso Rivera Carrillo** Ing. **Spinando** 

SAN JUINERSIDAD *<u>UIRECCION ESCUEL</u>* **RIA**  $\sqrt{2}$ LIRIC MELA m

#### GUATEMALA, 2 **NOVIEMBRE** DE

Escuelas: Ingeniería Civil, Ingeniería Mecánica Industrial, Ingeniería Química, Ingeniería Mecánica, Eléctrica, Asuela de Ciencias, Ingeniería Mecánica, Ingeniería<br>Electrónica, Ingeniería en Ciencias y Sistemas; Escuela Re

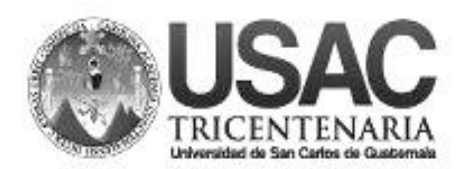

**Decanato Facultad de Ingeniería 24189101 – 24189102**

DTG. 661-2021

La Decana de la Facultad de Ingeniería de la Universidad de San Carlos de Guatemala, luego de conocer la aprobación por parte del Director de la Escuela de Ingeniería Mecánica Eléctrica, al Trabajo de Graduación titulado: **"PROPUESTA DE DISEÑO PARA UN SISTEMA DE REGULACIÓN DE RIEGO POR GOTEO ALIMENTADO POR ENERGÍA SOLAR**, presentado por el estudiante universitario: **Gabriel Antonio Avila Contreras,** y después de haber culminado las revisiones previas bajo la responsabilidad de las instancias correspondientes, autoriza la impresión del mismo.

APICUA, CAROL

IMPRÍMASE:

UNIVERSIDAD DE SAN CARLOS DE GUATEMALA **DECANA FACULTAD DE INGENIERÍA** inga. Arabela Cordova Estrada  $\star$ Decana

Guatemala, noviembre de 2021

AACE/cc

# **ACTO QUE DEDICO A:**

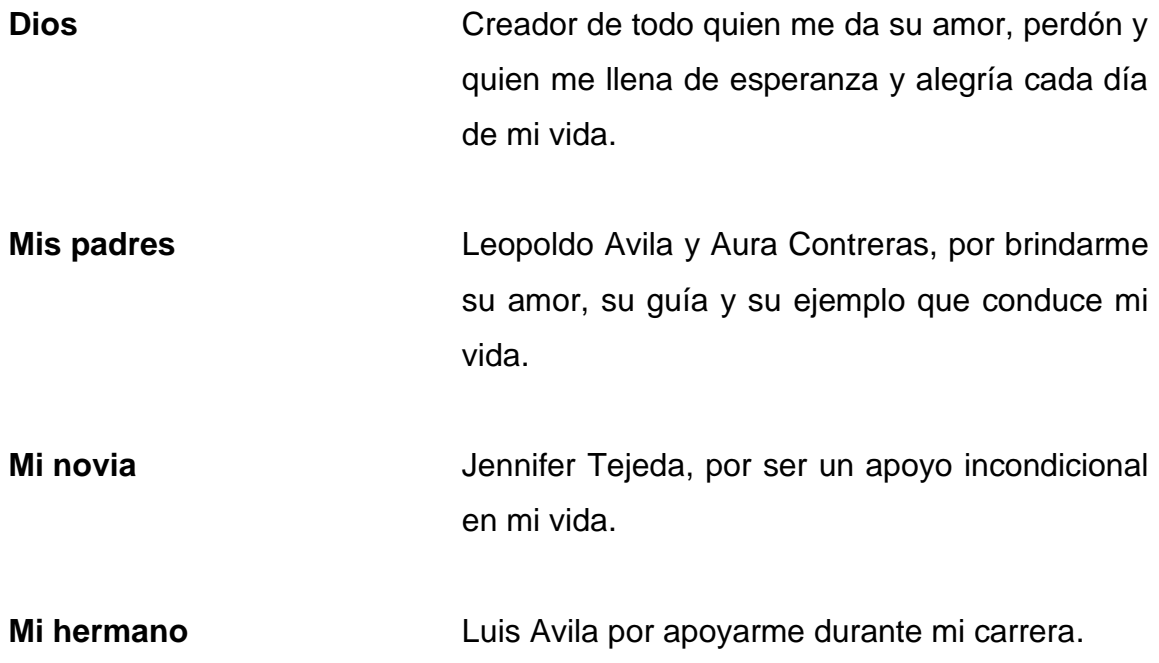

# **AGRADECIMIENTOS A:**

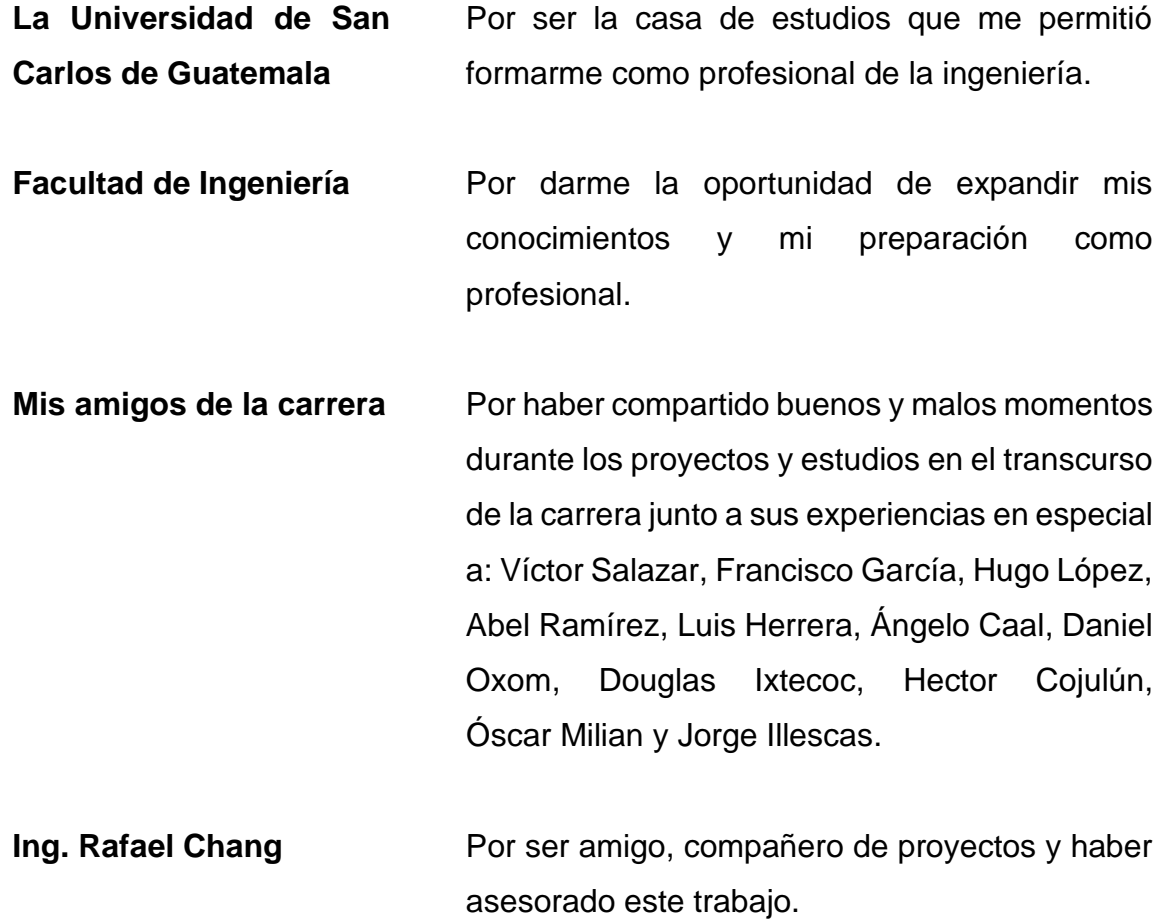

# **ÍNDICE GENERAL**

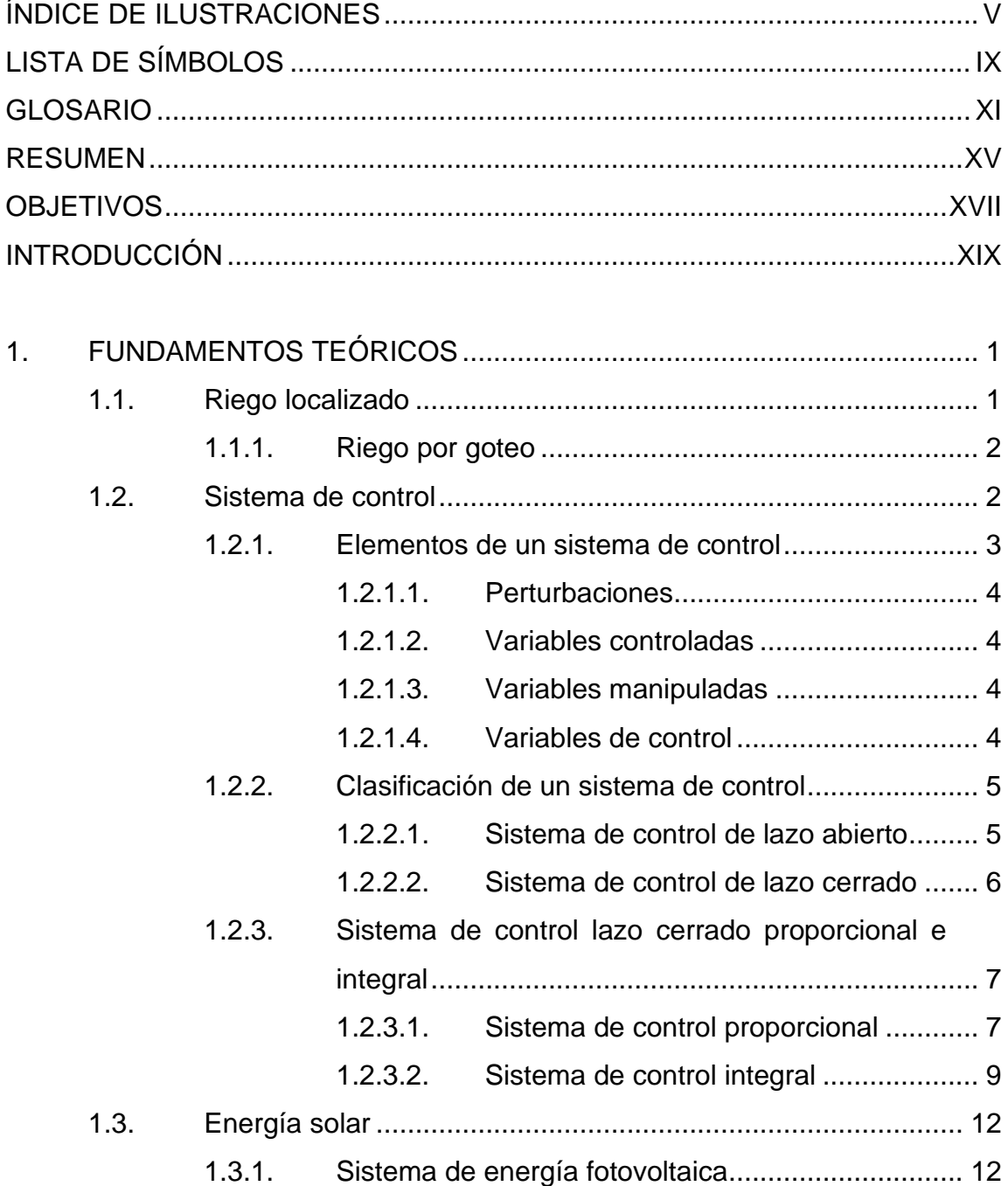

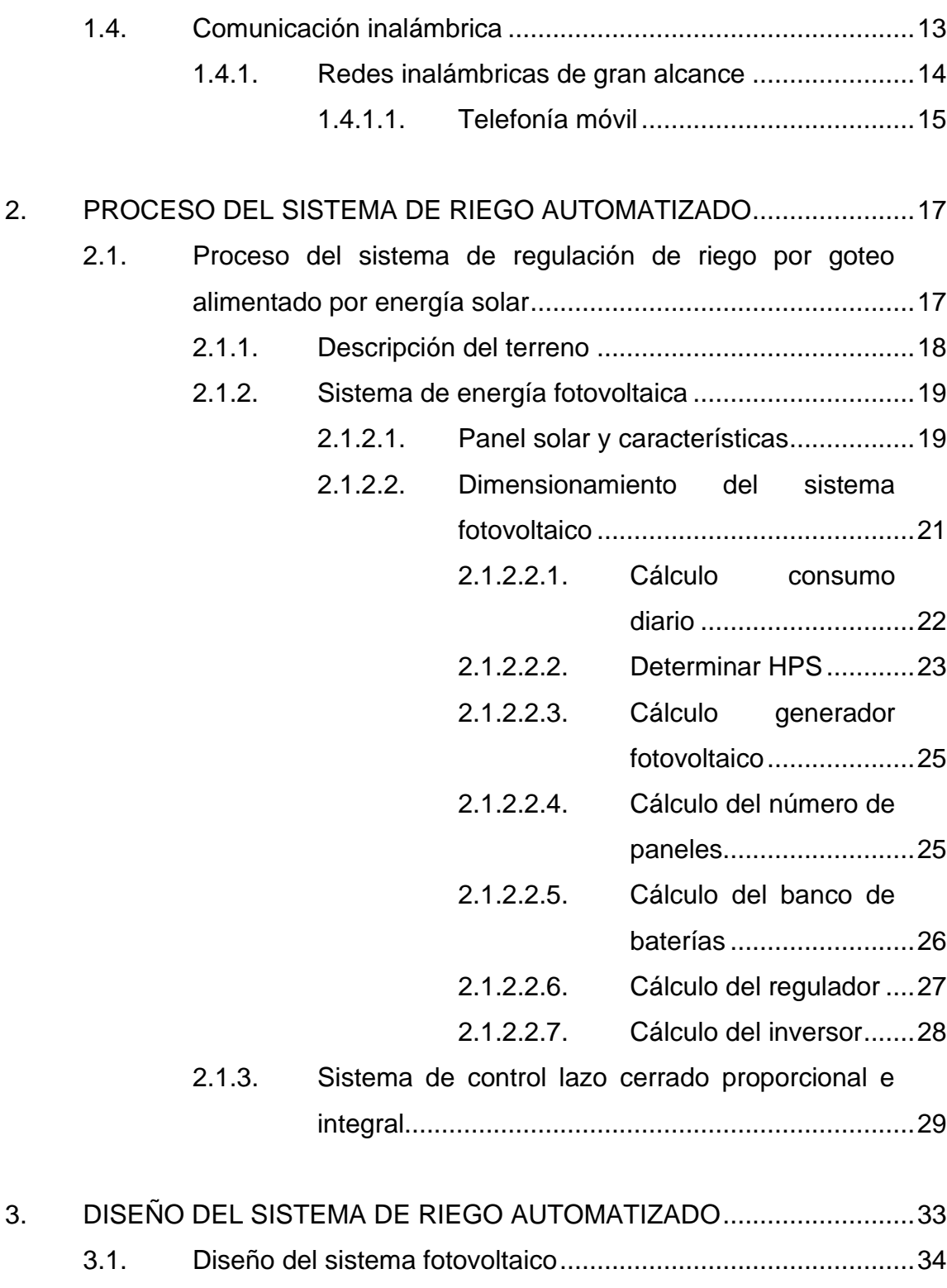

3.1.1. Cálculo consumo diario [...........................................34](#page-63-1)

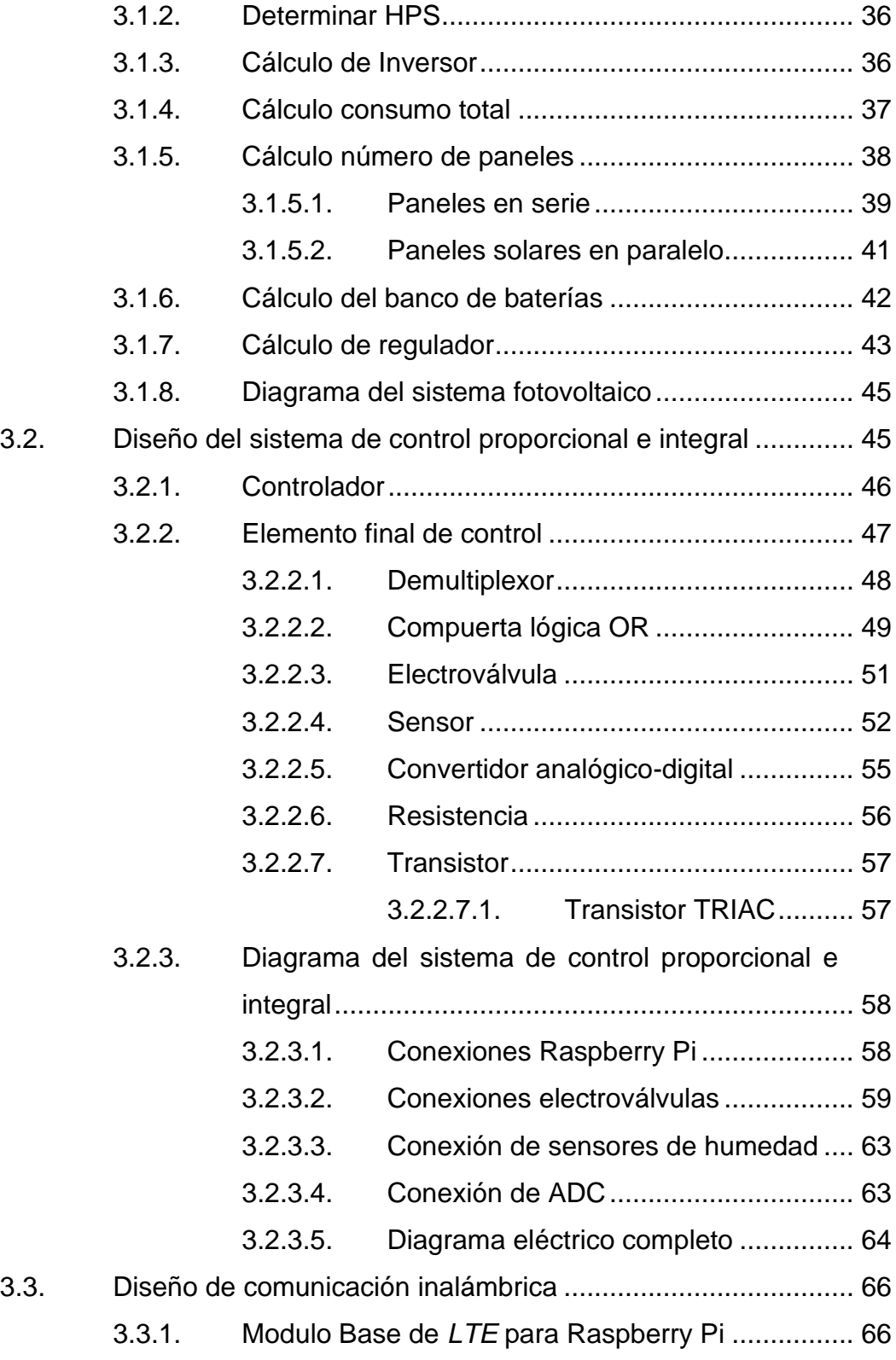

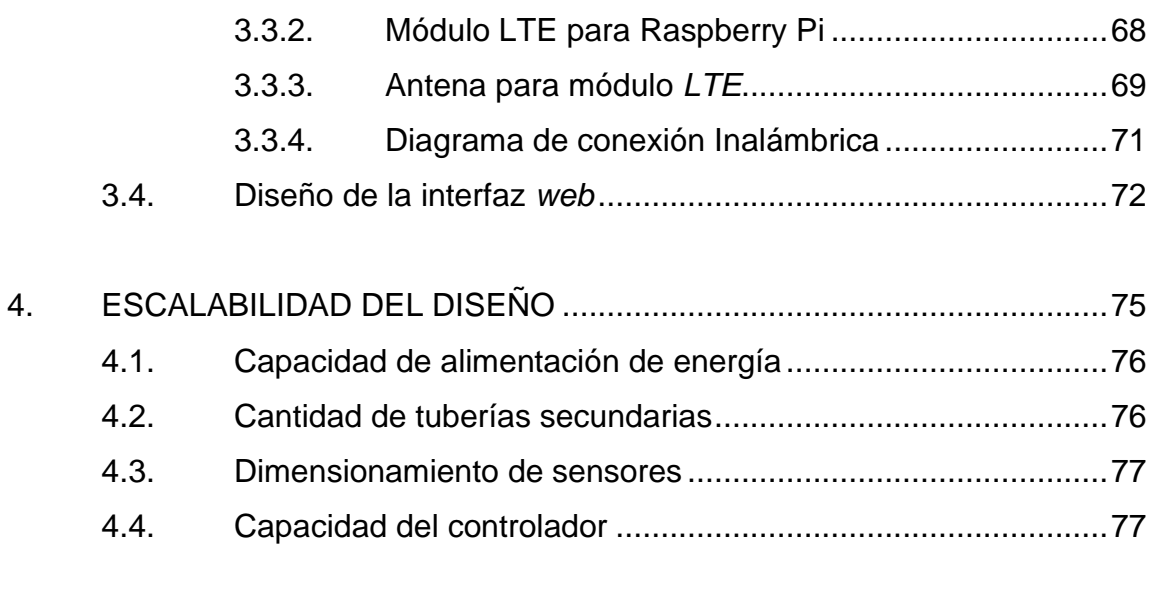

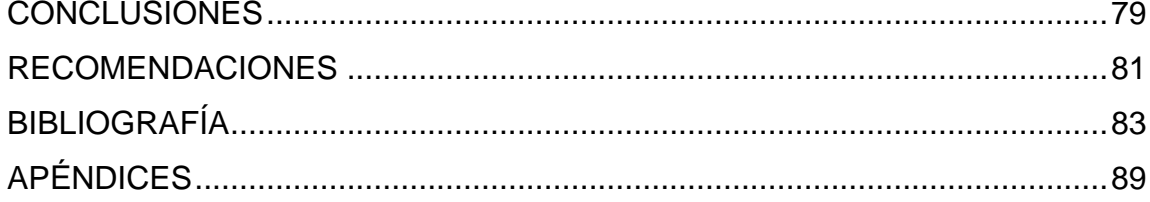

# <span id="page-14-0"></span>**ÍNDICE DE ILUSTRACIONES**

# **FIGURAS**

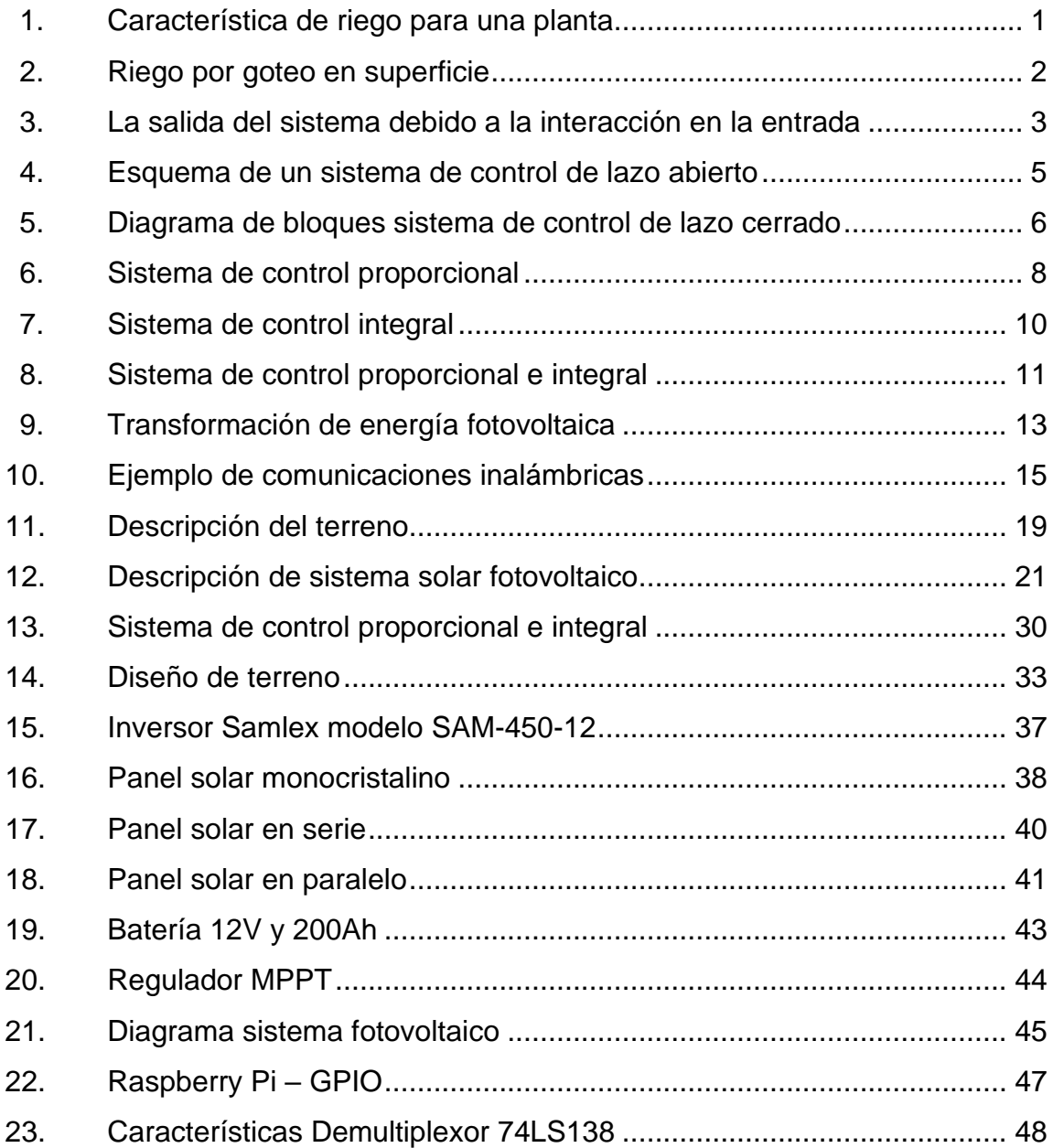

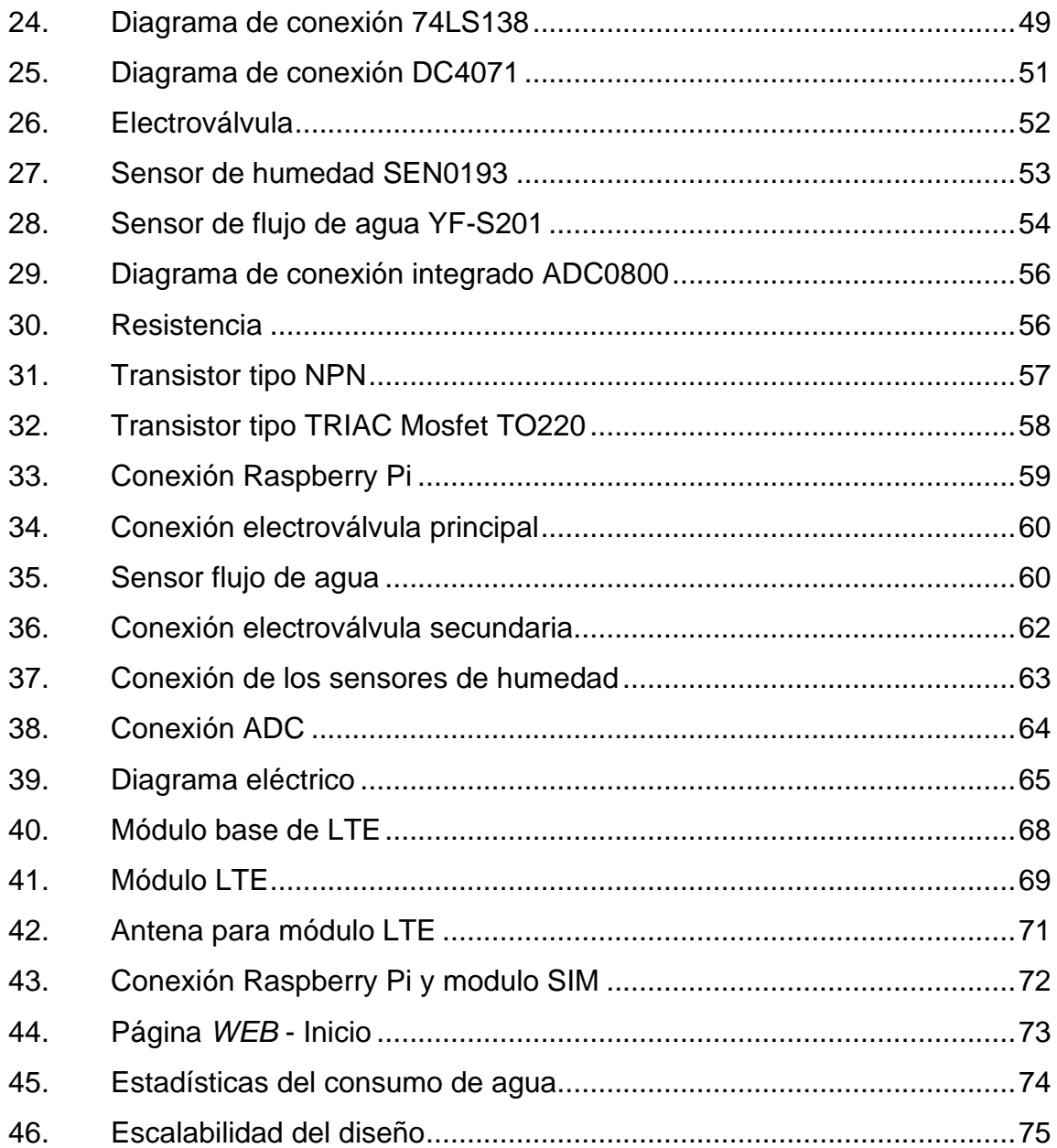

# **TABLAS**

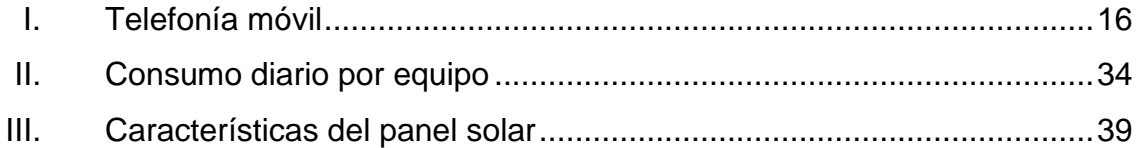

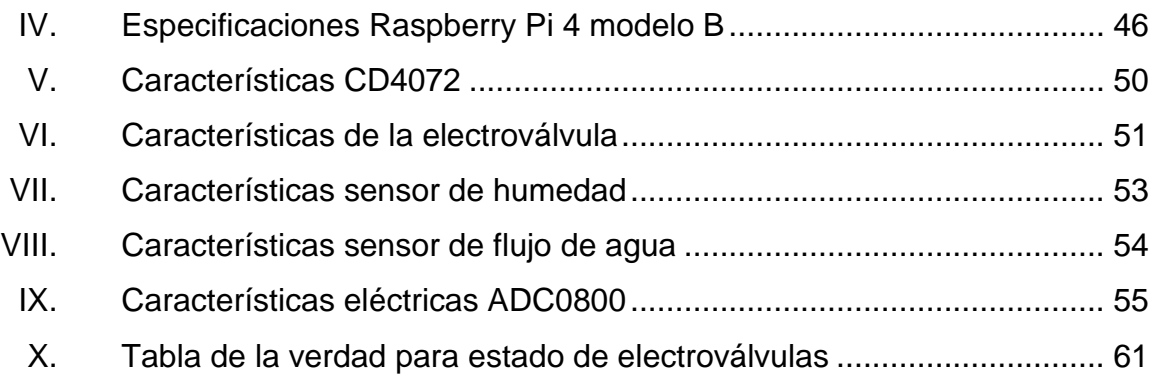

# **LISTA DE SÍMBOLOS**

# <span id="page-18-0"></span>**Símbolo Significado**

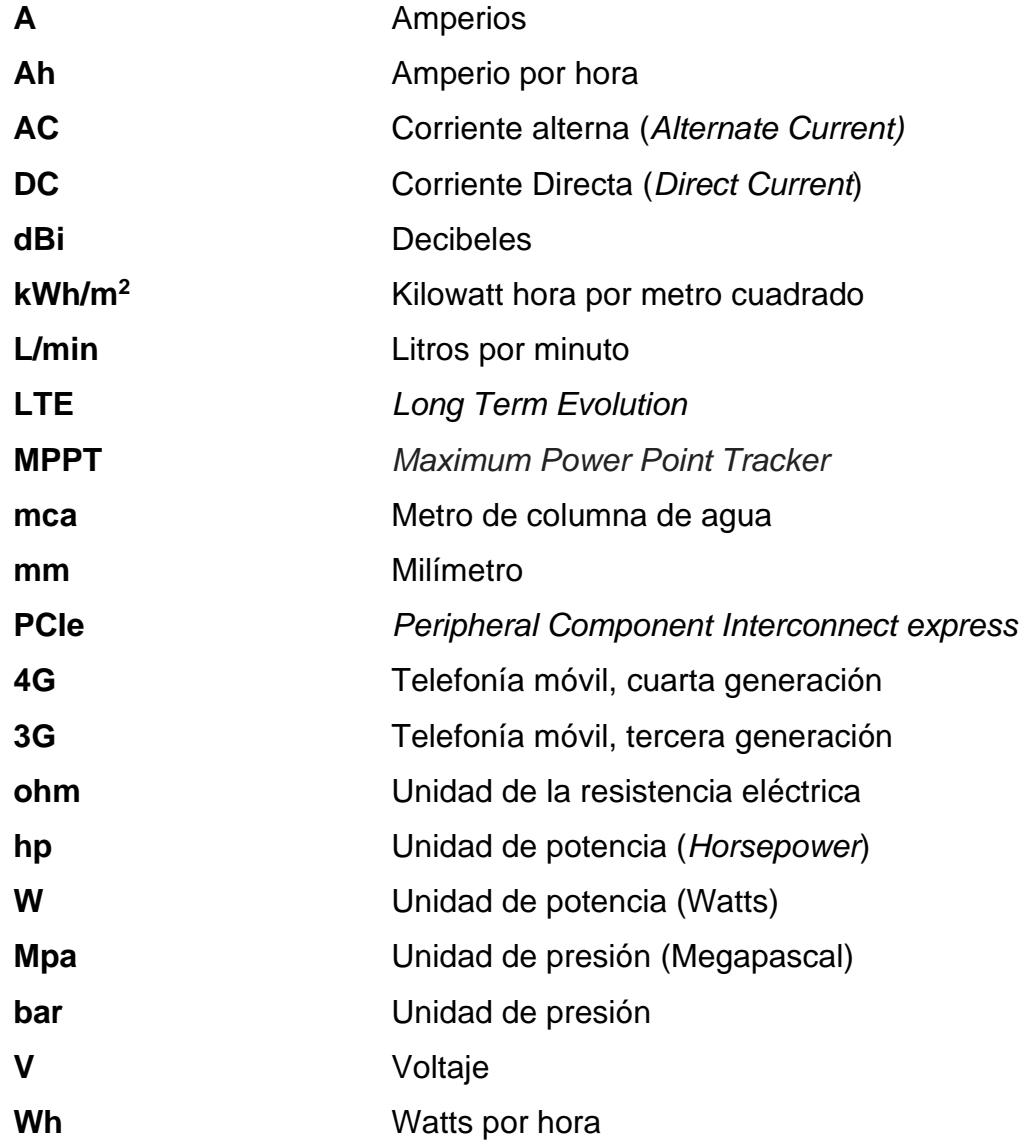

# **GLOSARIO**

- <span id="page-20-0"></span>**Caudal** Cantidad de agua que lleva una corriente o que fluye de un manantial o fuente. **Conector u.FL** Es un conector de radio frecuencia (RF) en miniatura para señales de alta frecuencia . **Demultiplexor** Es un componente en la [electrónica digital](https://www.ecured.cu/Electr%C3%B3nica_digital) compuesto
- por un [circuito combinacional](https://www.ecured.cu/Circuito_combinacional) que posee una única entrada de información de datos para n entradas de control que sirven para seleccionar una de las posibles salidas de  $2^n$ .
- **Electromagnetismo** Es la parte de la física que observa y estudia los fenómenos eléctricos y magnéticos en una sola teoría.
- **Electroválvula** Son válvulas que responden a pulsos eléctricos para controlar el paso de un fluido por un conducto o tubería.
- **Exudante** Es un sistema de riego con que aporta agua a la tierra mediante un tubo textil que exuda agua por los poros del tejido.
- Fotovoltaico **Es una fuente de energía renovable que produce** electricidad, que se obtiene con contacto directo a

partir de la radiación solar mediante un dispositivo semiconductor.

**Germanio** Es un elemento químico con símbolo *Ge* que en la tabla periódica indica que tiene número atómico 32, y masa atómica 72,59*.* Por sus características semiconductoras es utilizado en la fabricación de dispositivos electrónicos.

**Inalámbrico** Es una comunicación que utiliza la modulación de ondas electromagnéticas a través del espacio.

**Insolación** Es la cantidad de energía en forma de radiación que llega a un lugar de la Tierra en un día concreto.

**Ohmios** Es la unidad derivada de resistencia eléctrica en el Sistema Internacional de Unidades.

Página *WEB* Es un documento electrónico que puede tener como contenido texto, video, programas, sonido, imágenes entre otras, esta es adaptada para la llamada *World Wide Web* y que puede ser accedida mediante un navegador web a través de Internet.

Radiación **Es la propagación de energía en forma de ondas** electromagnéticas o partículas subatómicas a través del vacío o de un medio material.

**Renovable** Se refiere a un recurso natural que puede ser dada por la gran cantidad de energía que poseen o porque son capaces de regenerarse por medios naturales.

**Semiconductor** Es un [material](https://definicion.de/material/) aislante que, cuando se le añaden una energía de una fuente externa, se vuelve conductor. Los más comunes son el silicio y el germanio.

**Silicio Monocristalino** Es un material compuesto de [silicio](https://solar-energia.net/energia-solar-fotovoltaica/elementos/panel-fotovoltaico/celula-fotovoltaica/silicio) que en el entorno de la energía solar, el [silicio](https://solar-energia.net/energia-solar-fotovoltaica/elementos/panel-fotovoltaico/celula-fotovoltaica/silicio) monocristalino se utiliza para elaborar [células fotovoltaicas](https://solar-energia.net/energia-solar-fotovoltaica/elementos/panel-fotovoltaico/celula-fotovoltaica) dado que tiene una fácil capacidad de absorción para la radiación.

**Silicio** Es un elemento químico con símbolo *Si* de número atómico 14 y masa atómica 28,086. Por sus características semiconductoras es utilizado en la fabricación de dispositivos electrónicos.

### **RESUMEN**

<span id="page-24-0"></span>En la actualidad los sistemas de control automático han tenido un gran impacto en la industria dado que pueden regular el comportamiento de un sistema o monitorear dicho sistema, con lo que proporcionan sistemas precisos y eficientes en actividades que requieren decisiones rápidas, sin tener un margen de error demasiado elevado. En este trabajo se presenta una propuesta de diseño de un sistema electrónico de riego por goteo que permita alcanzar una mayor efectividad y proporcionar mayor control en los tiempos que se requiere regar la plantación, consumo de agua y evitar algún tipo de desplazamiento de una persona a lugares alejados para regar el terreno.

La mencionada propuesta de diseño electrónico del sistema de riego utiliza un sistema de control proporcional e integral con lazo cerrado, el cual indicará la cantidad y tiempo de agua necesaria para un sector de la plantación, optimizando el método y los recursos.

Para la alimentación del sistema de control se propone la utilización de la energía solar dado que es una energía renovable, abundante y de fácil acceso además de tener un monitoreo a través de servicios *WEB*, utilizando el protocolo IP en una red *LAN* para tener fácil acceso a la herramienta, el cual ayudara a tener una visualización de los componentes asociados al sistema. Al utilizar la energía solar se obtiene una reducción de costo en la obra civil para la instalación cables de transmisión eléctrica y repercute también en una reducción en el consumo de materiales como el cobre, la tubería para la instalación eléctrica, los tableros eléctricos, entre otros.

XV

# **OBJETIVOS**

### <span id="page-26-0"></span>**General**

Elaborar una propuesta de diseño para un sistema automático de regulación de riego por goteo alimentado por energía solar para optimizar los recursos de energía y agua potable.

## **Específicos**

- 1. Presentar los elementos y fundamentos teóricos que componen un sistema aislado de alimentación de energía solar y un sistema de control proporcional e integral.
- 2. Presentar los elementos de una red de comunicación inalámbrica y describir el diseño del acceso remoto al sistema de control de riego utilizando el internet.
- 3. Utilizar en el diseño la tarjeta de desarrollo Raspberry Pi para dirigir el sistema de riego y la aplicación.

# **INTRODUCCIÓN**

<span id="page-28-0"></span>Cada día en la actualidad un sistema de control se está convirtiendo en un recurso indispensable para la industria debido a la versatilidad y fidelidad en los procesos automatizados que pueden llegar a representar estos sistemas, por lo que a continuación se desarrolla una propuesta para el diseño de un sistema de regulación de riego por goteo alimentado por energía solar, la cual tiene como objetivo proponer un método para optimizar el método riego por goteo de manera automática, y que al mismo tiempo sea alimentado con energía renovable..

La energía solar es una fuente de energía renovable y abundante que puede ser utilizada para la calefacción, iluminación, riego de plantaciones, generación de electricidad, entre otros. La energía solar, por ser una fuente utilizada para generar electricidad, se puede utilizar para proporcionar la potencia necesaria que requiere el sistema de riego por goteo.

En el sistema de control para el método de riego por goteo alimentado por energía solar se busca la eficiencia y la optimización de los recursos ya que se estará verificando el uso de agua necesario y los tiempos de riego requerido para el terreno, para ello se hará el uso de paneles solares y un sistema automatizado que permita mejorar el consumo de agua y gestionar su control con la ayuda de la tecnología Raspberry PI.

El sistema de riego por goteo se podrá monitorear a través de una herramienta remota usando el servicio WEB, este tipo de herramientas son muy utilizadas dado que permiten el fácil acceso a un sistema usando los protocolos TCP/IP y el uso de internet para la comunicación remota, por ejemplo, se puede

XIX

observar el comportamiento de en un sistema que se encuentra en el departamento de peten desde la ciudad de Guatemala, sin necesidad de ir físicamente al lugar. Por este motivo es crucial esta herramienta para el sistema de riego por goteo porque se puede obtener el consumo de agua que se está teniendo y el estado de los componentes del sistema.

# **1. FUNDAMENTOS TEÓRICOS**

<span id="page-30-0"></span>En esta sección se describirá el concepto de lo que es un riego localizado, sistema de control, energía solar y comunicación inalámbrica, dado que estos componentes se estarán utilizando en el sistema de riego por goteo alimentado por energía solar.

#### <span id="page-30-1"></span>**1.1. Riego localizado**

El riego localizado se radica en la capacidad de aplicar agua sobre la superficie del terreno en un determinado espacio, utilizando tuberías y emisores de diversas formas, permitiendo que sólo se humedezca un segmento de la superficie (suelo) lo más cercano a la planta. El agua que es aplicada por cada emisor riega un volumen de suelo que se denomina bulbo húmedo.

<span id="page-30-2"></span>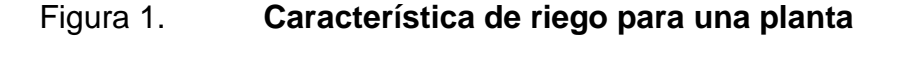

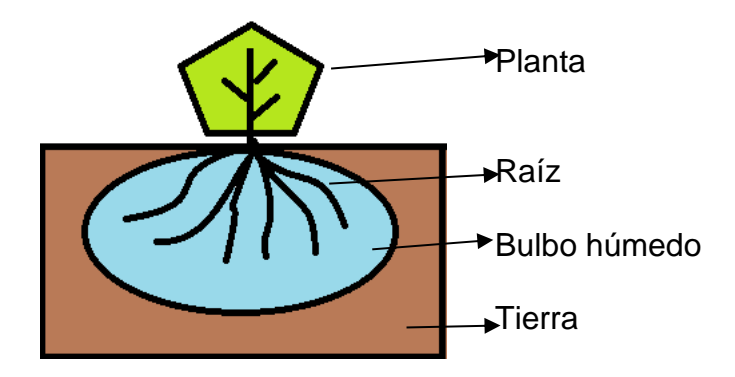

Fuente: elaboración propia, empleando Paint.

Los riegos localizados son pequeños caudales que proporcionan emisores de riego por lo que se suelen referirse como "riego por goteo" a los riegos localizados que tienen un caudal de baja presión utilizando tuberías gateadoras, o tuberías exudantes.

#### **1.1.1. Riego por goteo**

<span id="page-31-0"></span>Es el sistema de riego localizado más utilizado y popular, dado que no requiere ningún sistema sofisticado para su uso. Este tipo de sistema de riego se centra en que el agua circule a presión por la instalación hasta llegar a los emisores o goteros con caudal que tiene una velocidad de salida gota a gota. Son utilizados normalmente en cultivos tales como el brócoli, maíz, frijol negro, limón, entre otros.

<span id="page-31-2"></span>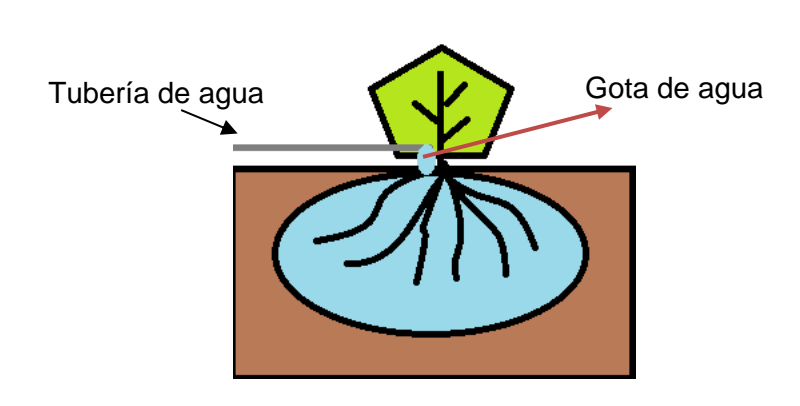

Figura 2. **Riego por goteo en superficie**

Fuente: elaboración propia, empleando Paint.

### <span id="page-31-1"></span>**1.2. Sistema de control**

Un sistema de control es un proceso automático que tiene varios elementos que se interconectan y llegan a formar un sistema determinado, así pues, el arreglo resultante es capaz de controlar el procedimiento y su resultado. Estos sistemas y sus componentes son susceptibles para ser controlados, dado que al aplicar una señal de entrada se obtiene una respuesta o salida.

#### <span id="page-32-1"></span>Figura 3. **La salida del sistema debido a la interacción en la entrada**

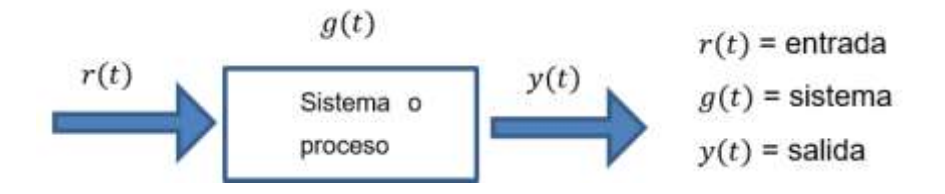

Fuente: elaboración propia, empleando Microsoft Visio 2016.

#### **1.2.1. Elementos de un sistema de control**

<span id="page-32-0"></span>Los elementos básicos que constituyen parte de un sistema de control y permiten su correcto funcionamiento son los siguientes elementos:

- Sensores: dispositivos que permiten medir las variables que tiene el sistema.
- Controlador: utilizando los valores determinados por los sensores y la salida deseada (entrada), por lo que lleva un registro y permite evaluar la acción que debe adoptar para cambiar las variables de control.
- Actuador: es el mecanismo que efectúa la tarea calculada por el controlador y permite modificar las variables de control para obtener la salida desea.

En un "sistema de control, se consideran cuatro grupos de variables: las perturbaciones, las variables controladas, las variables de control y las variables" 1 manipuladas.

#### **1.2.1.1. Perturbaciones**

<span id="page-33-0"></span>Son generalmente desconocidas y no se pueden medir, pero sus efectos sobre el sistema y sus variables de control permiten detectar su existencia. El uso de un sistema de lazo cerrado tiene la posibilidad de corregir los inconvenientes que pueden presentar las perturbaciones en el sistema.

### **1.2.1.2. Variables controladas**

<span id="page-33-1"></span>Las variables controladas son aquellas que se pueden medir y se pueden corregir para aplicar los valores deseados que tenga un sistema.

#### **1.2.1.3. Variables manipuladas**

<span id="page-33-2"></span>La variable manipulada es la porción o la condición que es manipulada por el controlador de tal forma que afecte únicamente el valor de la variable controlada que por lo general es la salida de un sistema.

#### **1.2.1.4. Variables de control**

<span id="page-33-3"></span>La variable de control es la que realiza la medición del valor de la variable controlada del sistema e indica los cálculos necesarios que se debe de actuar

<sup>1</sup> Universidad Politécnica de Cataluña. *Capítulo 2. Sistemas de Control*. https://upcommons.upc.edu/bitstream/handle/2099.1/3330/34059- 5.pdf?sequence=5&isAllowed=y. Consulta: marzo de 2021.

sobre la variable medida para corregir alguna desviación en el valor deseado de la salida del sistema.

### **1.2.2. Clasificación de un sistema de control**

<span id="page-34-0"></span>Los sistemas de control se clasifican en dos tipos:

- Sistema de control de lazo cerrado
- <span id="page-34-1"></span>Sistema de control de lazo abierto

## **1.2.2.1. Sistema de control de lazo abierto**

Es un sistema en el cual su salida es de alguna manera independiente a la entrada. Los elementos de un sistema a lazo abierto usualmente están divididos en dos partes, el controlador y el proceso controlado. El controlador hace referencia a aquel que verifica el sistema y corrige las perturbaciones por lo que manda una señal al proceso controlado por ende este último es aquel que sigue las ordenes proporcionadas por el controlador.

## <span id="page-34-2"></span>Figura 4. **Esquema de un sistema de control de lazo abierto**

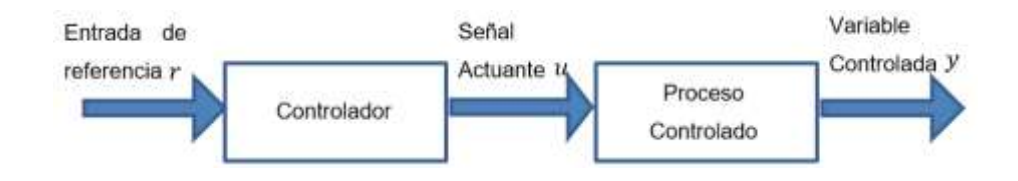

Fuente: elaboración propia, empleando Microsoft Visio 2016.

Se define las siguientes variables:

- $r(t)$  = entrada de referencia
- $u(t)$  = señal actuante
- <span id="page-35-0"></span> $y(t)$  = variable Controlada

#### **1.2.2.2. Sistema de control de lazo cerrado**

Es un sistema en el cual su salida depende de alguna manera a la entrada y a su entorno por lo que estos tipos de sistema utilizan un sensor que detecta la respuesta real (salida del sistema) y realiza una comparación con una referencia de entrada, dada esta relación que existe en los sistemas de lazo cerrado también se les conoce como sistemas retroalimentados. Estos tipos de sistemas tienen la salida real que se compara con respecto al comportamiento deseado, de tal manera que el sistema puede llegar a corregir el proceso según sea necesario por lo que en la siguiente figura se muestra la configuración de un sistema retroalimentado.

<span id="page-35-1"></span>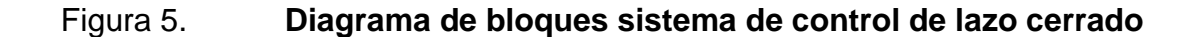

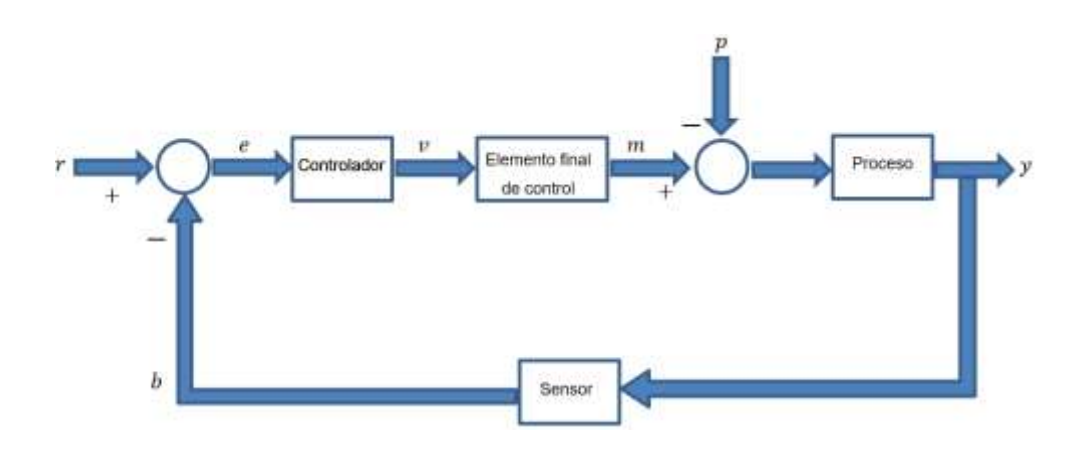

Fuente: elaboración propia, empleando Microsoft Visio 2016.
Se define las siguientes variables:

- $\bullet$   $r(t)$  = entrada de referencia.
- $e(t)$ = señal de error.
- $v(t)$  = variable regulada.
- $m(t)$  = variable manipulada.
- $p(t)$  = señal de perturbación.
- $y(t)$  = variable controlada.
- $b(t)$  = variable de retroalimentación como resultado de haber detectado la variable controlada por medio del sensor.<sup>2</sup>

El comparador y el controlador forman parte de una misma entidad por lo que recibe únicamente el nombre de controlador y por ese motivo el sistema de riego por goteo hace referencia solamente a ese nombre.

# **1.2.3. Sistema de control lazo cerrado proporcional e integral**

En el sistema de control proporcional e integral se compone de las acciones de control proporcional e integral que pueden combinarse para producir una corrección en el sistema de manera que se suman las contribuciones individuales.

## **1.2.3.1. Sistema de control proporcional**

La acción proporcional es un amplificador con ganancia ajustable. Este control reduce el tiempo de acción (subida), incrementa el sobretiro y disminuye

<sup>2</sup> VIÑANZACA, Víctor. *Introducción a los Sistemas de Control*. https://idoc.pub/documents/introduccion-a-los-sistemas-de-control-2nv85j1mmdlk. Consulta: abril de 2021.

el error de estado estable. Este tipo de sistema ejerce una acción en relación entre la la señal de error  $e(t)$  y la salida del controlador  $u(t)$  que esta dad por:

$$
u(t)=K_Pe(t)
$$

Donde  $K_P$  es la ganancia proporcional que tiene el sistema.

Si se aplica la transformada de Laplace se obtiene:

$$
U(s)=K_P E(s)
$$

$$
\frac{U(s)}{E(s)} = K_P \implies Function \, de \, transform of
$$

A continuación, una representación gráfica de un sistema de control proporcional:

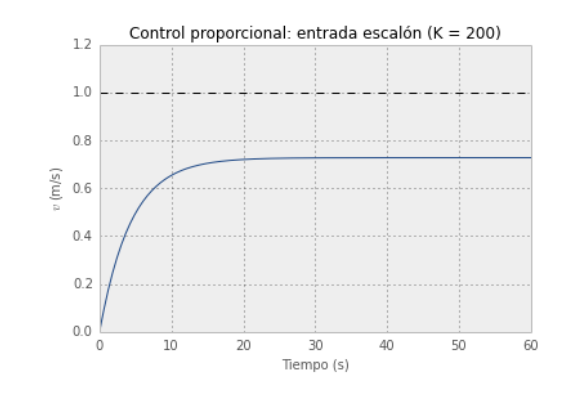

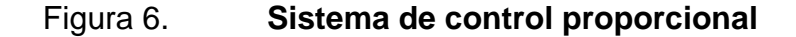

Fuente: pybonacci. *Teoría de control en Python con SciPy (II): Control PID*. [https://pybonacci.org/2013/11/06/teoria-de-control-en-python-con-scipy-ii-control-pid/.](https://pybonacci.org/2013/11/06/teoria-de-control-en-python-con-scipy-ii-control-pid/) Consulta: junio de 2020.

#### **1.2.3.2. Sistema de control integral**

La acción integral se denomina control de reajuste (*reset)* ya que tiene el objetivo de disminuir y suprimir el error en estado estacionario producido por el sistema proporcional. En estos tipos de controladores la relación entre la salida  $u(t)$  y la señal de error  $e(t)$  es:

$$
\frac{u(t)}{dt} = K_i e(t)
$$

$$
u(t) = K_i \int_0^t e(t)
$$

Donde  $K_i$  es una constante ajustable y así poder eliminar la inestabilidad que pueda llegar a tener el sistema. Si el valor de  $e(t)$  incrementa, el valor de la salida  $u(t)$  va a ser más rápido por el factor que puede tener  $e(t)$ . Para un error de cero, el valor de  $u(t)$  permanece estacionario.

Si se aplica la transformada de Laplace se obtiene:

$$
U(s) = \frac{K_i}{s} E(s)
$$

$$
\frac{U(s)}{E(s)} = \frac{K_i}{s} \implies Function \ de \ transferencia
$$

A continuación, una representación gráfica de un sistema de control integral:

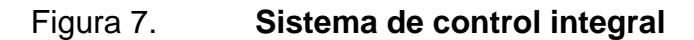

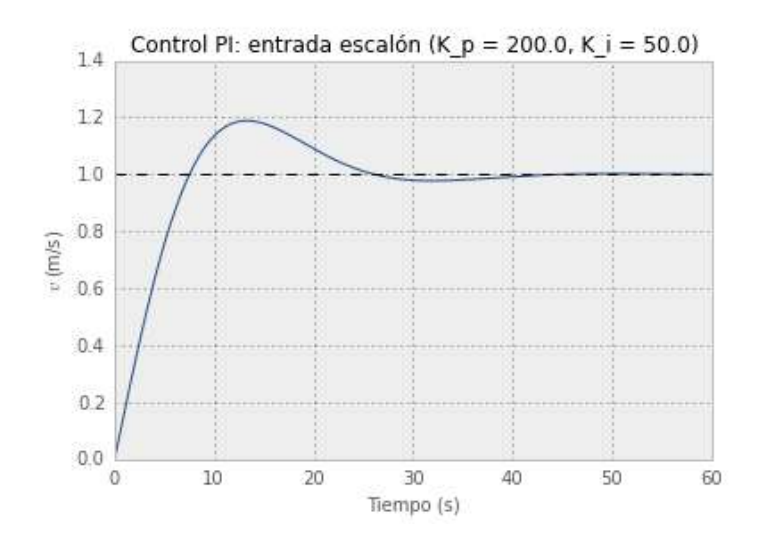

Fuente: pybonacci. *Teoría de control en Python con SciPy (II): Control PID*. [https://pybonacci.org/2013/11/06/teoria-de-control-en-python-con-scipy-ii-control-pid/.](https://pybonacci.org/2013/11/06/teoria-de-control-en-python-con-scipy-ii-control-pid/) Consulta: junio de 2020.

Entonces, un sistema de control proporcional e integral se puede afirmar que este sistema decrementa el tiempo de subida proporcionado por la acción proporcional y el tiempo de estabilización para el sistema. Estos tipos de sistema la relación entre la señal de salida del controlador  $u(t)$  y la señal de error  $e(t)$  es:

$$
u(t) = K_P e(t) + \frac{K_p}{T_i} \int_0^t e(t)
$$

Donde  $K_p$  es la ganancia proporcional que tiene el sistema y  $T_i$  se denomina tiempo integral.

El tiempo integral ajusta la acción de control y el valor de  $K_p$  afecta las partes integral y proporcional de la acción de control. El inverso del tiempo integral  $T_i$  se denomina velocidad de reajuste. La velocidad de reajuste es la cantidad de veces por minuto

que se duplica la parte proporcional de la acción de control, esta velocidad de reajuste se mide en términos de las repeticiones por minuto.<sup>3</sup>

Si se aplica la transformada de Laplace se obtiene:

$$
U(s) = K_P E(s) + \frac{K_p}{T_i(s)} E(s)
$$

$$
\frac{U(s)}{E(s)} = K_P \left( 1 + \frac{1}{T_i(s)} \right) \implies Function \, de \, transformation
$$

A continuación, una representación gráfica de un sistema de control proporcional e integral:

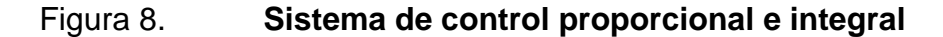

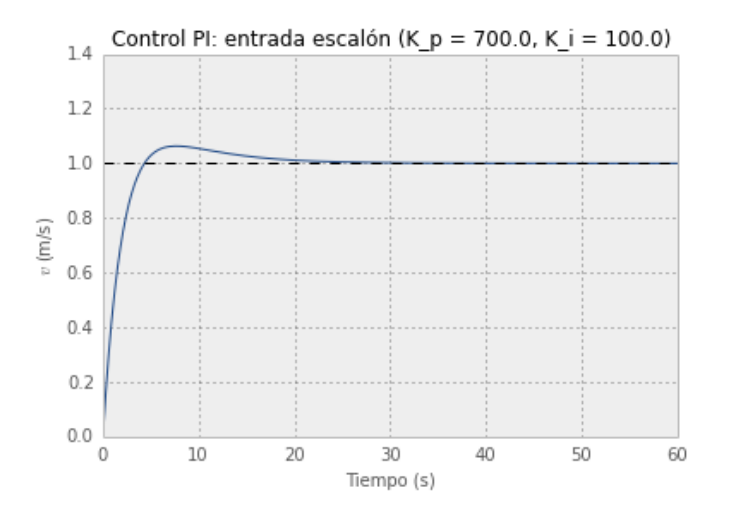

Fuente: pybonacci. *Teoría de control en Python con SciPy (II): Control PID*. [https://pybonacci.org/2013/11/06/teoria-de-control-en-python-con-scipy-ii-control-pid/.](https://pybonacci.org/2013/11/06/teoria-de-control-en-python-con-scipy-ii-control-pid/) Consulta: junio de 2020.

<sup>3</sup> VSIP. *Tipos de controladores.* https://vsip.info/tipos-de-controladores-pdf-free.html*.*  Consulta: abril de 2021.

#### **1.3. Energía solar**

La energía solar está determinada por una radiación electromagnética procedente del sol que llega a la Tierra, principalmente como la luz, calor y rayos ultravioleta. Es una fuente de energía renovable con la que es posible generar calor y electricidad.

## **1.3.1. Sistema de energía fotovoltaica**

Los rayos del sol se pueden transformar en electricidad mediante el proceso de conversión fotovoltaica el cual consiste en cambiar de manera directa la energía luminosa (rayos de sol) en energía eléctrica mediante el uso de paneles solares que están conformadas por células fotovoltaicas compuestas por los semiconductores de silicio o germanio.

Los paneles solares reciben los rayos del sol (ondas electromagnéticas) que generan electricidad, esto es debido al 'efecto fotovoltaico' que estimula la energía solar (en modo de fotones), originando cargas positivas y negativas en semiconductores provocando un campo eléctrico que producirá corriente eléctrica.

12

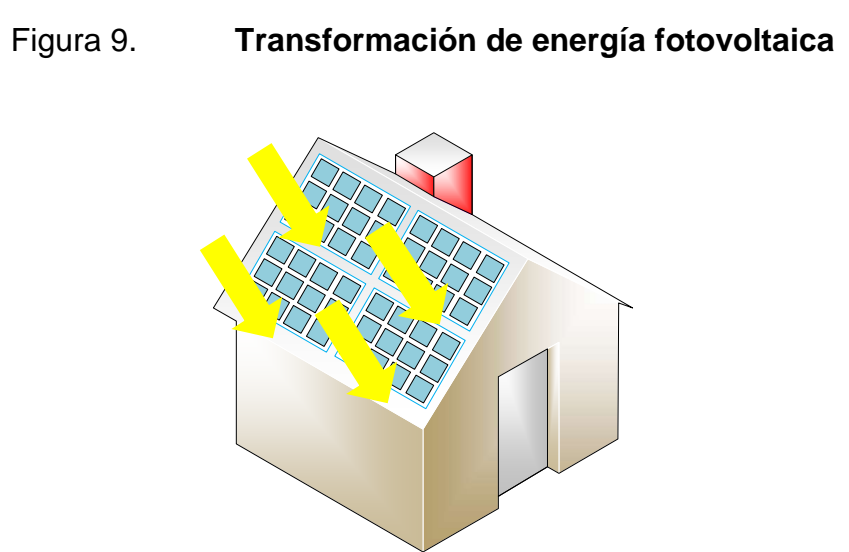

Fuente: elaboración propia, empleando Microsoft Visio 2016.

Existen dos clasificaciones para los sistemas de energía fotovoltaica:

- Sistemas aislados: sistemas solares fotovoltaicos sin conexión a la red eléctrica, es decir que la energía proporcionada proviene del sol y no se comparte con la energía eléctrica.
- Sistemas de autoconsumo: sistemas solares fotovoltaicos con conexión a la red eléctrica, es decir que comparten energía proveniente del sol y la energía eléctrica.

# **1.4. Comunicación inalámbrica**

La comunicación inalámbrica es aquella en la que se comunican un extremo a otro, es decir, desde el emisor hasta el receptor mediante el uso de ondas electromagnéticas.

A continuación, se determinan algunas ventajas que se puede llegar a tener con la utilización de la tecnología inalámbrica:

- Accesibilidad y flexibilidad: las comunicaciones inalámbricas pueden llegar a lugares donde se dificulta la instalación de algún tipo de cableado.
- Costos: las comunicaciones inalámbricas se puede ahorrar el costo de una instalación cableada y sus derivados de entorno físico.
- Movilidad: las comunicaciones inalámbricas permiten tener acceso a una red telefónica o internet en tiempo real.

## **1.4.1. Redes inalámbricas de gran alcance**

Están redes también conocidas como WWAN (por sus siglas en inglés, *Wireless Wide Area Network*), las cuales permiten la conexión de redes y usuarios de zonas geográficamente distantes. Las redes WWAN móviles (MWWAN – *Mobile Wireless Wide Area Network*) son el sistema de comunicación inalámbrico más utilizado por las operadoras de telefonía móvil.

El Internet también se ha beneficiado de esta tecnología, lo que ha dado paso al Internet móvil, que permite conectividad a la red desde cualquier lugar y en cualquier momento, con ello se ha facilitado la aparición de nuevos servicios y aplicaciones que se pueden utilizar a través de dispositivos móviles.

# Area Residenci Acceso Movil Puntos de Acceso Acceso Wireless

Figura 10. **Ejemplo de comunicaciones inalámbricas** 

Fuente: Blogger.com. *Medios de transmisión no guiados.* [http://veritohoyos.blogspot.com/2014/.](http://veritohoyos.blogspot.com/2014/) Consulta: febrero de 2020.

# **1.4.1.1. Telefonía móvil**

Para poder acceder los beneficios de la telefonía móvil en la actualidad se debe contar con una tarjeta SIM para que el dispositivo pueda tener comunicación hacia el exterior.

La tarjeta SIM (*Subscriber Identity Module*, Módulo de Identificación de Abonado) se trata de un chip integrado en una tarjeta de plástico que guarda de forma segura la clave de servicio del usuario para identificarse ante la red móvil de un operador de telefonía.

La [evolución](http://www.muycanal.com/2014/01/31/futuro-del-telefono-movil) de las redes móviles, así como las principales características de cada una de ellas se describen en la siguiente tabla:

## Tabla I. **Telefonía móvil**

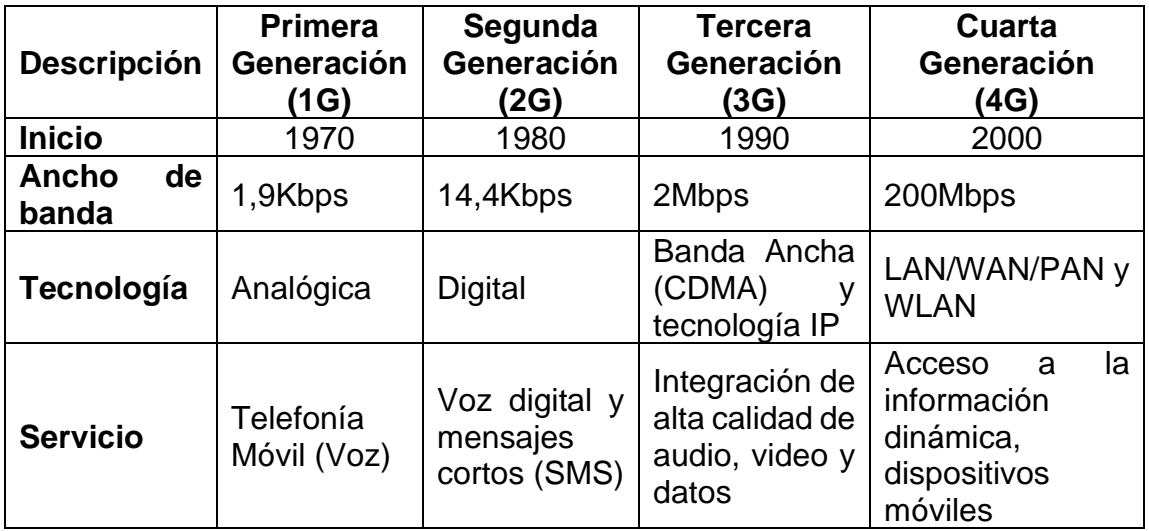

Fuente: FERNÁNDEZ, Yennifer. *Tecnología Móvil.*

https://pt.slideshare.net/YenniferFernandez/tecnologia-mvil/9. Consulta: junio de 2020.

La telefonía móvil de cuarta generación (4G) en muchas ocasiones se refieren a su estándar conocido como LTE debido a sus siglas en inglés, *Long Term Evolution*; evolución a largo plazo. Esta tecnología se estará empleando en la propuesta de proyecto del sistema de control de riego por goteo para tener acceso a internet, ya que actualmente es la que se está usando en Guatemala y que permite un rápido acceso al servicio *WEB* para monitorear el sistema.

16

# **2. PROCESO DEL SISTEMA DE RIEGO AUTOMATIZADO**

A continuación, se describe el proceso del sistema de riego automatizado y el funcionamiento de cada bloque que lo conforma, asimismo, se listan los componentes y demás aspectos necesarios a considerar para dimensionar el sistema de control.

# **2.1. Proceso del sistema de regulación de riego por goteo alimentado por energía solar**

El sistema de riego automatizado que se presenta se basa en un sistema de control de lazo cerrado que estará rectificando que la señal de salida sea la más eficiente posible; además, dicho sistema de control se encuentra alimentado por energía solar. De manera adicional también contara con un sistema denominado banco de baterías para que proporcione la energía necesaria en días nublados o con poco sol y con ello se garantiza el funcionamiento del sistema.

El proceso del sistema de riego automatizado se divide en 3 bloques principales:

- Descripción del terreno
- Sistema de energía fotovoltaica
- Sistema de control proporcional e integral

# **2.1.1. Descripción del terreno**

Un terreno, en términos generales, tiene un sistema de riego automatizado que consta de los siguientes componentes:

- Sistema de alimentación: consiste en transportar el agua hacia las tuberías.
- Sistema de control: encargado de regular el sistema de riego e indica en donde es necesario transportar el agua.
- Tubería principal: encargado de transportar el agua hacia las tuberías secundarias.
- Tubería secundaria: encargado de transportar el agua hacia las plantas.
- Electroválvula: controla el paso del agua que conducen las tuberías, en la figura 8 se puede observar que hay electroválvula principal encargada del paso de agua en tubería principal y electroválvula secundaria encargada del paso de agua hacia las plantas.

A continuación, un esquema que describe los componentes necesarios del terreno:

18

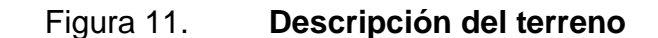

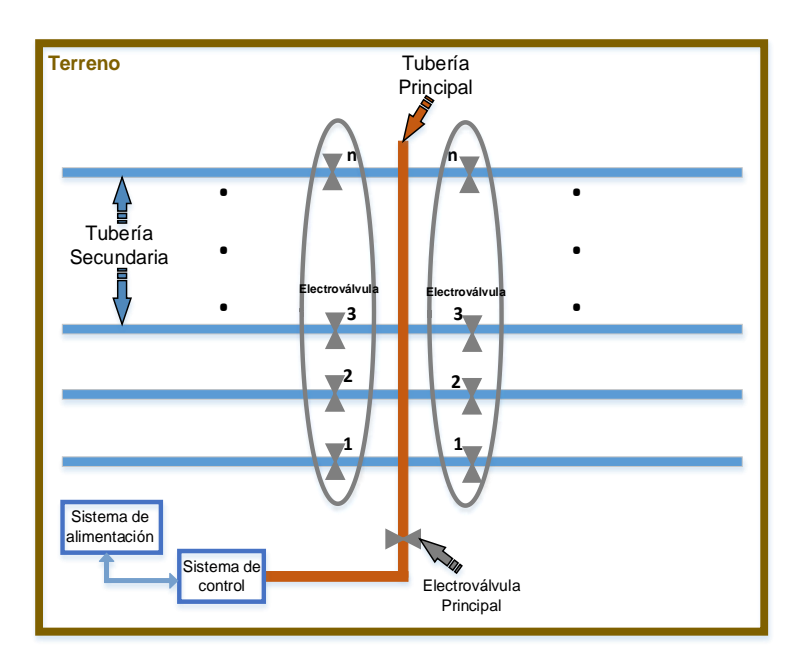

Fuente: elaboración propia, empleando Microsoft Visio 2016.

## **2.1.2. Sistema de energía fotovoltaica**

La energía fotovoltaica, es la encargada de mantener el sistema ejecutándose en todo momento dado que se encarga de regular y mantener la energía directa y energía alterna en los procesos que se requiere sustentar para el correcto funcionamiento.

# **2.1.2.1. Panel solar y características**

El sistema fotovoltaico por utilizar para el sistema de riego automatizado será el sistema aislado dado que en ningún momento se estará utilizando la energía eléctrica existente. Los componentes por utilizar para el proceso del sistema son:

- Panel Solar: encargado de transformar la energía solar a energía eléctrica DC.
- Regulador: encargado de distribuir la energía a carga DC, Inversor y banco de baterías.
- Banco de baterías: acumulan la energía que será utilizada durante momentos de baja o nula insolación.
- Carga DC: equipos que manejan únicamente energía DC
- Inversor: convierte la energía eléctrica DC a AC
- Carga AC: equipos que manejan únicamente energía AC

A continuación, un esquema que describe los componentes de la energía solar fotovoltaico aislado:

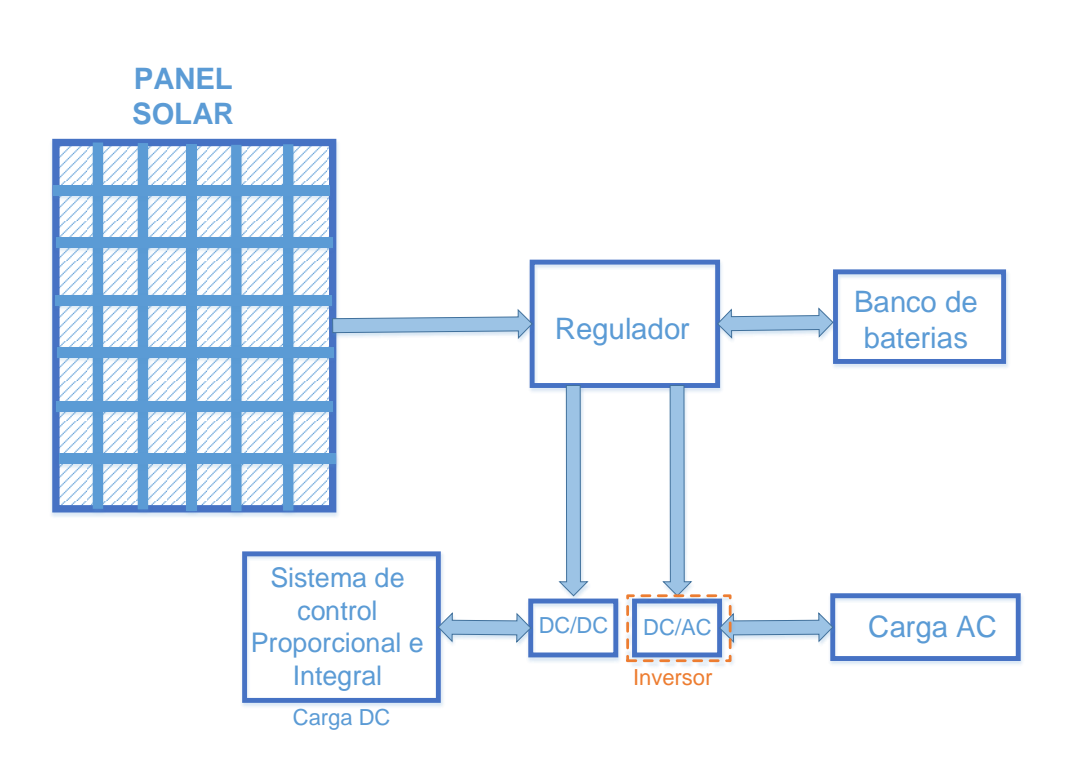

## Figura 12. **Descripción de sistema solar fotovoltaico**

Fuente: elaboración propia, empleando Microsoft Visio 2016.

# **2.1.2.2. Dimensionamiento del sistema fotovoltaico**

Para dimensionar la capacidad del sistema autónomo fotovoltaico se debe de considerar lo siguiente:

- Cálculo de la energía consumida por día en Watts por hora  $(Wh)$ : se debe de verificar el consumo total del sistema para proporcionar dicha información en el cálculo del generador fotovoltaico.
- Selección de las horas solar pico (HPS) para la aplicación: se debe de considerar el lugar en donde se va a colocar los paneles solares para determinar el punto de energía máximo en las horas solar pico.
- Generador fotovoltaico: para este cálculo se debe de tener en cuenta la energía total consumida por el sistema para determinar el número de paneles solares a utilizar y el tipo de interconexión, serie; paralelo o mixto.
- Banco de baterías: es necesario para proporcionar energía al sistema en el caso de que la energía solar no sea suficiente.
- Regulador: se debe considerar el consumo del sistema para determinar la cantidad de carga en amperios que debe de soportar.
- Inversor: se debe de verificar el consumo de la energía de corriente alterna para que soporte la carga de dicho equipo.

## **2.1.2.2.1. Cálculo consumo diario**

La energía consumida en corriente continua (*DC*) en *Wh*:

$$
E_{DC} = \sum_{i} P_{(DC)i}(t_{di})
$$

Por lo que el consumo de la corriente continuad,  $E_{DC}$ , es la sumatoria de todas las energías consumidas de cada equipo individual,  $i$ , del sistema, donde  $P_{(DC)i}$  es la potencia nominal del equipo *i* en *watts* (W) y  $t_{di}$  es el tiempo diario de uso en horas  $(h)$  para dicho equipo.

Energía consumida en corriente alterna (AC) en  $Wh$ :

$$
E_{AC} = \sum_{i} P_{(AC)i}(t_{di})
$$

Por lo que el consumo de la corriente alterna,  $E_{AC}$ , es la sumatoria de todas las energías consumidas de cada equipo individual, i, del sistema, donde  $P_{(AC)i}$ es la potencia nominal del equipo i en *watts*  $(W)$  y  $t_{di}$  es el tiempo diario de uso en horas  $(h)$  para dicho equipo.

El consumo máximo diario en  $Wh$  es:

$$
E_{max} = \frac{E_{DC}}{n_{BAT}} + \frac{E_{AC}}{(n_{BAT})(n_{INV})}
$$

Donde  $n_{BAT}$  es la eficiencia de la batería y  $n_{INV}$  es la eficiencia del inversor que se van a utilizar en el sistema fotovoltaico.

Por ejemplo, supongamos que hay un sistema que tiene dos dispositivos en corriente continua que consumen 15W/h y otros dos dispositivos en corriente alterna que consumen 10W/h y están encendidos durante 4h con una eficiencia de la batería a usar de 0.7 y una eficiencia del inversor a 90%. El consumo máximo diario seria:

$$
E_{max} = \frac{15W(4h) + 15W(4h)}{0.7} + \frac{10W(4h) + 10W(4h)}{(0.7)(90\%)} = 298.41Wh
$$

Por lo que la energía requerida a utilizar por el sistema es de 298,41 Wh.

# **2.1.2.2.2. Determinar HPS**

Horas Pico Solar (HPS) es la energía solar que se recibe sobre la superficie durante un tiempo definido en horas. Esta energía se considera que está siendo transmitida a 1  $kW/m^2$ . Por ejemplo, se considera que en una superficie recibe

10 HPS; esta superficie estará recibiendo una energía de 10  $kWh/m^2$ . La medida de HPS es muy importante dado que se encuentra relacionada a la capacidad que puede generar un panel solar durante el día.

La determinación de HPS puede ser determinada por:

- Adquisición de la tabla de radiación global diaria ( $kWh/m^2$ ).
- Adquisición de la tabla de consumo diario de la energía total  $(kWh)$  que se alcanza en cada mes.
- Adquisición de la tabla diaria en relación con el consumo/radiación que se alcanza en cada mes.
- Identificación del máximo consumo/radiación según la inclinación del sol.

Para obtener la información de HPS se puede verificar en diversas herramientas:

- Herramienta usada por la NASA llamado Power Data Access Viewer que se encuentra disponible en [https://power.larc.nasa.gov/data-access](https://power.larc.nasa.gov/data-access-viewer/)[viewer/.](https://power.larc.nasa.gov/data-access-viewer/)
- Herramienta usada por la unión europea llamada Solar Radiation Tool que se encuentra disponible en [https://re.jrc.ec.europa.eu/pvg\\_tools/es/tools.html](https://re.jrc.ec.europa.eu/pvg_tools/es/tools.html)

# **2.1.2.2.3. Cálculo generador fotovoltaico**

El método más común es el de balance energético que forma parte de la conformidad entre la energía consumida y la energía generada en una jornada de 24 horas y está se encuentra dado de la siguiente manera:

$$
E_{panel} = I_{panel}(HPS)(n_{panel})
$$

Donde  $E_{panel}$  es la energía otorgada por el panel,  $I_{panel}$  es la corriente máxima que soporta el panel solar, HPS son las horas de pico solar y  $n$  es la eficiencia del panel solar. La eficiencia del panel solar generalmente es del 85 %- 90 % dado que el sistema no es perfecto y por lo que está sujeto a tener pérdidas.

# **2.1.2.2.4. Cálculo del número de paneles**

Cálculo de la cantidad total de paneles por balance energético necesarios esta dado por:

$$
N_T = \frac{E_{max}}{P_{panel}(HPS)(n_{panel})}
$$

Donde  $N_T$  es el número total de paneles a utilizar,  $E_{max}$  es la energía máxima que consume el sistema y  $P_{panel}$  es la potencia máxima que soporta el panel solar.

## **2.1.2.2.5. Cálculo del banco de baterías**

Para dimensionar la capacidad del banco de baterías se debe de considerar los siguientes factores:

- Cantidad de energía mínima que debe proporcionar la batería a las cargas  $\Delta E$  (Wh) según especificaciones de la instalación y considerando:
	- $\circ$  Días de autonomía (D): la cantidad de días consecutivos que, en escasez de sol, el sistema de baterías debe poder proporcionar:  $\Delta E_{aut} = D(E_{max}).$
- Máxima profundidad descarga  $P_d$  (usualmente para baterías de plomo ácido  $P_d = 0.7$ ).

La capacidad del sistema de almacenamiento que debe de tener el banco de baterías se determina de la siguiente manera:

$$
C_n(Ah) = \frac{\Delta E}{V_{bat}(P_d)}
$$

Donde  $C_n$  es la capacidad de acumulación de las baterías,  $\Delta E$  es la energía que deben de tener el banco de baterías para poder cumplir con los días de autonomía,  $V_{bat}$  es el voltaje que tiene cada batería y  $P_d$  es la máxima profundidad de descarga.

#### **2.1.2.2.6. Cálculo del regulador**

Se debe calcular la máxima corriente  $I_R$  que debe ser capaz de mantener el correcto funcionamiento, también debe de ser mayor que la la corriente consumida por las cargas  $(I_C)$  y la corriente proporcionada por los paneles  $(I_G)$ :

$$
I_R = max(I_G, I_C)
$$

El valor de  $I_G$  esta dada de la siguiente manera:

$$
I_G = I_{pmpP}(N_p)
$$

Donde  $I_{pmp}$  es la corriente máxima producida por cada rama en paralelo y  $N_p$  es el numero de ramas en paralelo.

El valor de  $I_c$  esta dada de la siguiente manera:

$$
I_c = \frac{P_{DC}}{V_{BAT}} + \frac{P_{AC}}{110}
$$

Donde  $P_{DC}$  es la potencia de consumo para corriente directa,  $V_{BAT}$  es el voltaje de la batería,  $P_{AC}$  es la potencia de consumo para corriente alterna y el valor de 110 es por la corriente alterna a utilizar.

Existen dos tipos de reguladores:

• Regulador MPPT (*Maximum Power Point Tracking*, seguidor punto de máxima potencia): es un dispositivo que convierte la corriente continua a corriente continua y que mantiene la potencia máxima para optimizar la salida de voltaje entre los paneles fotovoltaicos y el banco de baterías.

• Regulador PWM (*Pulse-width modulation*, modulación por ancho de pulsos): es un tipo de regulador solar fotovoltaico que funciona al reducir la corriente de la energía fotovoltaica en respecto a la condición de la batería y su recarga. 4

# **2.1.2.2.7. Cálculo del inversor**

El inversor es una parte fundamental dado que esta convierte la corriente continua en corriente alterna y se debe de considerar los siguientes factores para seleccionar el dispositivo:

- Potencia nominal ( $kW$ ): ligeramente superior a  $E_{AC}$  y no conviene exagerarlo y con ello se consigue que se trabaje en la potencia que presenta una eficiencia de manera óptima.
- Tensión nominal de entrada  $(V)$ : es el sistema de almacenamiento, pero se debe de establecer un pequeño margen de error ya que la tensión de las baterías cambia.
- Tensión nominal de salida  $(V_{ef})$ .
- Frecuencia de operación  $(Hz)$ .
- Eficiencia del inversor  $(n_{INV})$ .

<sup>4</sup> Generatuluz. *¿Qué es un regulador solar MPPT?* https://www.generatuluz.com/tu-propiainstalacion-aislada/controladores-carga/reguladores/que-es-un-regulador-solar-mppt/. Consulta: mayo de 2021.

## **2.1.3. Sistema de control lazo cerrado proporcional e integral**

Este tipo de sistema, sistema de control lazo cerrado proporcional e integral, tiene como objetivo agilizar la corrección y reducir el error cuando los sensores en el sistema produzcan retardos en el proceso con lo que se logra una mejor respuesta transitoria. Esto es posible por la función de transferencia dada por:

$$
\frac{U(s)}{E(s)} = K_P \left( 1 + \frac{1}{T_i(s)} \right)
$$

Dado que se va a utilizar un sistema de control lazo cerrado proporcional e integral, los componentes por utilizar y cumplir con el requerimiento del sistema son:

- **Controlador** 
	- o Raspberry Pi
- Elemento final de control
	- o Demultiplexor
	- o Control de paso tubería principal
	- o Control de paso tubería secundaria
- **Sensor** 
	- o Sensores de humedad

o Convertidor Analógico - Digital (*ADC – Analog Digital Converte*r) A continuación, un esquema que describe los componentes del sistema de control proporcional e integral:

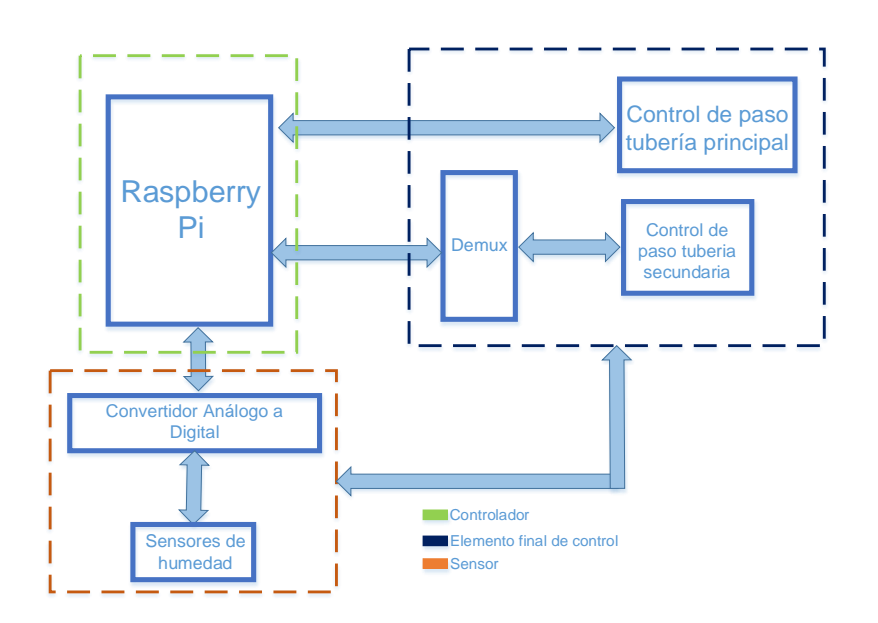

Figura 13. **Sistema de control proporcional e integral**

Fuente: elaboración propia, empleando Microsoft Visio 2016.

El funcionamiento de cada componente del sistema es el siguiente:

- **Controlador** 
	- o Raspberry Pi: es el encargado de manipular las variables controladas y efectuar el proceso de las acciones proporcional e integral.
- Elemento final de control
- o Demultiplexor: variable manipulada para tomar acción sobre las electroválvulas.
- o Control de paso tubería principal: electroválvula que controla el paso de agua.
- o Control de paso tubería secundaria: electroválvula que controla el paso de agua.
- Sensor
	- o Sensores de humedad: medición de la humedad de tierra
	- o ADC: obtener datos en forma digital para enviarlos al controlador

# **3. DISEÑO DEL SISTEMA DE RIEGO AUTOMATIZADO**

Se muestra el diseño y los componentes del equipo electrónico que conlleva el sistema de control de riego por goteo alimentado por energía solar, conformado por un sistema fotovoltaico, sistema de control proporcional e integral. El sistema de control va a controlar las electroválvulas (variable controlada) para permitir el paso de agua cuando sea necesario y de forma automatizada.

Para el diseño del terreno se va a limitar a 1 tubería principal y 4 tuberías secundarias, sobre cada tubería secundaria va a tener un límite de 7 plantas que el sistema de riego por goteo estará alimentando. El diseño propuesto considera un terreno de sembrado de dimensiones aproximadas de 5m por 3m. En el capítulo 4 se consideran algunas modificaciones a la propuesta de diseño para su escalabilidad en terrenos más grandes.

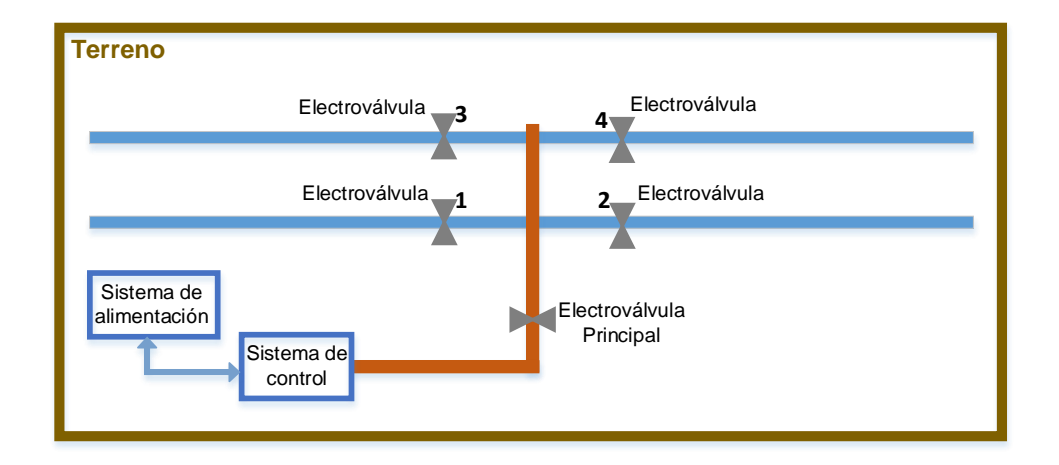

## Figura 14. **Diseño de terreno**

Fuente: elaboración propia, empleando Microsoft Visio 2016.

## **3.1. Diseño del sistema fotovoltaico**

Como se describió en el capítulo anterior en la sección 2.1.2.2 se debe de considerar la capacidad del sistema, por lo que se estará describiendo cada punto según la descripción de la figura 13. En la figura se muestra lo que es el sistema de alimentación el cual abarca la bomba de agua a utilizar el sistema de almacenamiento de agua por lo que únicamente se estará tomando como punto de interés el consumo de energía utilizado por la bomba de agua.

# **3.1.1. Cálculo consumo diario**

El consumo diario aproximado del sistema es el siguiente:

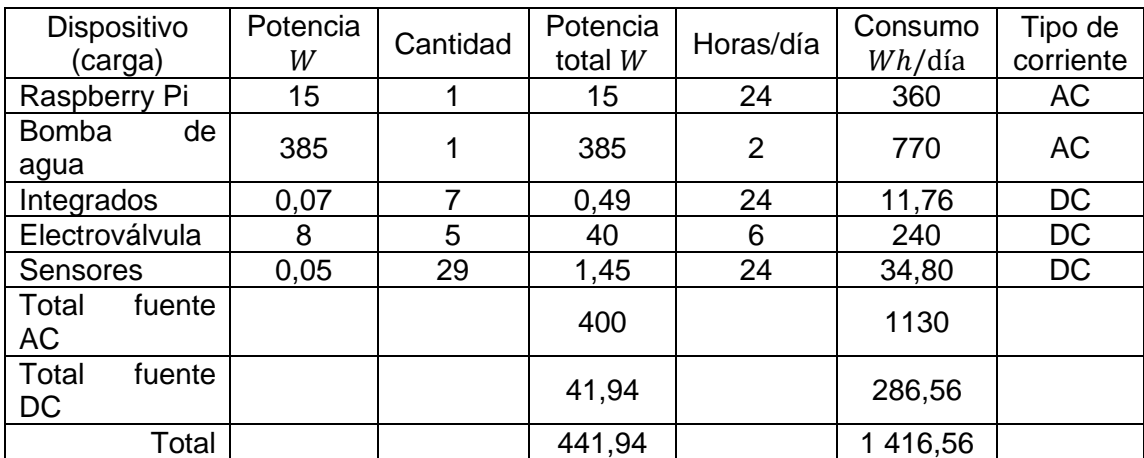

## Tabla II. **Consumo diario por equipo**

Fuente: elaboración propia, empleando Microsoft Excel, Microsoft 365.

La descripción de cada equipo se enuncia a continuación:

- Raspberry Pi*:*
	- o Modelo 4: base para montar el sistema de control y sistema de comunicación inalámbrica.
- Bomba de agua:
	- o Se considera una bomba de corriente alterna con una fuerza de 1/4hp (*horse power –* caballo de fuerza) marca truper.
- Integrados:
	- o Cuatro integrados ADC
	- o Dos integrados de puertas lógicas AND de tres entradas
	- o Un multiplexor
- Electroválvula:
	- o  $\sim$  Ocho válvulas solenoide  $1/2$ <sup>"</sup>, se considera el tamaño de los tubos de 1/2 $^{\degree}$ .
- Sensores:
	- o Veintiocho sensores de humedad (uno por cada planta)
	- o Un sensor para flujo de agua

## **3.1.2. Determinar HPS**

En los registros otorgados por el ministerio de energía y minas de la república de Guatemala el valor promedio anual de radiación solar global para todo el país es de 5,3  $kW/m^2$  por día.

## **3.1.3. Cálculo de Inversor**

Respecto a la sección 2.1.2.2.7, el inversor se debe de seleccionar tomando en cuanto los parámetros mencionados, por lo que el inversor debe de tener las siguientes características:

- Potencia Nominal aproximadamente de 400W.
- Voltaje nominal de entrada: 12V DC
- Voltaje nominal de salida: 110 V AC
- Frecuencia de operación: 60 Hz
- Eficiencia del inversor: 85 a 90%

Dada las características mencionadas se estará utilizando un inversor de 450 W modelo SAM-450-12 marca Samlex.

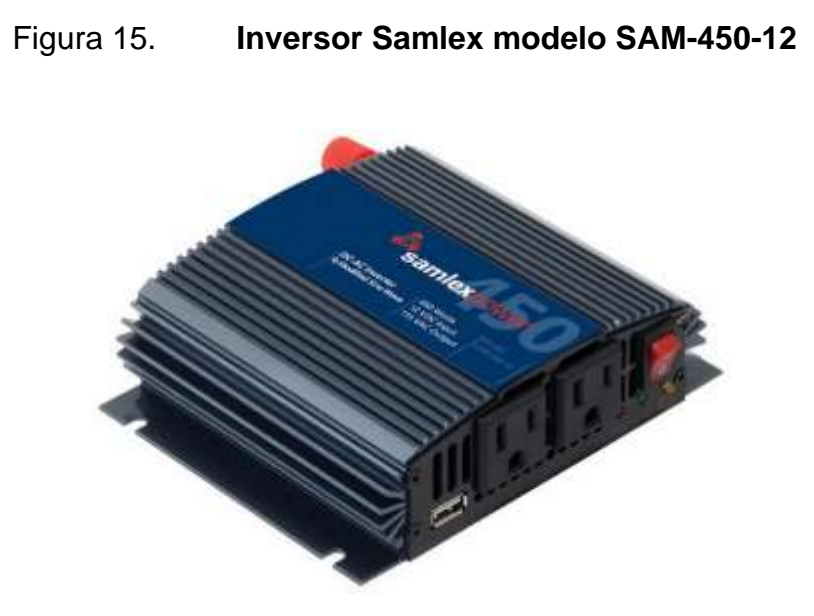

Fuente: D-SOL. *Inversor de onda modificada SAMLEX 12VDC, 450W SAM-450-12*. https://distribuidorsolar.mx/tienda/inversor-de-onda-modificada-samlex-12vdc-450w-sam-450- 12/. Consulta: septiembre de 2021.

# **3.1.4. Cálculo consumo total**

El consumo total diario del sistema está dado por:

$$
E_{max} = \frac{E_{DC}}{n_{BAT}} + \frac{E_{AC}}{(n_{BAT})(n_{INV})}
$$

La eficiencia de la batería tipo plomo acido-litio que se va a utilizar como una fuente de energía de alimentación secundaria es del 85 %.

Dado que ya se tienen los datos necesarios, se puede calcular la energía máxima que debe de tener el generador fotovoltaico:

$$
E_{max} = \frac{286,56}{0,85} + \frac{1\,130}{(0,85)(0,90)}
$$

$$
E_{max} \approx 1\,720,70\,W
$$

$$
E_{max} \approx 1,72\,kW
$$

## **3.1.5. Cálculo número de paneles**

Respecto a la sección 2.1.2.2.4, la cantidad de paneles se calcula de la siguiente manera:

$$
N_T = \frac{E_{max}}{P_{panel}(HPS)(n_{panel})}
$$

En la potencia del panel solar es necesario conocer el tipo a utilizar, en este caso se estará utilizando un panel solar monocristalino de 12V.

Figura 16. **Panel solar monocristalino**

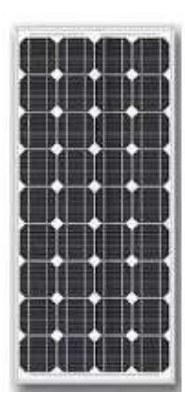

Fuente: MERKASOL. *Paneles Monocristalino.* https://www.merkasol.com/Panel-Solar-Monocristalino-Merkasol-90w-12v-Alta-Eficiencia. Consulta: junio de 2020.

Características del panel solar son:

| Descripción                      | Valor          |
|----------------------------------|----------------|
| Potencia máxima en el valor pico | 90 W           |
| Corriente de máxima potencia     | 5,15A          |
| Voltaje de máxima potencia       | 17,50 $V$      |
| Corriente de corto circuito      | 5,48A          |
| Voltaje de corto circuito        | 22,30V         |
| Tipo de célula                   | Monocristalino |
| Eficiencia                       | 90%            |

Tabla III. **Características del panel solar** 

Fuente: MERKASOL. *Paneles Monocristalino.* https://www.merkasol.com/Panel-Solar-Monocristalino-Merkasol-90w-12v-Alta-Eficiencia. Consulta: junio de 2020.

El número de paneles para cumplir la capacidad de consumo viene dado por:

$$
N_T = \frac{1.72 \text{ kW}}{0.09(5.3)(0.9)}
$$
  

$$
N_T \approx 4.01 \text{ panels}
$$

Dado que en el mercado no hay 4,01 paneles se debe de utilizar un total de 4, por otro lado, se debe de determinar si los paneles se colocan en serie, paralelo o mixto; para cumplir con los requerimientos se proceda a calcular la cantidad de paneles en serie o paralelo.

# **3.1.5.1. Paneles en serie**

Los paneles en serie se comportan como la ley de Kirchhoff, indicando que el voltaje en serie se suma y la corriente es la misma.

# Figura 17. **Panel solar en serie**

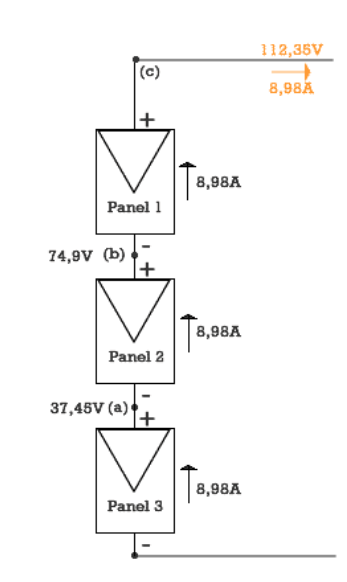

Fuente: SUNFIELDS. *Cómo dimensionar y calcular paneles solares fotovoltaicos necesarios.* https://www.sfe-solar.com/paneles-solares/calcular-paneles-solares-necesarios/. Consulta: junio de 2020.

El cálculo de la cantidad de paneles solares en serie es:

$$
N_s = \frac{V_{BAT}}{V_p}
$$

Donde  $N_s$  es la cantidad de paneles en serie,  $V_{BAT}$  el voltaje máximo de la batería y  $V_p$  es el voltaje máximo del panel.

$$
N_s = \frac{12 V}{17.5 V} = 0.68 \text{ panels}
$$

Se debe de utilizar 1 panel en serie.

## **3.1.5.2. Paneles solares en paralelo**

Los paneles en paralelo se comportan de acuerdo con las leyes de Kirchhoff, de tal forma que el voltaje en paralelo es el mismo y la corriente se suma.

Figura 18. **Panel solar en paralelo**

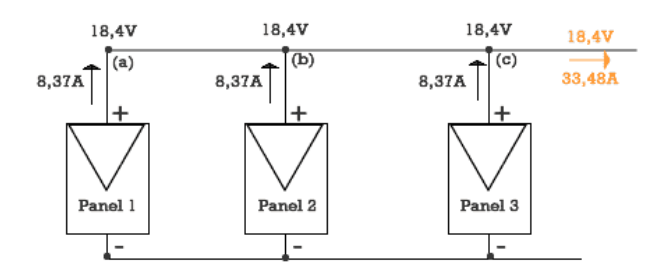

Fuente: SUNFIELDS. *Cómo dimensionar y calcular paneles solares fotovoltaicos necesarios.* https://www.sfe-solar.com/paneles-solares/calcular-paneles-solares-necesarios/. Consulta: junio de 2020.

Dado que existe la siguiente relación:

$$
N_p = \frac{N_T}{N_S}
$$

Donde  $N_p$  es la cantidad de paneles en paralelo,  $N_T$  es la cantidad de paneles en total y  $N_s$  es la cantidad de paneles en serie.

$$
N_p = \frac{4}{1}
$$

$$
N_p = 4\ paneles
$$

Se debe de utilizar 8 paneles en paralelo.

#### **3.1.6. Cálculo del banco de baterías**

Respecto a la sección 2.1.2.2.5, la capacidad del banco de baterías se calcula de la siguiente manera:

$$
C_n(Ah) = \frac{\Delta E}{V_{bat}(P_d)}
$$

Se procede a calcular  $\Delta E$ , en este caso los días de autonomía se considera que serán de 3 días:

$$
\Delta E = 3(1,72kW)
$$
  

$$
\Delta E \approx 5,16 \, kW
$$

La profundidad descarga  $P_d$ , usualmente para baterías de plomo ácido es de 0,7 y las baterías a utilizar son de 12 V, por lo que la capacidad de acumulación debe de ser:

$$
C_n(Ah) = \frac{5160}{12(0,7)}
$$

$$
C_n \approx 595{,}24 \, Ah
$$

Dado que el inversor es de 12 V DC a 110 V AC, la salida del banco de baterías debe ser de 12 V. Se escogió el modelo de la batería *Renogy Deep Cycle Pure Gel Battery* para 12V y 200Ah.
#### Figura 19. **Batería 12 V y 200 Ah**

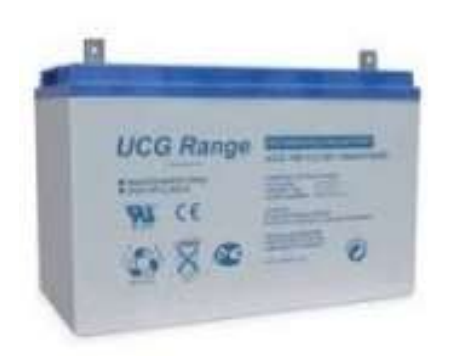

Fuente: Solarshop.cl. *BATERÍA ULTRACELL 200AH 12V AGM CICLO PROFUNDO (UCG200- 12).* http://www.solarshop.cl/product.php?id\_product=533/. Consulta: septiembre de 2021.

Por lo que para cubrir la capacidad de aproximadamente 595,24 Ah se necesita la cantidad de 3 baterías en paralelo para cubrir el requerimiento.

### **3.1.7. Cálculo de regulador**

Respecto a la sección 2.1.2.2.6, la capacidad del regulador está dada por:  $I_R = max(I_G, I_C)$ 

El valor de  $I_G$  será:

 $I_G = I_{pmp} (N_p)$  $I_G = 5,15(4)$ 

El valor de  $I_c$  será:

$$
I_c = \frac{P_{DC}}{V_{BAT}} + \frac{P_{AC}}{110}
$$

$$
I_c = \frac{286,56}{12} + \frac{1130}{110}
$$

$$
I_c \approx 34,15 A
$$

Por lo que la carga debe de soportar una corriente máxima de aproximadamente  $34,15$   $A$ .

Además, se estará utilizando un regulador tipo MPPT marca Galaxy modelo B384-XXA que soporta hasta 40 A, el cual estará controlando el voltaje de los paneles solares hacia el banco de baterías.

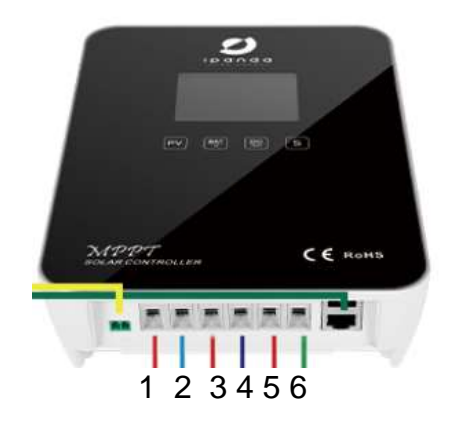

Figura 20. **Regulador MPPT**

Fuente: IPANDEE. *Nuevo controlador de carga solar MPPT de sistema autónomo 20A-60A serie Explorer-M.* https://www.solarcontroller-inverter.com/es/products/New-20A-60A-off-gridsystem-MPPT-solar-charge-controller-Explorer-M-Series.html. Consulta: junio de 2020.

#### **3.1.8. Diagrama del sistema fotovoltaico**

En la siguiente figura se muestra de manera general las conexiones que se deben de hacer entre los diferentes componentes que constituyen el sistema fotovoltaico.

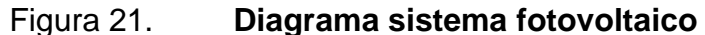

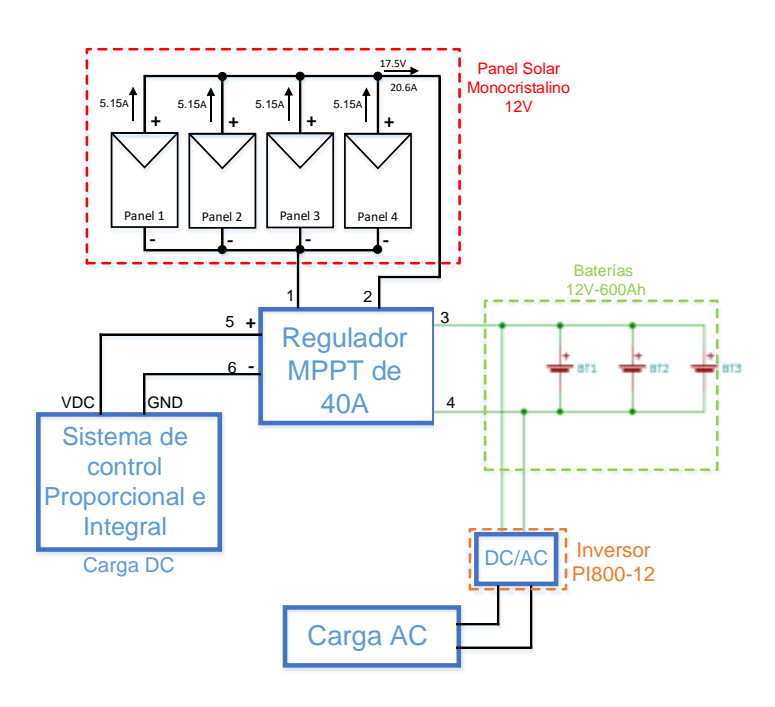

Fuente: elaboración propia, empleando EAGLE y Microsoft Visio 2016.

#### **3.2. Diseño del sistema de control proporcional e integral**

El sistema de control consiste en un controlador, un elemento final de control y un sensor. En esta sección se describirá cada componente y la forma en cómo se utilizará en el sistema de regulación de riego por goteo alimentado por energía solar.

### **3.2.1. Controlador**

El componente principal del controlador consiste en el ordenador Raspberry Pi 4 modelo B, el cual va a controlar el comportamiento del sistema proporcional e integral a través de un programa escrito en Python 3.7.4 para obtener información de los sensores y manejar las acciones correspondientes al sistema.

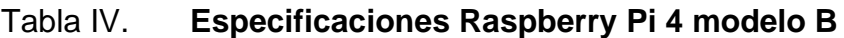

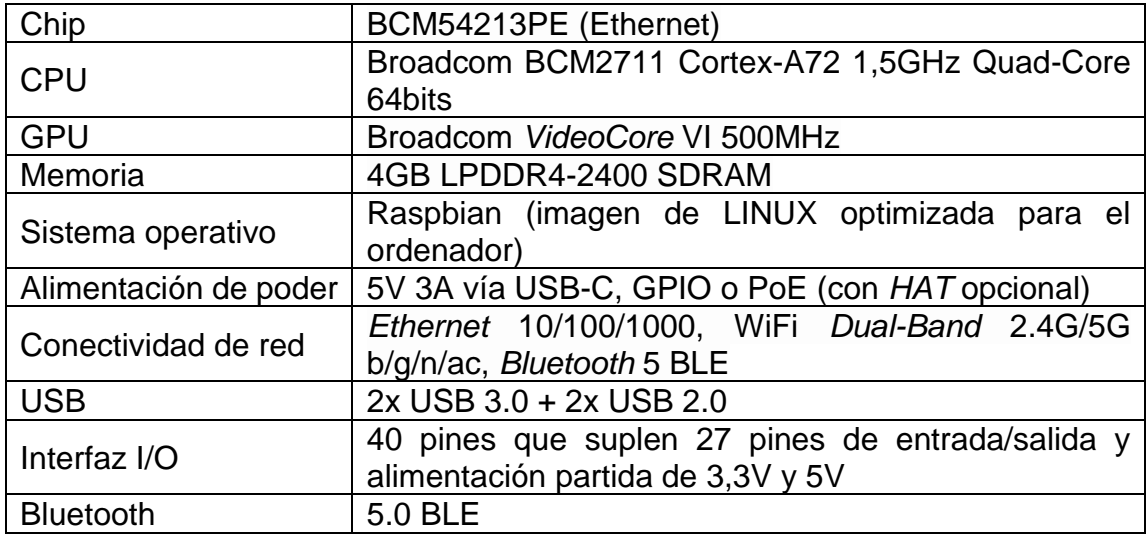

Fuente: Tiendatec. RASPBERRY PI *4 - MODELO B - 4GB (r1.4)*. https://www.tiendatec.es/raspberry-pi/placas-base/1100-raspberry-pi-4-modelo-b-4gb-765756931182.html. Consulta: junio de 2020.

Las interfaces o puertos de entrada y salida (I/O, por sus siglas en inglés) se conocen como GPIO (*General Purpose Input/Output)* y son utilizadas para la comunicación entre periféricos y el sistema de control.

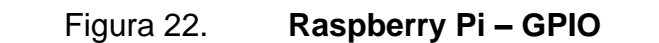

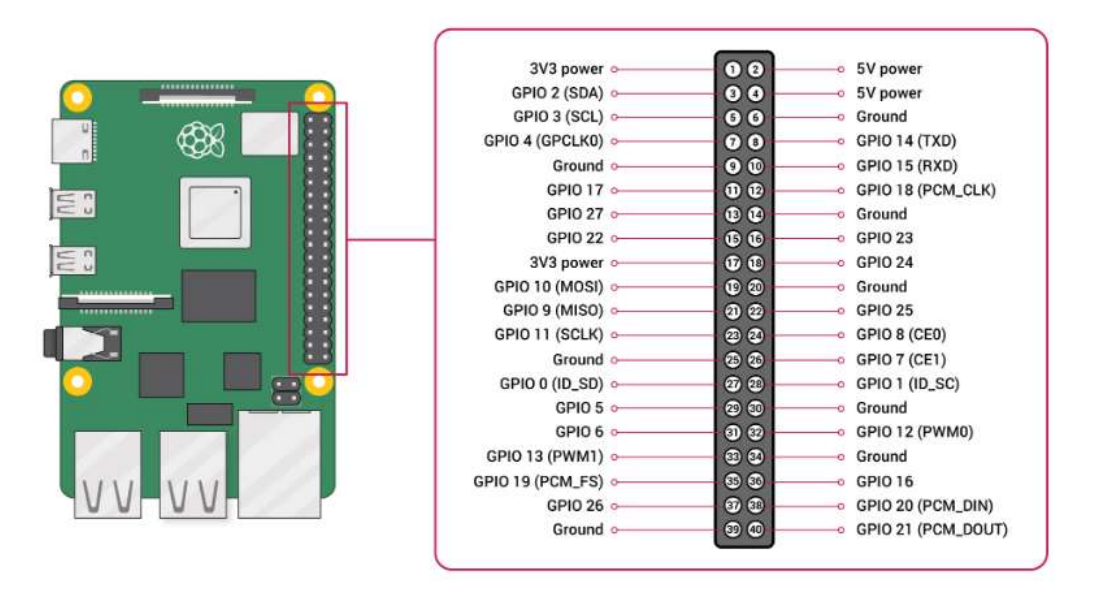

Fuente: Raspberry Pi. *Raspberry Pi Documentation.* https://www.raspberrypi.org/documentation/usage/gpio/. Consulta: junio de 2020.

### **3.2.2. Elemento final de control**

Es el elemento que va a proporcionar la señal de salida y sus componentes por controlar son los siguientes:

- Demultiplexor
- Electroválvula
- Sensor
- Convertidor analógico-digital

### **3.2.2.1. Demultiplexor**

El circuito demultiplexor se encarga de recibir información del controlador Raspberry Pi*,* para indicar cuál de las electroválvulas debe de permitir el paso del agua, por lo que se necesita un demultiplexor de 3 bits, y para ello, se va a utilizar el integrado 74LS138 y sus características son las siguientes:

### Figura 23. **Características Demultiplexor 74LS138**

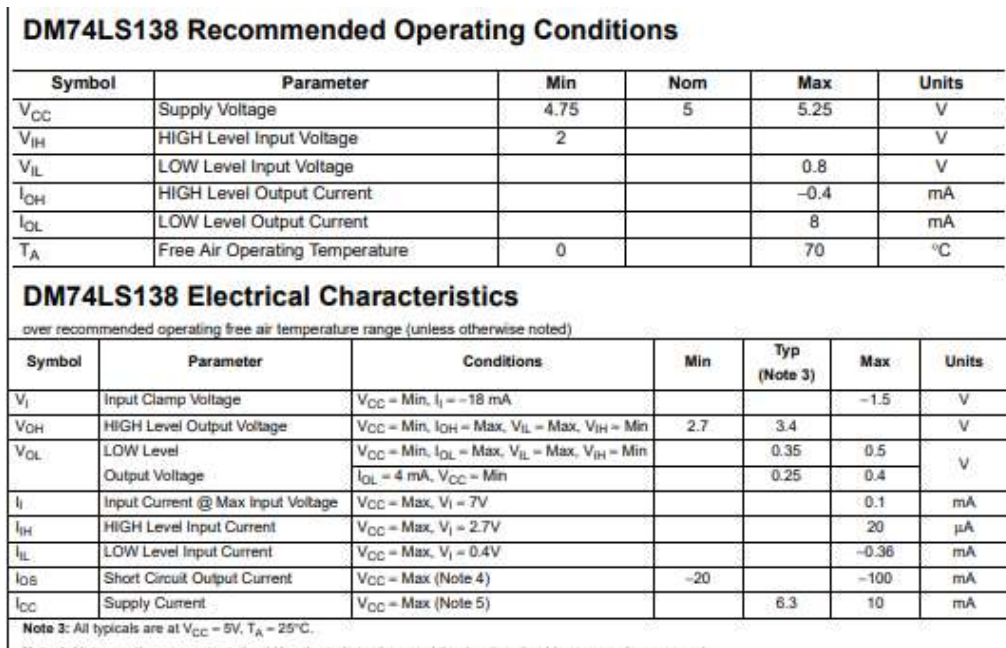

Note 4: Not more than one output should be shorted at a time, and the duration should not exceed one second.

Note 5: I<sub>OC</sub> is measured with all outputs enabled and OPEN.

Fuente: SYC. *Manual del usuario.* 

https://components101.com/sites/default/files/component\_datasheet/74LS138%20Datasheet.pdf

. Consulta: junio de 2020.

#### Figura 24. **Diagrama de conexión 74LS138**

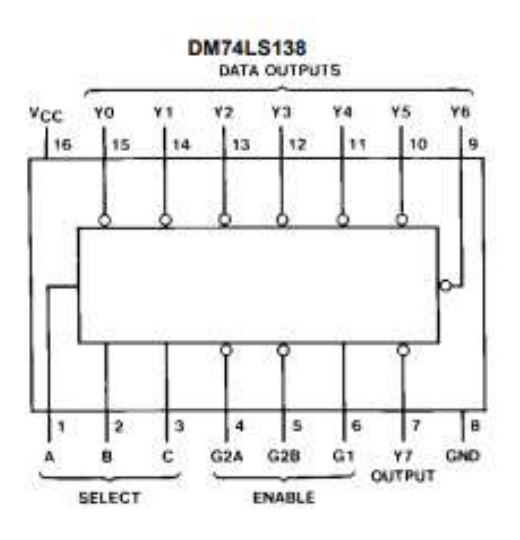

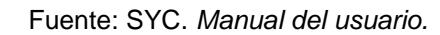

https://components101.com/sites/default/files/component\_datasheet/74LS138%20 Datasheet.pdf. Consulta: junio de 2020.

### **3.2.2.2. Compuerta lógica OR**

Se necesita una compuerta lógica OR de 4 entradas, CD4071, para terminar de indicar el estado, permitir o impedir el paso de agua, a utilizar por las electroválvulas. A continuación, se presenta sus características:

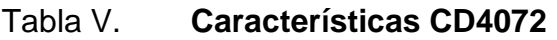

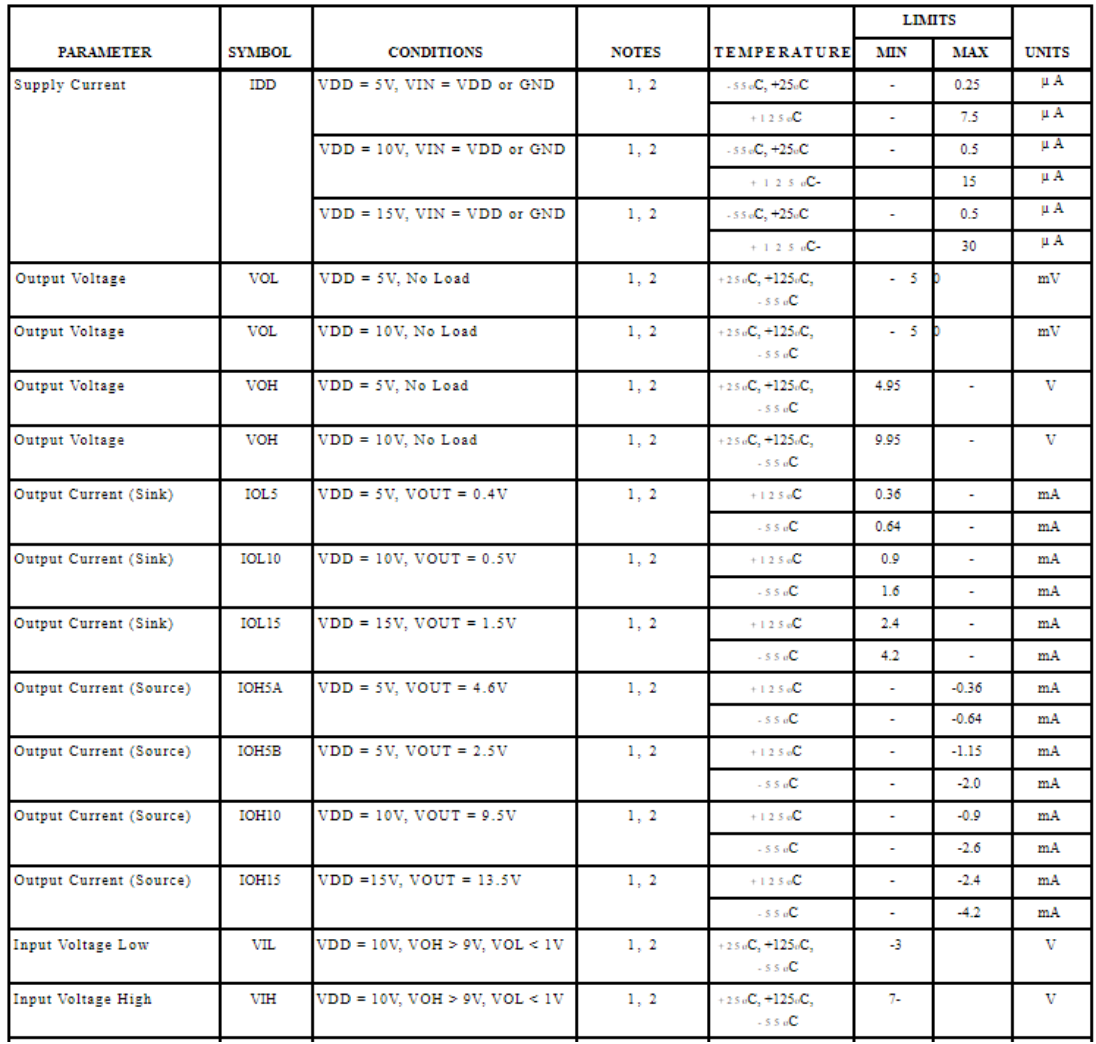

Fuente: ALLDATASHEET.ES. *CD4072 Datasheet(PDF) 4 Page - Intersil Corporation.*  [https://html.alldatasheet.es/html-pdf/66445/INTERSIL/CD4072/1295/4/CD4072.html.](https://html.alldatasheet.es/html-pdf/66445/INTERSIL/CD4072/1295/4/CD4072.html) Consulta: julio de 2020.

### Figura 25. **Diagrama de conexión DC4071**

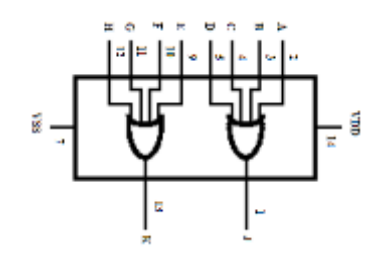

Fuente: ALLDATASHEET.ES. *CD4072 Datasheet(PDF) 4 Page - Intersil Corporation.*  [https://html.alldatasheet.es/html-pdf/66445/INTERSIL/CD4072/1295/4/CD4072.html.](https://html.alldatasheet.es/html-pdf/66445/INTERSIL/CD4072/1295/4/CD4072.html) Consulta: julio de 2020.

### **3.2.2.3. Electroválvula**

Las electroválvulas en la propuesta de diseño tienen las siguientes características descritas en la Tabla VI.

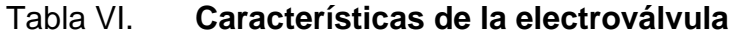

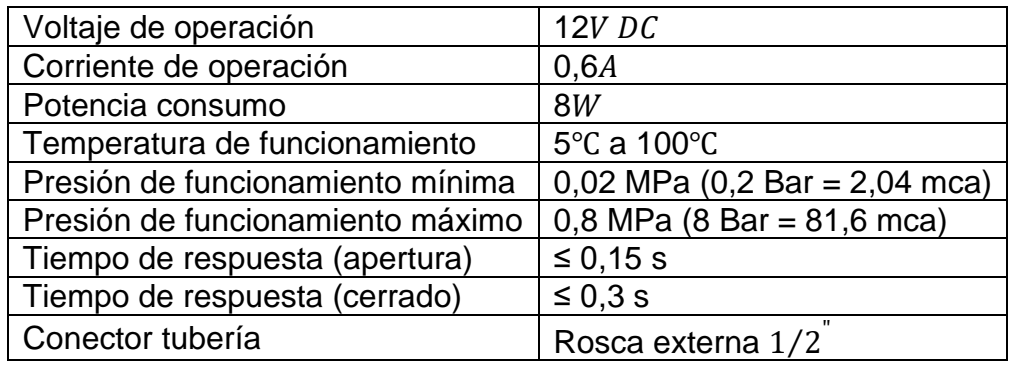

Fuente: Naylamp Mechatronics. *VÁLVULA SOLENOIDE 1/2" 12VDC.* https://naylampmechatronics.com/valvulas/314-valvula-solenoide-12-12vdc.html. Consulta: julio

de 2020.

Las especificaciones técnicas de las electroválvulas que son de interés para la propuesta del sistema de control son: la potencia de consumo, que es un dato importante para determinar el consumo que debe de tener el panel solar; y la presión de funcionamiento para medir y obtener un promedio del consumo de agua que se tiene sobre el terreno.

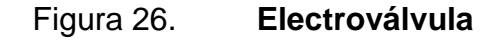

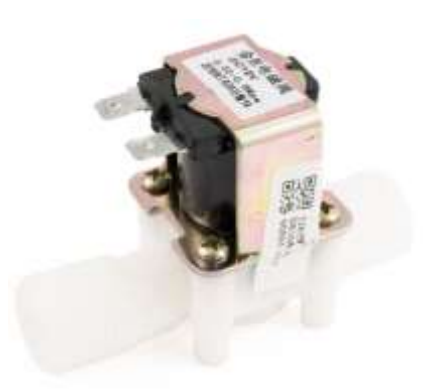

Fuente: Naylamp Mechatronics. *VÁLVULA SOLENOIDE 1/2" 12VDC.* https://naylampmechatronics.com/valvulas/314-valvula-solenoide-12-12vdc.html. Consulta: julio de 2020.

**3.2.2.4. Sensor**

Se incluyen en la propuesta de diseño dos tipos de sensores:

Sensor de humedad: se utilizará para medir la saturación de la tierra, es decir que tan mojada se encuentra la tierra con la finalidad de indicar al controlador en cual sección del terreno se requiere agua si es necesario.

Sensor de flujo de agua: el cual medirá el flujo de agua en la tubería principal con la finalidad de indicar al controlador la cantidad de agua consumida por el terreno.

Los sensores de humedad por utilizar, *Capacitive Soil Moisture Sensor* SEN0193, tienen las siguientes características:

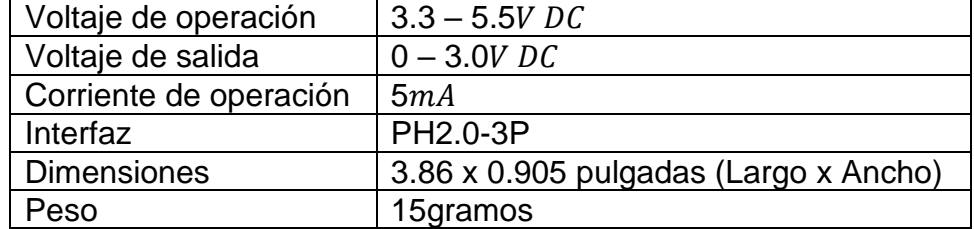

#### Tabla VII. **Características sensor de humedad**

Fuente: DF ROBOT. *SKU:SEN0193.*

https://wiki.dfrobot.com/Capacitive\_Soil\_Moisture\_Sensor\_SKU\_SEN0193. Consulta: julio de 2020.

Figura 27. **Sensor de humedad SEN0193**

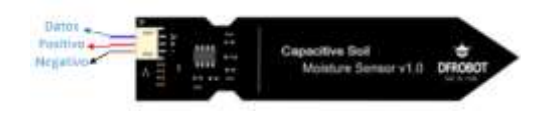

Fuente: DF ROBOT. *SKU:SEN0193.*

https://wiki.dfrobot.com/Capacitive\_Soil\_Moisture\_Sensor\_SKU\_SEN0193. Consulta: julio de 2020.

El sensor de flujo de agua por utilizar, YF-S201, tiene las siguientes características:

### Tabla VIII. **Características sensor de flujo de agua**

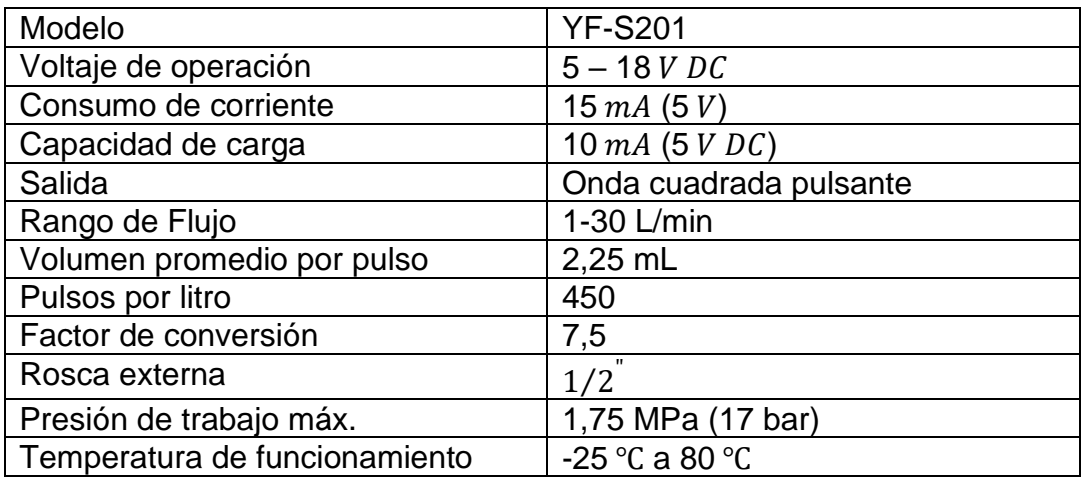

Fuente: Naylamp Mechatronics. *VÁLVULA SOLENOIDE 1/2" 12VDC.*

https://naylampmechatronics.com/valvulas/314-valvula-solenoide-12-12vdc.html. Consulta: julio de 2020.

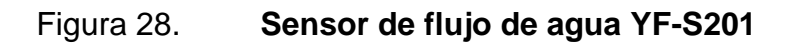

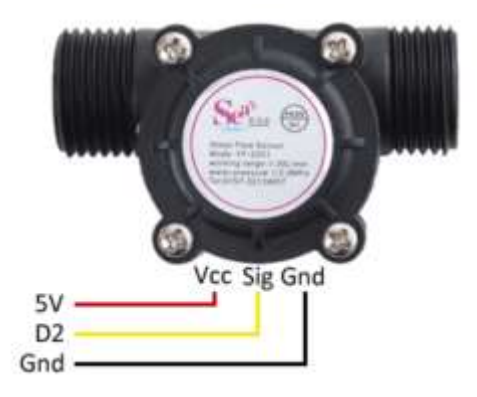

Fuente: LLAMAS, Luis. *Medir caudal y consumo de agua con Arduino y caudalímetro*. https://www.luisllamas.es/caudal-consumo-de-agua-con-arduino-y-caudalimetro/. Consulta: julio de 2020.

### **3.2.2.5. Convertidor analógico-digital**

Se necesita un convertidor ADC de 8 bits para recopilar la información del estado de cada planta y poder enviársela al controlador para que verifique el estado de humedad en la tierra, por lo que se va a utilizar el circuito integrado ADC0800 y sus características son las siguientes:

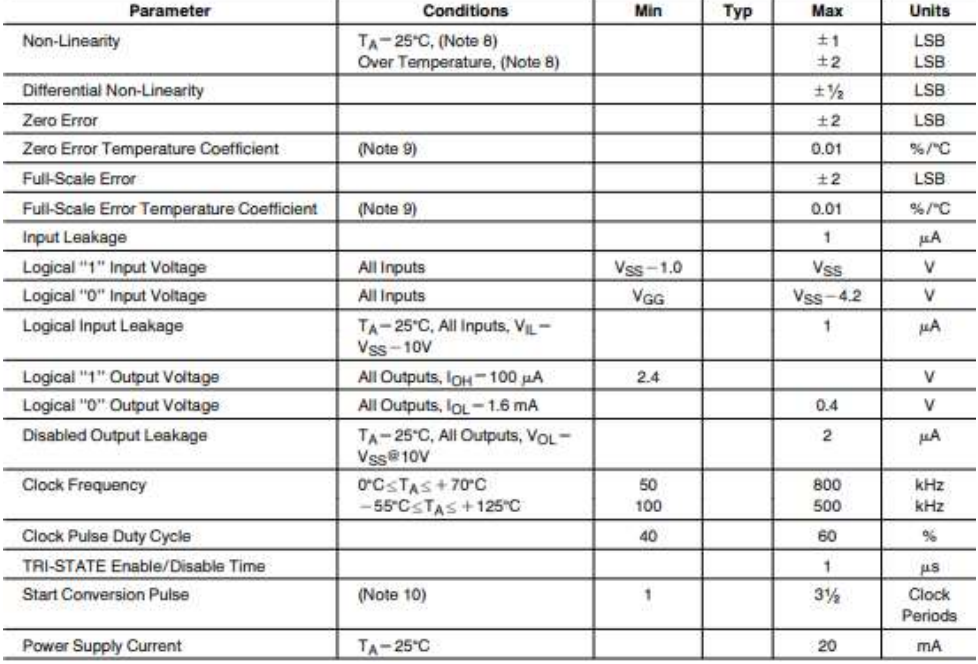

#### Tabla IX. **Características eléctricas ADC0800**

Fuente: Findchips. *ADC0800 8-Bit A/D Converter*.

https://www.digchip.com/datasheets/parts/datasheet/321/ADC0800-pdf.php. Consulta: julio de

2020.

#### Figura 29. **Diagrama de conexión integrado ADC0800**

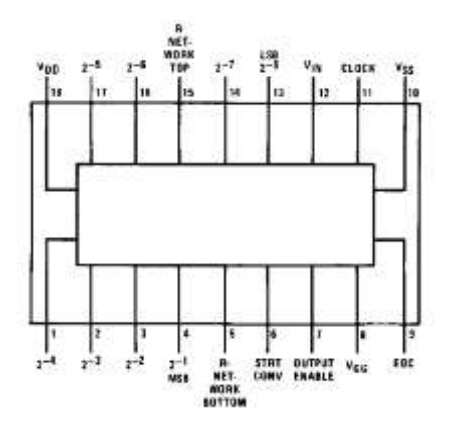

Fuente: Findchips. *ADC0800 8-Bit A/D Converter*. https://www.digchip.com/datasheets/parts/datasheet/321/ADC0800-pdf.php. Consulta: julio de 2020.

#### **3.2.2.6. Resistencia**

La resistencia es un dispositivo eléctrico que tiene la particularidad de oponerse al flujo de la corriente, la unidad de medición es el Ohm y se representa por la letra griega Ω. Se estarán utilizando con los transistores para la protección del componente entre los valores de 330 Ω a 1 000 Ω.

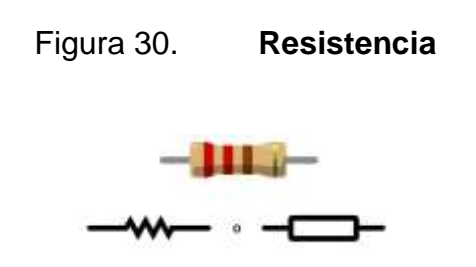

Fuente: TuElectronica.es. *Resistencia eléctrica. Electrónica básica*. https://tuelectronica.es/resistencia-electrica/. Consulta: julio de 2020.

#### **3.2.2.7. Transistor**

Es un tipo de dispositivo electrónico semiconductor, capaz de modificar una señal eléctrica de salida como respuesta a una de entrada, sirviendo como amplificador, conmutador, oscilador o rectificador de la misma. Se estarán utilizando los transistores tipo NPN 3904 como un conmutador para permitir el paso de energía cuando sea necesario.

Figura 31. **Transistor tipo NPN**

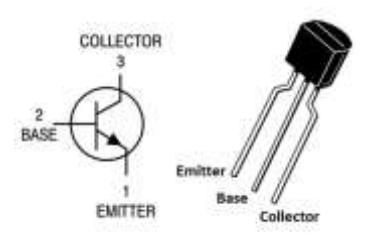

Fuente: Proto Supplies. *2N3904 NPN General Purpose Transistor (10-Pack).* https://protosupplies.com/product/transistor-npn-general-purpose-2n3904-5-pack/. Consulta: julio de 2020.

#### **3.2.2.7.1. Transistor TRIAC**

Es un tipo de dispositivo electrónico semiconductor con la característica que es para uso de corriente alterna y tiene una funcionalidad parecida a la de un interruptor, dado que es capaz de permitir el paso de la corriente alterna cuando se activa la terminal denominada "Puerta" (por su significado de la palabra en inglés "*Gate*"). Se estará utilizando los transistores TRIAC Mosfet TO220 de 3,5 A y 200 V para controlar el tiempo de funcionamiento de la bomba.

### Figura 32. **Transistor tipo TRIAC Mosfet TO220**

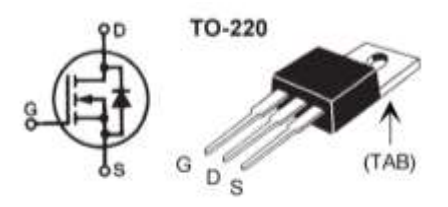

Fuente: SUCONEL. *Transistor De Potencia Mosfet Canal N Encapsulado TO-220 De 3 Pines IXTP75N10P*. https://suconel.com/product/transistor-de-potencia-mosfet-canal-n-encapsuladoto-220-de-3-pines-ixtp75n10p/. Consulta: julio de 2020.

### **3.2.3. Diagrama del sistema de control proporcional e integral**

El diagrama del sistema de control para el riego por goteo alimentado por energía solar, tomando en consideración las características de los componentes mencionados y su funcionalidad en conjunto es el siguiente:

### **3.2.3.1. Conexiones** Raspberry Pi

Las conexiones que deben de tener el sistema en los puertos entrada/salida del componente Raspberry Pi para determinar su correcto funcionamiento son:

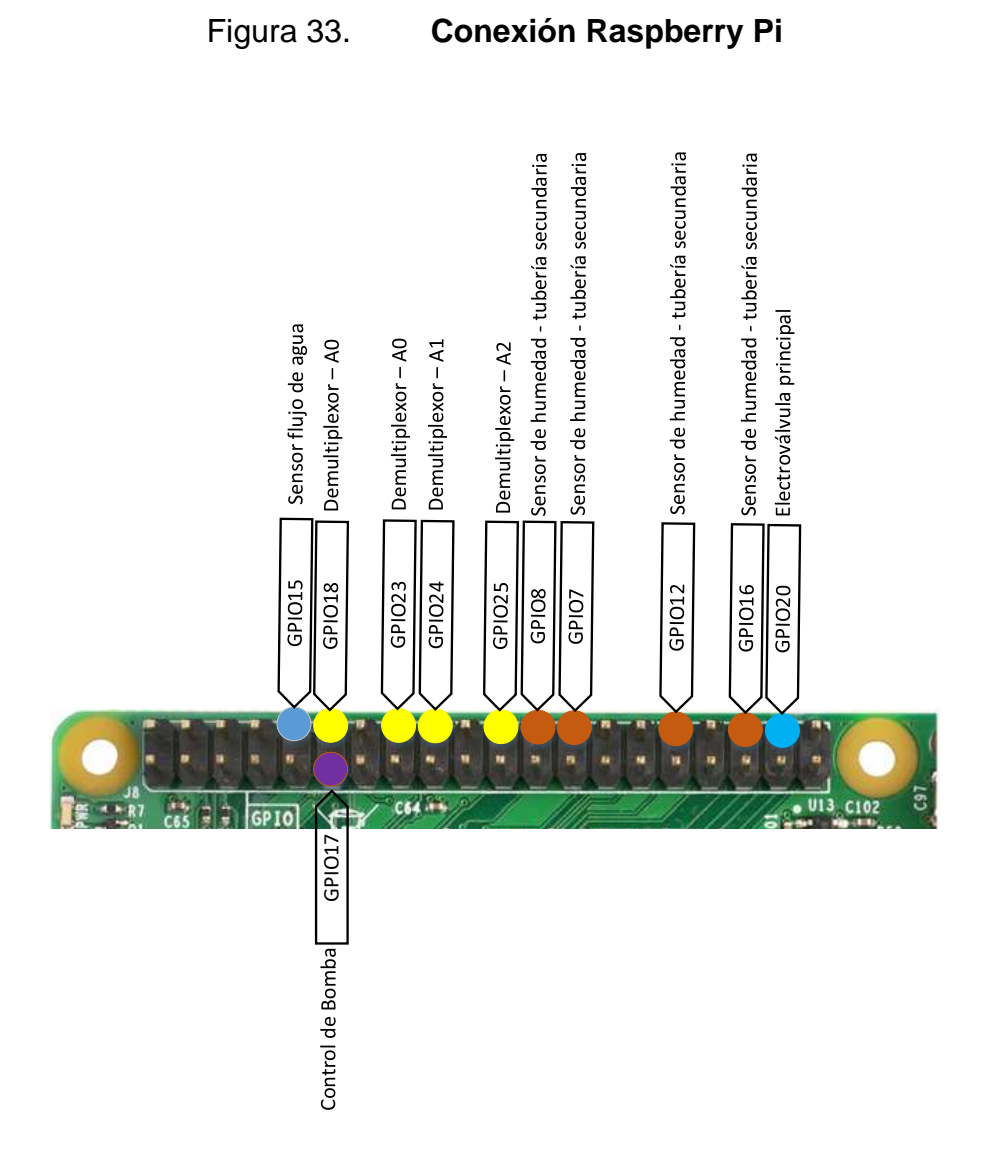

Fuente: elaboración propia, empleando Microsoft Visio 2016

### **3.2.3.2. Conexiones electroválvulas**

Las conexiones para controlar las electroválvulas y permitir el paso de agua cuando sea necesario son las siguientes:

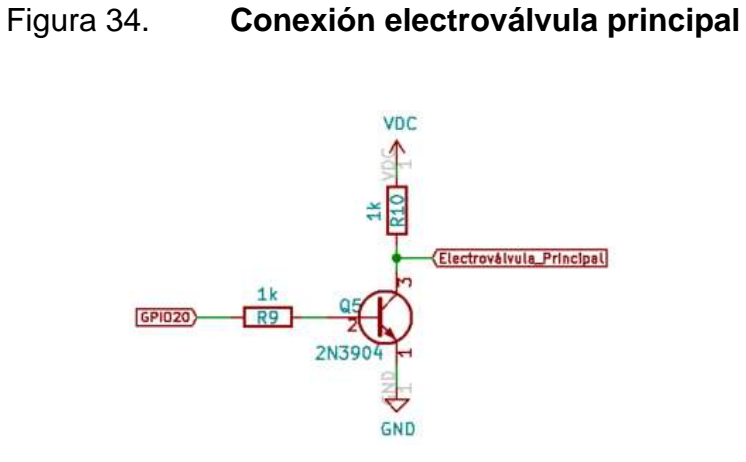

Fuente: elaboración propia, empleando programa KiCad

De manera adicional, se agrega el sensor para el flujo de agua para poder obtener un cálculo aproximado del consumo de agua que se tiene durante el sistema de riego por goteo.

Figura 35. **Sensor flujo de agua**

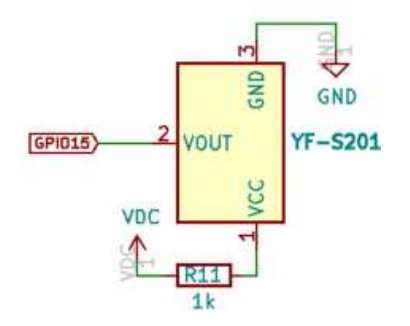

Fuente: elaboración propia, empleando KiCad.

El funcionamiento de las electroválvulas se encuentra representado por estados lógicos digitales, ceros y unos, por lo que si la electroválvula tiene estado uno significa que si permite el paso de agua dado contrario con ceros indica que

no se permite el paso de agua. En la siguiente tabla se muestran los posibles estados que pueden llegar a representar.

| Salida         | Electroválvula | Electroválvula | Electroválvula | Electroválvula |
|----------------|----------------|----------------|----------------|----------------|
| demultiplexor  | 4              | 3              | 2              |                |
| A <sub>0</sub> | 0              | 0              | 0              | 0              |
| A1             | 0              | $\Omega$       | 0              |                |
| A2             | 0              | $\Omega$       | $\mathbf{1}$   | ი              |
| A3             | 0              | $\Omega$       | 1              |                |
| A4             | 0              | 1              | 0              | 0              |
| A <sub>5</sub> | 0              |                | 0              | 1              |
| A <sub>6</sub> | 0              |                | 1              | 0              |
| A7             | 0              |                | 1              |                |
| A8             | 1              | $\Omega$       | 0              | O              |
| A <sub>9</sub> | 1              | $\Omega$       | 0              |                |
| A10            | 1              | 0              | 1              | O              |
| A11            | 1              | 0              | 1              |                |
| A12            | 1              | 1              | 0              | 0              |
| A13            | 1              | 1              | 0              |                |
| A14            | $\mathbf{1}$   | 1              | $\mathbf{1}$   | O              |
| A15            | 1              | 1              | 1              | 1              |

Tabla X. **Tabla de la verdad para estado de electroválvulas** 

Fuente: elaboración propia, empleando Microsoft Excel, Microsoft 365.

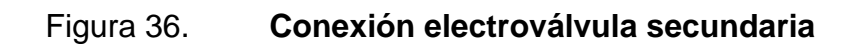

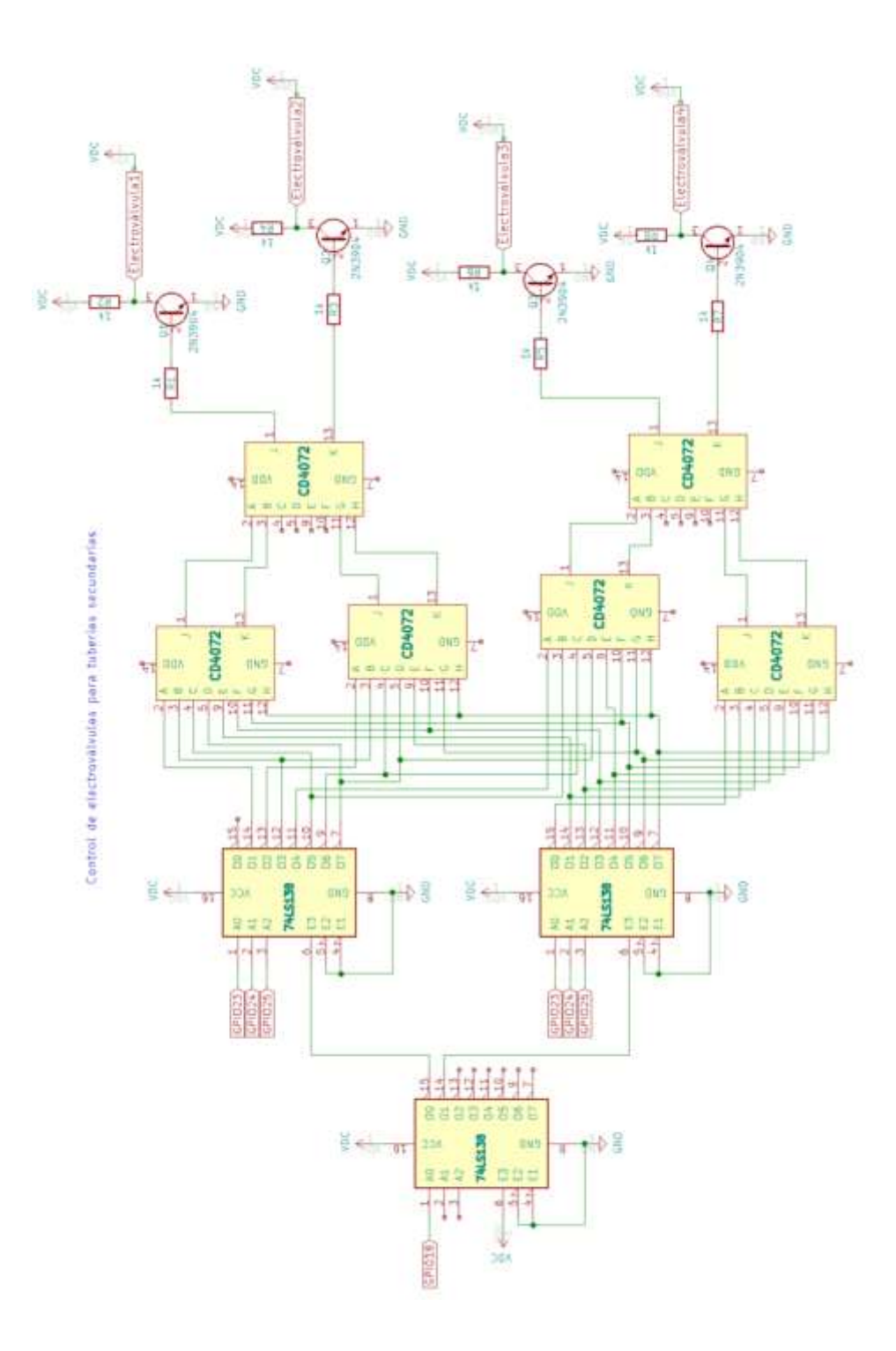

Fuente: elaboración propia, empleando KiCad.

#### **3.2.3.3. Conexión de sensores de humedad**

Dado que son 4 tuberías secundarias con 7 plantas cada uno, se debe de utilizar 7 sensores de humedad (1 por cada planta), para luego leer esa información en los ADC. A continuación, se describen las conexiones para cada tubería secundaria:

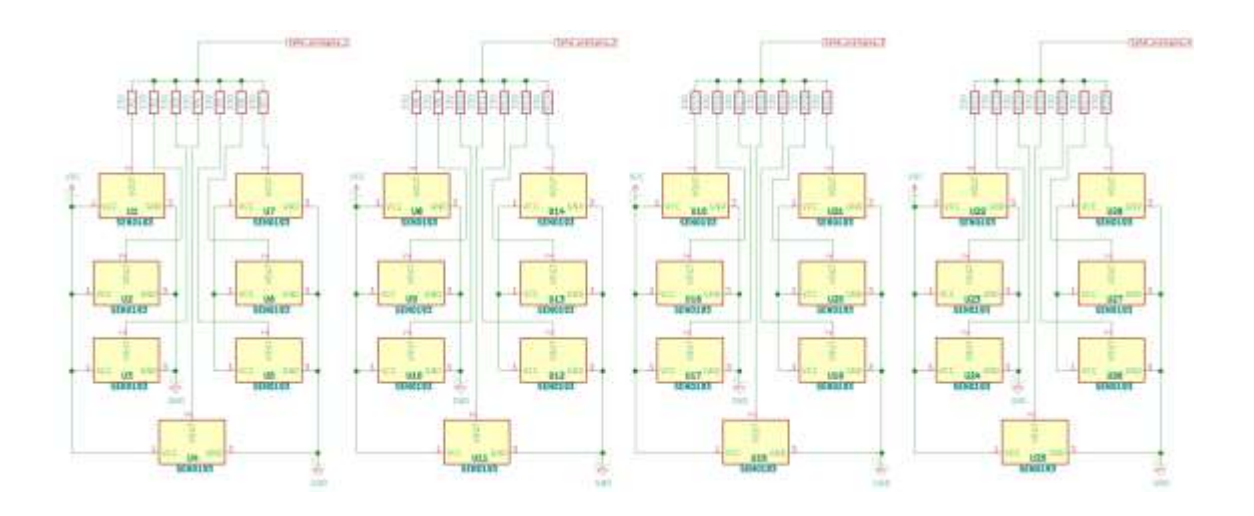

Figura 37. **Conexión de los sensores de humedad**

Fuente: elaboración propia, empleando KiCad.

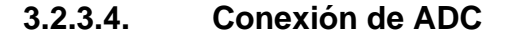

Dado que son 4 tuberías secundarias con 7 plantas cada uno, se debe de utilizar 4 bloques de ADC y poder enviar esa información a Raspberry Pi y poder determinar el control de las variables manipulas, electroválvulas. A continuación, se describen las conexiones para cada tubería secundaria:

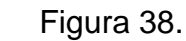

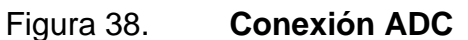

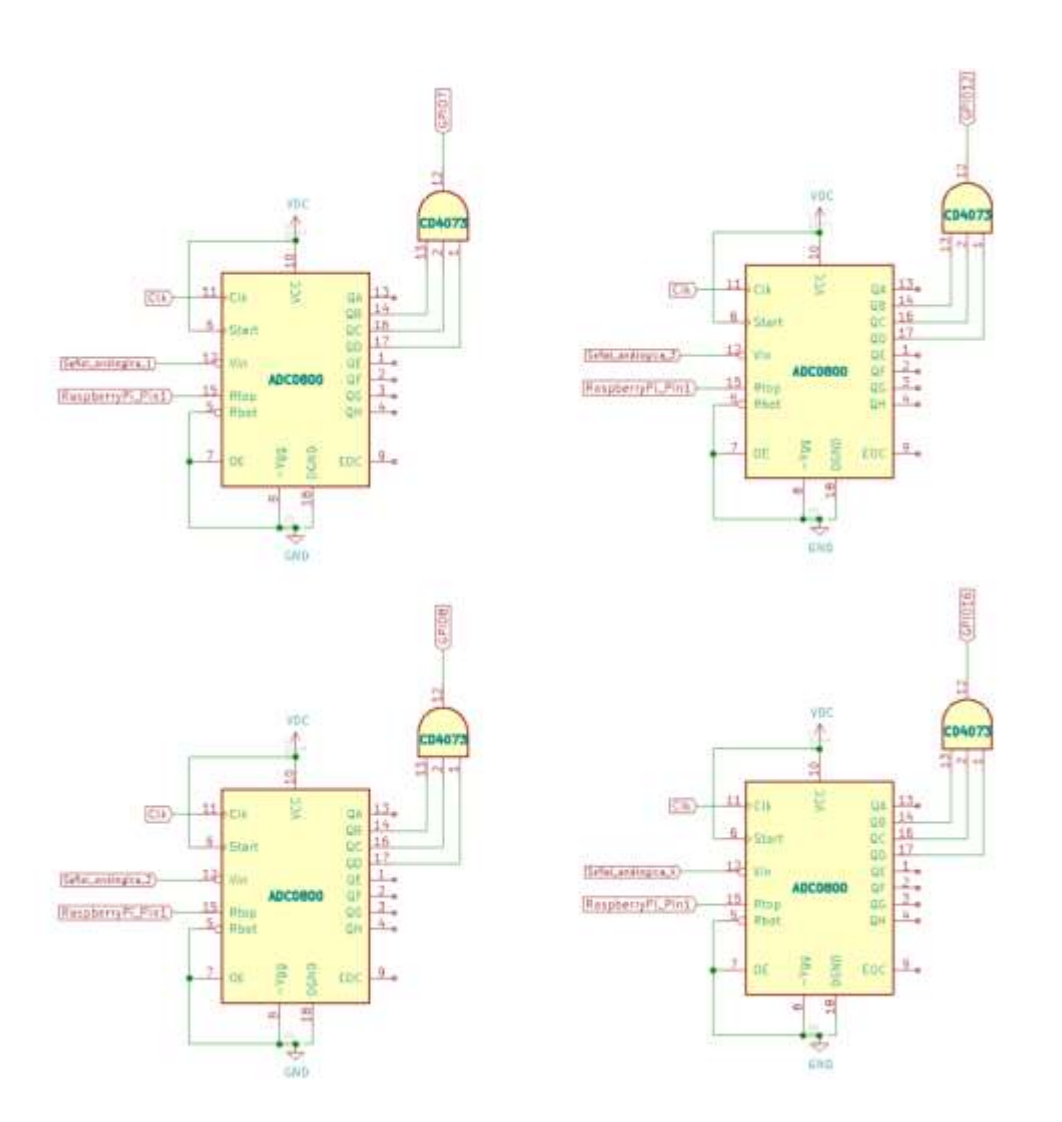

Fuente: elaboración propia, empleando KiCad.

### **3.2.3.5. Diagrama eléctrico completo**

En el siguiente diagrama se muestra las conexiones del sistema de regulación de riego por goteo alimentado por energía solar, el cual determina como se deben de conectar los componentes para que el sistema se ejecute de manera correcta.

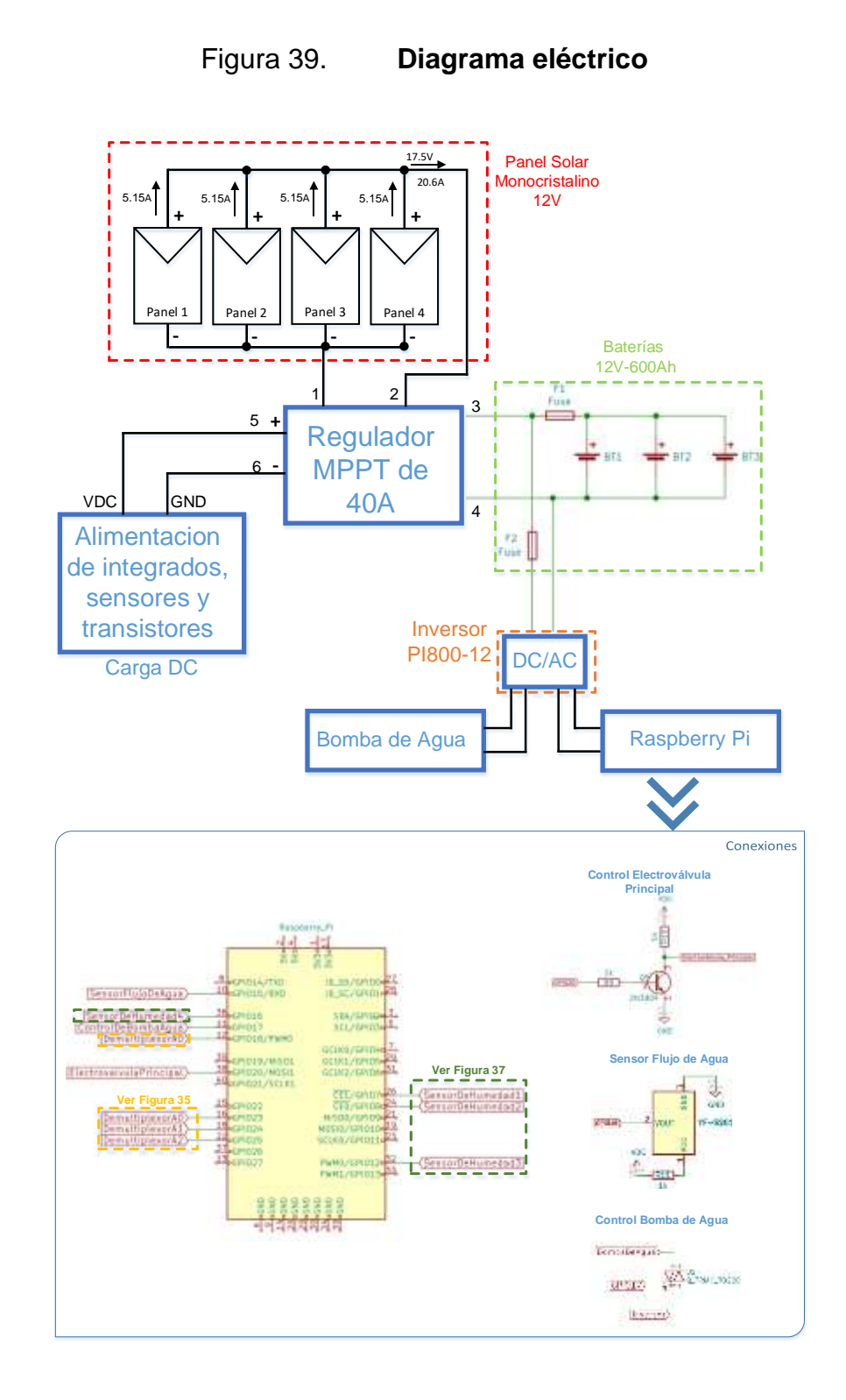

Fuente: elaboración propia, empleando KiCad y Microsoft Visio 2016.

#### **3.3. Diseño de comunicación inalámbrica**

Una característica importante del sistema de regulación de riego por goteo alimentado por energía solar es que sea posible acceder de manera remota al controlador a través de la red inalámbrica existente, brindada por los proveedores de servicios de internet del país, utilizando una tarjeta *SIM*.

Se va a poder acceder a través de una página web para ver el consumo de agua que se está teniendo o alguna alarma relacionada al sistema, en la siguiente sección se describirá la funcionalidad de la página *web*.

Para que el controlador, Raspberry Pi *4 modelo B,* tenga una comunicación inalámbrica con el proveedor de servicio de internet se va a utilizar una tarjeta SIM.

Los requerimientos para utilizar una tarjeta SIM en la Raspberry Pi *4 modelo B* son:

- Raspberry Pi *3G/4G & LTE Base HAT*
- *Quectel EC25 Mini PCle 4G/LTE Module*
- *LTE Main & Diversity & GNSS Triple Port Antenna – 100mm*

#### **3.3.1. Modulo Base de LTE para Raspberry Pi**

El módulo base de LTE, *3G/4G & LTE Base HAT,* es usado por la Raspberry Pi para colocar el módulo *LTE EC25* el cual es usado para procesar la información que se requiere utilizar en este tipo de tecnología 4G. Las características del módulo base son:

- Es completamente compatible con los modelos Raspberry Pi que tienen el encabezado GPIO de 40 pines (4, 3, 2, B +, A +, Zero).
- Fácil de usar, configuración simple, *plug-and-play*.
- Conector mini PCIe con clip compatible con cobertura mundial *LTE*.
- El zócalo de la tarjeta *Micro SIM* se puede alcanzar fácilmente desde la parte superior del sombrero (*HAT)*.
- El sombrero (*HAT*) puede alimentarse desde una fuente externa de 5 V mediante pines de alimentación expuestos, directamente desde los encabezados GPIO Raspberry Pi 5 V, a través de micro USB o un conector JST opcional en la parte inferior de la placa. Se incluye un cable micro USB de ángulo recto de 90 grados especialmente diseñado para el paquete.
- El circuito de energía de corriente eficiente y baja en reposo puede contener hasta 3 amperios.
- Los comandos opcionales Enviar / Recibir *AT* a través del puerto *UART* de Raspberry Pi están disponibles.
- La potencia de toda la electrónica de la placa se puede desactivar para casos de uso de bajo consumo de energía.

• Rango de temperatura de trabajo: -40 ° C ~ 80 ° C

El diseño del módulo es el siguiente:

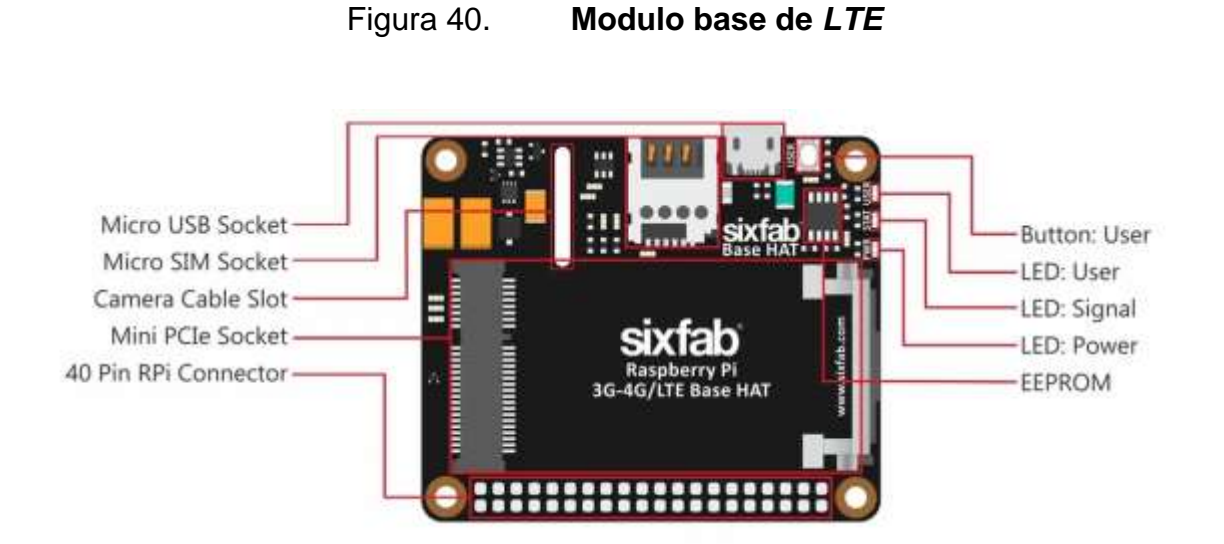

Fuente: Sixfab. Raspberry Pi *3G/4G & LTE Base HAT.* https://sixfab.com/product/raspberry-pibase-hat-3g-4g-lte-minipcie-cards/. Consulta: julio de 2020.

### **3.3.2. Módulo** *LTE* **para Raspberry Pi**

El módulo *LTE* a utilizar es *Quectel EC25 Mini PCle 4G/LTE Module,* el cual tiene la capacidad de utilizar la tecnología más reciente de las telefonías móviles. Las características del módulo son:

- Con *Sixfab Base (*Modulo base de *LTE*), se puede usar fácilmente EC25.
- Receptor *GNSS* de múltiples constelaciones disponible para aplicaciones que requieren soluciones rápidas y precisas en cualquier entorno.
- La tecnología *MIMO* satisface las demandas de velocidad de datos y confiabilidad de enlace en los sistemas de comunicación inalámbrica modernos.
- Ancho de banda: 1,4 / 3/5/10/15 / 20 MHz.
- Rango de temperatura: -40  $\degree$  C ~ + 80  $\degree$  C.
- Voltaje de suministro: 3,0V ~ 3,6 V.

El diseño del módulo es el siguiente:

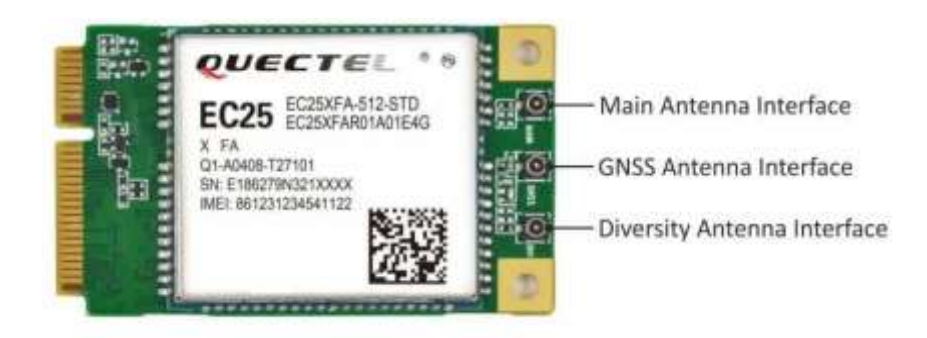

Figura 41. **Módulo LTE**

Fuente: Sixfab. *Quectel EC25 Mini PCIe 4G/LTE Module.* https://sixfab.com/product/quectelec25-mini-pcle-4glte-module/. Consulta: julio de 2020.

#### **3.3.3. Antena para módulo LTE**

Las antenas por utilizar son *LTE Main & Diversity & GNSS Triple Port Antenna*, las cuales ayudan al módulo de LTE a tener una mejor recepción de la tecnología 4G, además que tiene la capacidad de indicar su ubicación debido al

protocolo GNSS (*Global Navigation Satellite System*, Sistema global de navegación por satélite) utilizado por el módulo *LTE EC25*. Las características de la antena son:

- Impedancia de 50 ohmios.
- Longitud del cable de 100 mm.
- Cobertura 2G / 3G / 4G *LTE*.
- Rango de frecuencia admitido: 698-960 / 1427.9-1510.9 / 1559-1610 / 1695-2200 / 2300-2700 / 3400-3600 MHz.
- Las ganancias máximas están entre 3.4dBi-4.2dBi en las bandas *LTE* (1695 -3600 MHz) y 0.8dBi para el GNSS (1570-1610MHz).
- conectores u.FL.
- Cinta adhesiva

### Figura 42. **Antena para módulo** *LTE*

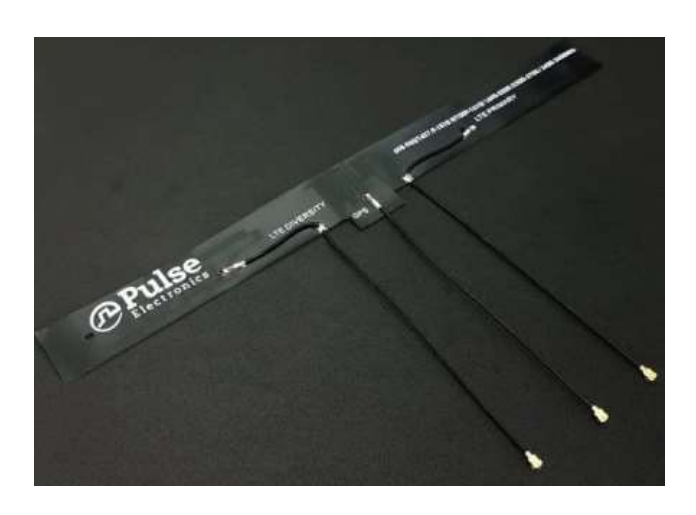

Fuente: Sixfab. *LTE Main & Diversity & GNSS Triple Port u.FL Antenna – 100mm*. https://sixfab.com/product/lte-main-diversity-gnss-triple-port-u-fl-antenna-100mm/. Consulta: julio de 2020.

### **3.3.4. Diagrama de conexión Inalámbrica**

La conexión entre los diferentes módulos que utiliza Raspberry Pi *4 modelo B* y la tarjeta *SIM* sería el siguiente:

## Figura 43. **Conexión Raspberry Pi y modulo** *SIM*

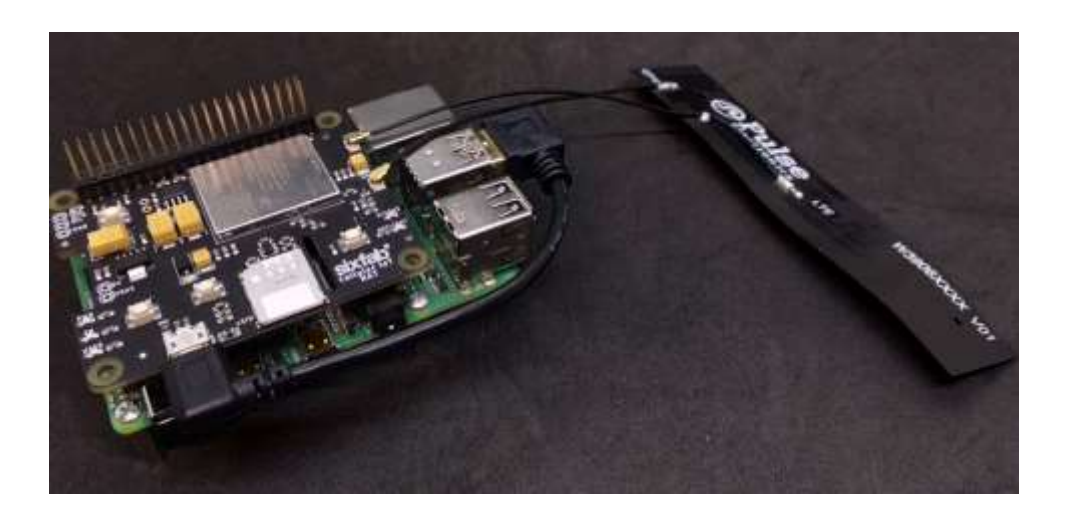

Fuente: Sixfab. *Getting started.* https://docs.sixfab.com/docs/raspberry-pi-cellular-iot-hat-gettingstarted. Consulta: julio de 2020.

### **3.4. Diseño de la interfaz** *web*

La interfaz *web* es un servicio que está presente sobre un ordenador, Raspberry Pi*,* el cual ofrece a un usuario poder acceder al contenido, navegar e interactuar con la plataforma.

Para la creación de este servicio web es necesario contar con el siguiente software y librerías:

- *Python*: es el lenguaje de programación que se utiliza para montar el servidor de la página web y acceder a la base de datos. Se utiliza la versión 3.7.4
- *Flask*: es una librería de *Python* para el montaje de páginas web en pequeños servidores.

• *SQLAlchemy*: es una librería de *Python* para crear la base de datos, cuyo propósito es el de almacenar los datos del sistema de riego y obtener estadísticas del consumo de agua.

Una vez definidos los componentes y herramientas necesarias para el diseño web, se puede crear la interfaz con el contenido necesario para mostrar los datos de consumo de agua en el sistema de regulación de riego por goteo alimentado por energía solar y posibles fallas del sistema.

Para acceder a la página web, se utiliza la conexión inalámbrica (*LTE*) configurada en el ordenador, Raspberry Pi*,* con acceso a internet para poder verificar el sistema de control desde cualquier ubicación y mediante una dirección llamada IP que identifica al ordenador.

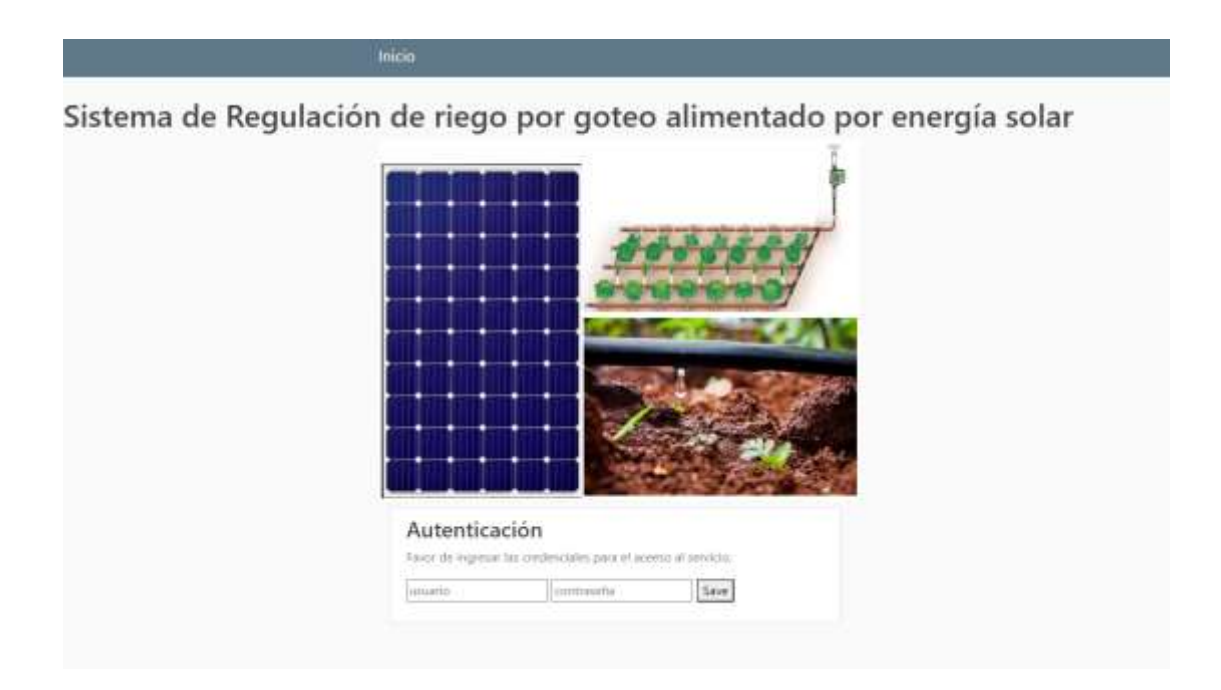

### Figura 44. **Página** *WEB* **- Inicio**

Fuente: elaboración propia empleando lenguaje de programación Python, versión 3.7.4.

## Figura 45. **Estadísticas del consumo de agua**

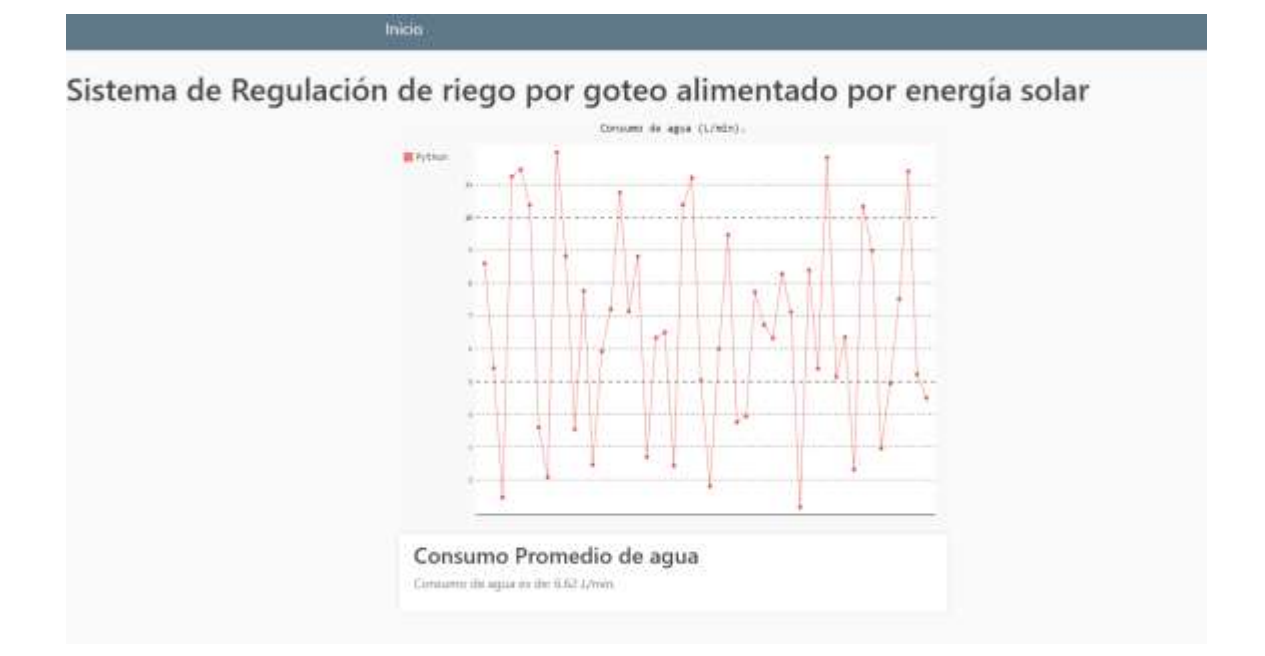

Fuente: elaboración propia empleando Python, versión 3.7.4.

# **4. ESCALABILIDAD DEL DISEÑO**

El diseño de control para un sistema de regulación de riego por goteo alimentado por energía solar puede soportar un control para un terreno más extenso tomando en cuenta las capacidades del controlador, Raspberry Pi y los componentes que formas el sistema. En la siguiente figura se muestra cómo puede llegar a ser el dimensionamiento del terreno para una mayor cobertura con el sistema de control.

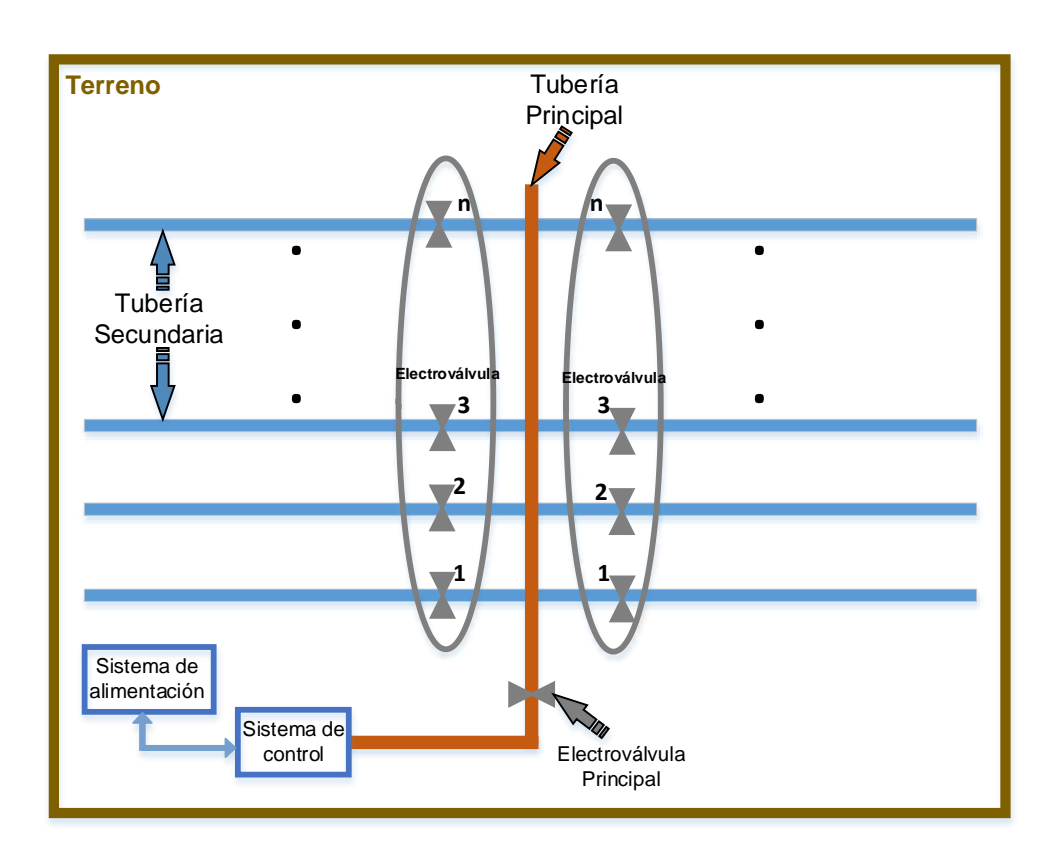

Figura 46. **Escalabilidad del diseño** 

Fuente: elaboración propia, empleando Microsoft Visio 2016.

Se debe de considerar los siguientes componentes para dimensionar el nuevo sistema de control y así poder soportar el nuevo terreno por cubrir:

- Capacidad de energía proporcionada por los paneles solares y banco de baterías.
- Cantidad de tuberías secundarias.
- Dimensionamiento de sensores de humedad para verificar la saturación del terreno.
- Capacidad del controlador, Raspberry Pi modelo 4

#### **4.1. Capacidad de alimentación de energía**

Al momento de incrementar y cubrir un mayor terreno se debe de verificar nuevamente el consumo que tendrá el sistema, dado que va a tener un mayor consumo de energía. Los componentes por considerar deben de ser la cantidad de sensores de humedad y cantidad de electroválvulas que se van a adicionar.

Dado que existe un incremento en el consumo de energía, se debe de volver a dimensionar la capacidad de los paneles solares monocristalinos y la capacidad del nuevo banco baterías para que el sistema funcione sin inconvenientes.

#### **4.2. Cantidad de tuberías secundarias**

En el momento que se requiere cubrir un terreno más extenso conlleva a una mayor cantidad de tuberías secundarias para que el sistema de riego por

goteo abarque regar todas las plantas. Hay que considerar una electroválvula para cada tubería secundaria para el control del paso de agua hacia las plantas.

#### **4.3. Dimensionamiento de sensores**

Si se tiene una mayor cantidad de tuberías secundarias y una mayor cantidad de plantas para el sistema de riego por goteo, se debe de tomar en cuenta que al incrementar las tuberías secundarias se incrementa el manejo de las electroválvulas desde el demultiplexor y si cambia la cantidad de plantas se encontrara un aumento en los sensores de humedad y en el convertidor análogodigital para poder enviar la información al controlador, *Raspberry-Pi*.

#### **4.4. Capacidad del controlador**

El controlador, Raspberry Pi*,* tiene la capacidad de controlar 27 interfaces de entrada o salida por lo que se debe de tomar en cuenta los puertos para manipular entradas y salidas en el manejo de las electroválvulas secundarias con el demultiplexor y los sensores con los convertidores analógicos-digitales. Además, de considerar los servicios de base de datos y página *WEB* para el procesamiento de datos.

Además, se debe considerar la distancia en la comunicación entre las electroválvulas y sensores hacia el controlador, dado que, si es necesario abarcar distancias muy grandes, se recomienda colocar un segundo controlador para que no exista perdidas en la transmisión de datos y pueda operar de manera eficiente el sistema de regulación de riego por goteo alimentado por energía solar.
## **CONCLUSIONES**

- 1. La energía solar es una fuente abundante para generar un sistema fotovoltaico en lugares donde no existe un sistema eléctrico, su uso es muy conveniente para lugares remotos.
- 2. Para efectuar el dimensionamiento del sistema fotovoltaico se debe conocer el consumo de potencia que tendrán los equipos junto al sistema auxiliar de energía, compuesto por el banco de baterías, para poder proporcionar la energía que requiera el sistema.
- 3. El uso del sistema auxiliar de energía, compuesto por el banco de baterías y su sistema de regulación en el sistema fotovoltaico permite mantener la potencia que consumen los equipos en los días nublados o durante la noche.
- 4. Un sistema de control lazo cerrado, de tipo proporcional e integral permite agilizar la corrección y reducir el error cuando los sensores en el sistema produzcan retardos en el proceso con lo que se logra una mejor respuesta transitoria y dando como resultado un sistema de control más eficiente y estable.
- 5. El controlador Raspberry Pi en conjunto con un sistema de control lazo cerrado realimentado, de tipo proporcional e integral, permite realizar de manera automática el control de riego por goteo garantizando la estabilidad.
- 6. Desarrollar el sistema de control con el lenguaje de programación *Python* permite una flexibilidad en la comunicación de los datos provenientes del exterior para poder utilizarse con aplicaciones tales como base de datos y páginas web.
- 7. El uso de comunicación inalámbrica facilita el monitoreo del estado del sistema desde cualquier ubicación con acceso a Internet en que se encuentre el operario.

### **RECOMENDACIONES**

- 1. Iniciar el diseño del sistema fotovoltaico se debe de tomar en cuenta qué tipo de paneles se requiere utilizar, así como la capacidad del banco de baterías y su durabilidad, para poder dimensionar de manera más precisa los componentes necesarios.
- 2. Considerar la escalabilidad del diseño dado que se debe tomar en cuenta la cantidad de electroválvulas a controlar puede ser limitada por la cantidad de puertos, entrada y salida de la Raspberry Pi.
- 3. Considerar la ubicación física de la instalación, dado que hay lugares en donde la radiación es insuficiente y los paneles solares no logran generar la energía fotovoltaica que se necesita en el sistema de manera sostenida, por lo que el dimensionamiento del banco de baterías debe de adecuarse a la cantidad de días que no pueda llegar el sol a los paneles solares.
- 4. Diseñar el servicio WEB en el sistema de control: considerar asignar un nombre al ordenador que proporciona la página WEB para que el usuario pueda acceder al sistema de monitoreo de manera sencilla y eficaz usando la comunicación inalámbrica.
- 5. Analizar el sistema de control: para el operario encargado de monitorear, se recomienda supervisar el sistema por lo menos una vez al día para determinar el correcto funcionamiento o posibles errores que se puedan ocasionar.

### **BIBLIOGRAFÍA**

- 1. ALLDATASHEET.ES. *CD4072 Datasheet(PDF) 4 Page - Intersil Corporation.* [en línea]. <https://html.alldatasheet.es/htmlpdf/66445/INTERSIL/CD4072/1295/4/CD4072.html>. [Consulta: julio de 2020].
- 2. Blogger.com. *Medios de transmisión no guiados.* [en línea]. [<http://veritohoyos.blogspot.com/2014/>](http://veritohoyos.blogspot.com/2014/). [Consulta: febrero de 2020].
- 3. DF ROBOT. *SKU:SEN0193.* [en línea]. <https://wiki.dfrobot.com/Capacitive\_Soil\_Moisture\_Sensor\_SKU\_ SEN0193>. [Consulta: julio de 2020].
- 4. D-SOL. *Inversor de onda modificada SAMLEX 12VDC, 450W SAM-450- 12*. [en línea]. <https://distribuidorsolar.mx/tienda/inversor-de-ondamodificada-samlex-12vdc-450w-sam-450-12/>. [Consulta: septiembre de 2021].
- 5. FERNÁNDEZ, Yennifer. *Tecnología Móvil.* [en línea]. <https://pt.slideshare.net/YenniferFernandez/tecnologia-mvil/9>. [Consulta: junio de 2020].
- 6. Findchips. *ADC0800 8-Bit A/D Converter*. [en línea]. <https://www.digchip.com/datasheets/parts/datasheet/321/ADC080 0-pdf.php>. [Consulta: julio de 2020].
- 7. Generatuluz. *¿Qué es un regulador solar MPPT?* [en línea]. <https://www.generatuluz.com/tu-propia-instalacionaislada/controladores-carga/reguladores/que-es-un-reguladorsolar-mppt/>. [Consulta: mayo de 2021].
- 8. IPANDEE. *Nuevo controlador de carga solar MPPT de sistema autónomo 20A-60A serie Explorer-M.* [en línea]. <https://www.solarcontrollerinverter.com/es/products/New-20A-60A-off-grid-system-MPPTsolar-charge-controller-Explorer-M-Series.html>. [Consulta: junio] de 2020].
- 9. Luis Llamas. *Medir caudal y consumo de agua con Arduino y caudalímetro*. [en línea]. <https://www.luisllamas.es/caudalconsumo-de-agua-con-arduino-y-caudalimetro/>. [Consulta: julio de 2020].
- 10. MERKASOL. *Paneles Monocristalino.* [en línea]. <https://www.merkasol.com/Panel-Solar-Monocristalino-Merkasol-90w-12v-Alta-Eficiencia>. [Consulta: junio de 2020].
- 11. Naylamp Mechatronics. *VÁLVULA SOLENOIDE 1/2" 12VDC.* [en línea]. <https://naylampmechatronics.com/valvulas/314-valvula-solenoide-12-12vdc.html>. [Consulta: julio de 2020].
- 12. Proto Supplies. *2N3904 NPN General Purpose Transistor (10-Pack).* [en línea]. <https://protosupplies.com/product/transistor-npn-generalpurpose-2n3904-5-pack/>. [Consulta: julio de 2020].
- 13. pybonacci. *Teoría de control en Python con SciPy (II): Control PID*. [en línea]. [<https://pybonacci.org/2013/11/06/teoria-de-control-en](https://pybonacci.org/2013/11/06/teoria-de-control-en-python-con-scipy-ii-control-pid/)[python-con-scipy-ii-control-pid/>](https://pybonacci.org/2013/11/06/teoria-de-control-en-python-con-scipy-ii-control-pid/). [Consulta: junio de 2020].
- 14. \_\_\_\_\_\_\_\_\_\_. *Teoría de control en Python con SciPy (II): Control PID*. [en línea]. [<https://pybonacci.org/2013/11/06/teoria-de-control-en](https://pybonacci.org/2013/11/06/teoria-de-control-en-python-con-scipy-ii-control-pid/)[python-con-scipy-ii-control-pid/>](https://pybonacci.org/2013/11/06/teoria-de-control-en-python-con-scipy-ii-control-pid/). [Consulta: junio de 2020].
- 15. Raspberry Pi. *Raspberry Pi Documentation.* [en línea]. <https://www.raspberrypi.org/documentation/usage/gpio/>. [Consulta: junio de 2020].
- 16. Sixfab. *Getting started.* [en línea]. <https://docs.sixfab.com/docs/raspberry-pi-cellular-iot-hat-gettingstarted>. [Consulta: julio de 2020].
- 17. \_\_\_\_\_\_\_\_\_\_. *LTE Main & Diversity & GNSS Triple Port u.FL Antenna – 100mm*. [en línea]. <https://sixfab.com/product/lte-main-diversitygnss-triple-port-u-fl-antenna-100mm/>. [Consulta: julio de 2020].
- 18. \_\_\_\_\_\_\_\_\_\_. *Quectel EC25 Mini PCIe 4G/LTE Module.* [en línea]. <https://sixfab.com/product/quectel-ec25-mini-pcle-4glte-module/>. [Consulta: julio de 2020].
- 19. \_\_\_\_\_\_\_\_\_\_. *Raspberry Pi 3G/4G & LTE Base HAT.* [en línea]. <https://sixfab.com/product/raspberry-pi-base-hat-3g-4g-lteminipcie-cards/>. [Consulta: julio de 2020].
- 20. Solarshop.cl. *BATERÍA ULTRACELL 200AH 12V AGM CICLO PROFUNDO (UCG200-12).* [en línea]. <http://www.solarshop.cl/product.php?id\_product=533/>. [Consulta: septiembre de 2021].
- 21. SUCONEL. *Transistor De Potencia Mosfet Canal N Encapsulado TO-220 De* 3 *Pines IXTP75N10P*. Ien líneal. <https://suconel.com/product/transistor-de-potencia-mosfet-canaln-encapsulado-to-220-de-3-pines-ixtp75n10p/>. [Consulta: julio de 2020].
- 22. SUNFIELDS. *Cómo dimensionar y calcular paneles solares fotovoltaicos necesarios.* [en línea]. <https://www.sfe-solar.com/panelessolares/calcular-paneles-solares-necesarios/>. [Consulta: junio de 2020].
- 23. SYC. *Manual del usuario.* [en línea]. <https://components101.com/sites/default/files/component\_datash eet/74LS138%20Datasheet.pdf>. [Consulta: junio de 2020].
- 24. Tiendatec. *RASPBERRY PI 4 - MODELO B - 4GB (r1.4)*. [en línea]. <https://www.tiendatec.es/raspberry-pi/placas-base/1100 raspberry-pi-4-modelo-b-4gb-765756931182.html>. [Consulta: junio de 2020].
- 25. TuElectronica.es. *Resistencia eléctrica. Electrónica básica*. [en línea]. <https://tuelectronica.es/resistencia-electrica/>. [Consulta: julio de 2020].
- 26. Universidad Politécnica de Cataluña. *Capítulo 2. Sistemas de Control*. [en línea]. <https://upcommons.upc.edu/bitstream/handle/2099.1/3330/34059 -5.pdf?sequence=5&isAllowed=y>. [Consulta: marzo de 2021].
- 27. VIÑANZACA, Víctor. *Introducción a los Sistemas de Control*. [en línea]. <https://idoc.pub/documents/introduccion-a-los-sistemas-decontrol-2nv85j1mmdlk>. [Consulta: abril de 2021].
- 28. VSIP. *Tipos de controladores.* [en línea]. <https://vsip.info/tipos-decontroladores-pdf-free.html>*.* [Consulta: abril de 2021].

# **APÉNDICES**

# Apéndice 1. **Presupuesto del sistema de riego de regulación de riego por goteo alimentado por energía solar**

En la siguiente tabla se muestra el presupuesto del sistema en la moneda de dólar ya que es una moneda internacional y facilita manejar un precio redondo que no tiene variación sobre la moneda local del país.

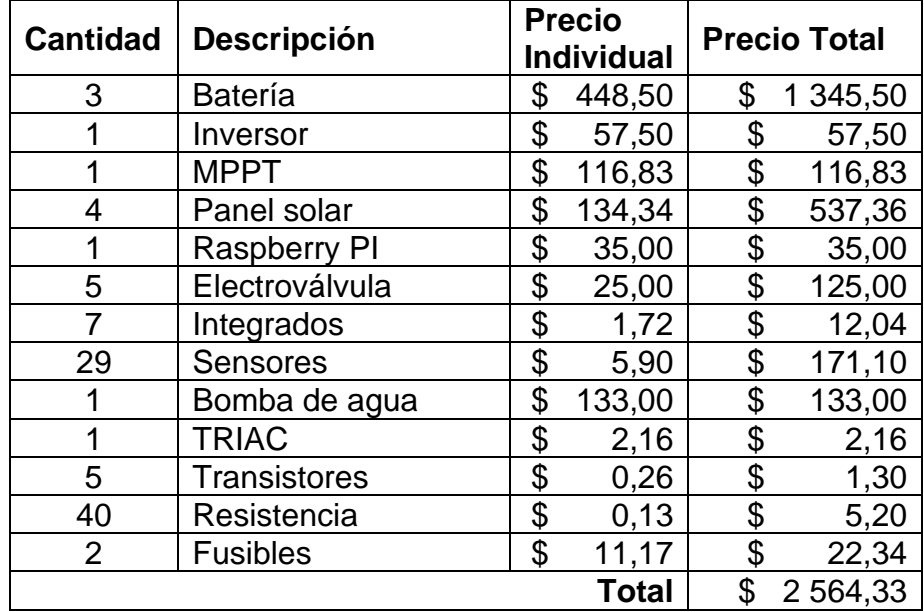

Fuente: elaboración propia, empleando Microsoft Excel, Microsoft 365.

# Apéndice 2. **Programa para el control del sistema de riego de regulación de riego por goteo alimentado por energía solar**

### **Código principal para manejo del sistema de control PI**

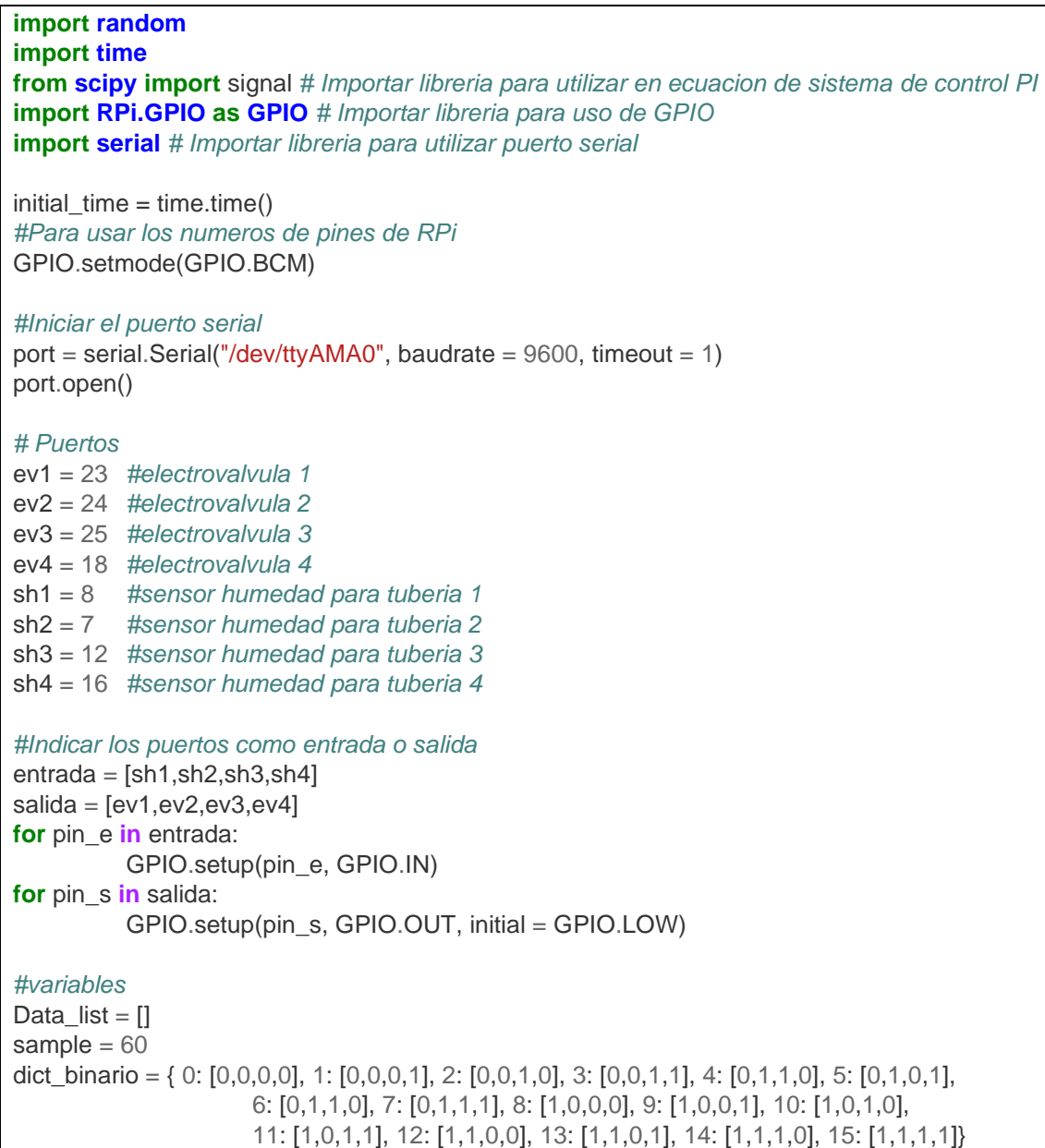

```
#Lectura de senal de los sensores 
def binario(e4,e3,e2,e1):
         lista = [e4, e3, e2, e1]for key in dict_binario:
                    value = dict\ binario.get(key)if valor == lista:
                              return valor
#Estabilizacion del sistema para la funcion de transferencia
kp = 200 #Ganancia del sistema proporcional 
ki = 100 #Ganancia del sistem integral
sistema = signal.lti(1,[4,promedio])
sistema_pi = series(([kp,ki],[1,0]),sistema)
#Opera mientras el sistema se encuentre estable
while 0.9 < sistema_pi < 1.10:
          data_serie = []rcv = port.read()#Lectura de datos en el puerto serial
          data_serie.append(rcv)
          if len(data_serie) == 60:
                    for x in range(sample):
                              flujo_agua = data_serie[x]/7.5 #Calculo del flujo de agua en 
L/min
                              Data_list.append(round(flujo_agua),2)
                    #Se calcula el promedio para el consumo de agua en L/min
                    promedio = round(sum(Data_list)/len(Data_list),2)
          #Lectura de los estados de electrovalvulas y manipulacion de las mismas
          GPIO.OUT(led,True)
          valor_OUT =
binario(GPIO.input(sh4),GPIO.input(sh3),GPIO.input(sh2),GPIO.input(sh1))
          for pin, bit in zip(salida,valor):
                    GPIO.output(pin,bit)
          #Medir el tiempo de la bomba, si excede 2h se apaga la bomba
          if valor_OUT != 0:
                    GPIO.setup(17, GPIO.OUT, initial = GPIO.HIGH)
                    end_time = time.time()
                    if (end_time - initial_time) > 2:
                              GPIO.setup(17, GPIO.OUT, initial = GPIO.LOW)
          #Apagar motor si ya no es necesario el fluljo de agua en las tuberias
          if (GPIO_OUT.input(sh1) == 1 and GPIO_OUT.input(sh2) == 1 and
GPIO_OUT.input(sh3) == 1 and GPIO_OUT.input(sh4) == 1):
```

```
GPIO.setup(17, GPIO.OUT, initial = GPIO.LOW)
else:
         GPIO.setup(17, GPIO.OUT, initial = GPIO.HIGH)
```
Fuente: elaboración propia, empleando Bloc de Notas.

### Apéndice 3. **Configuración de modulo LTE para Raspberry Pi**

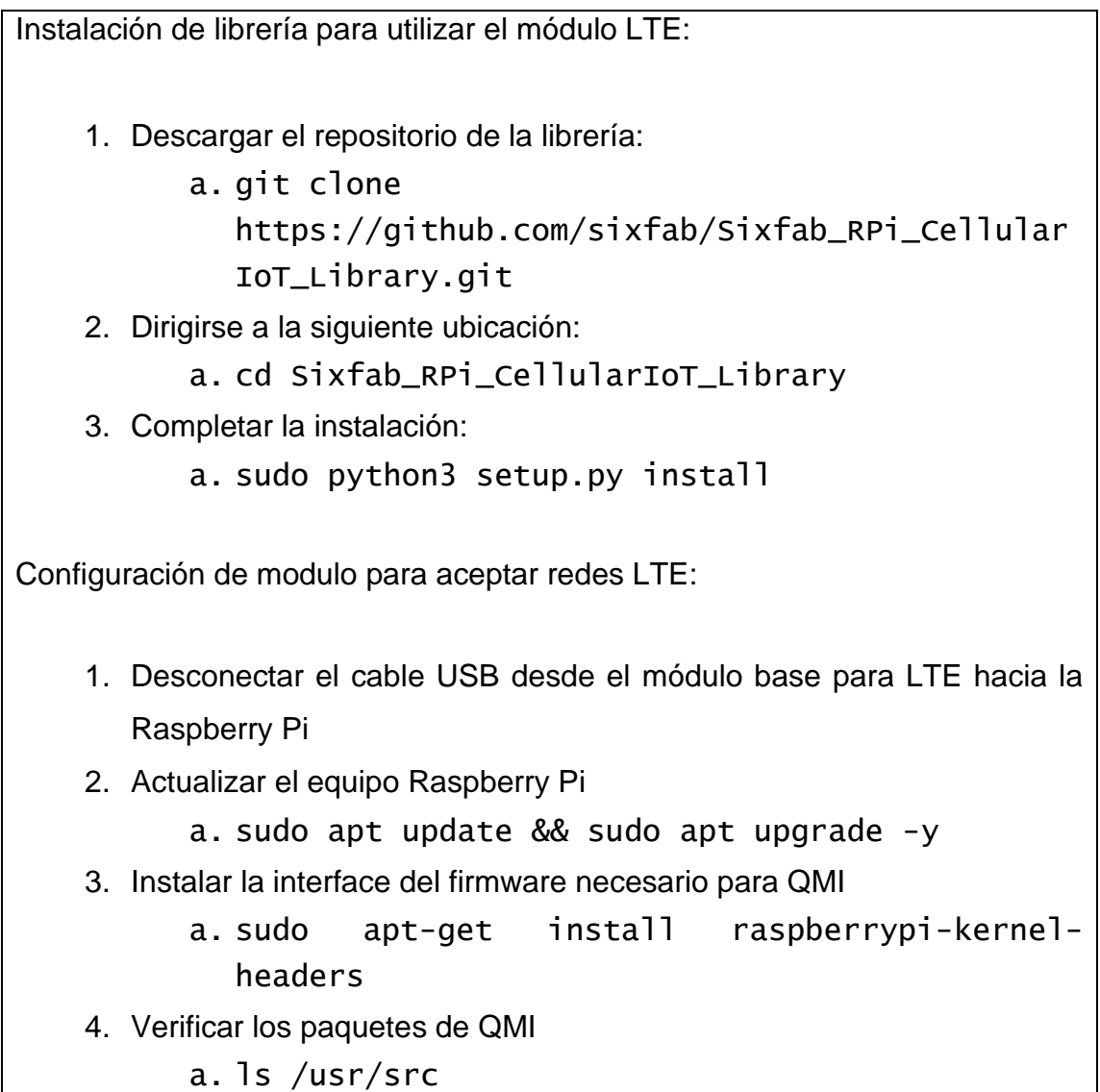

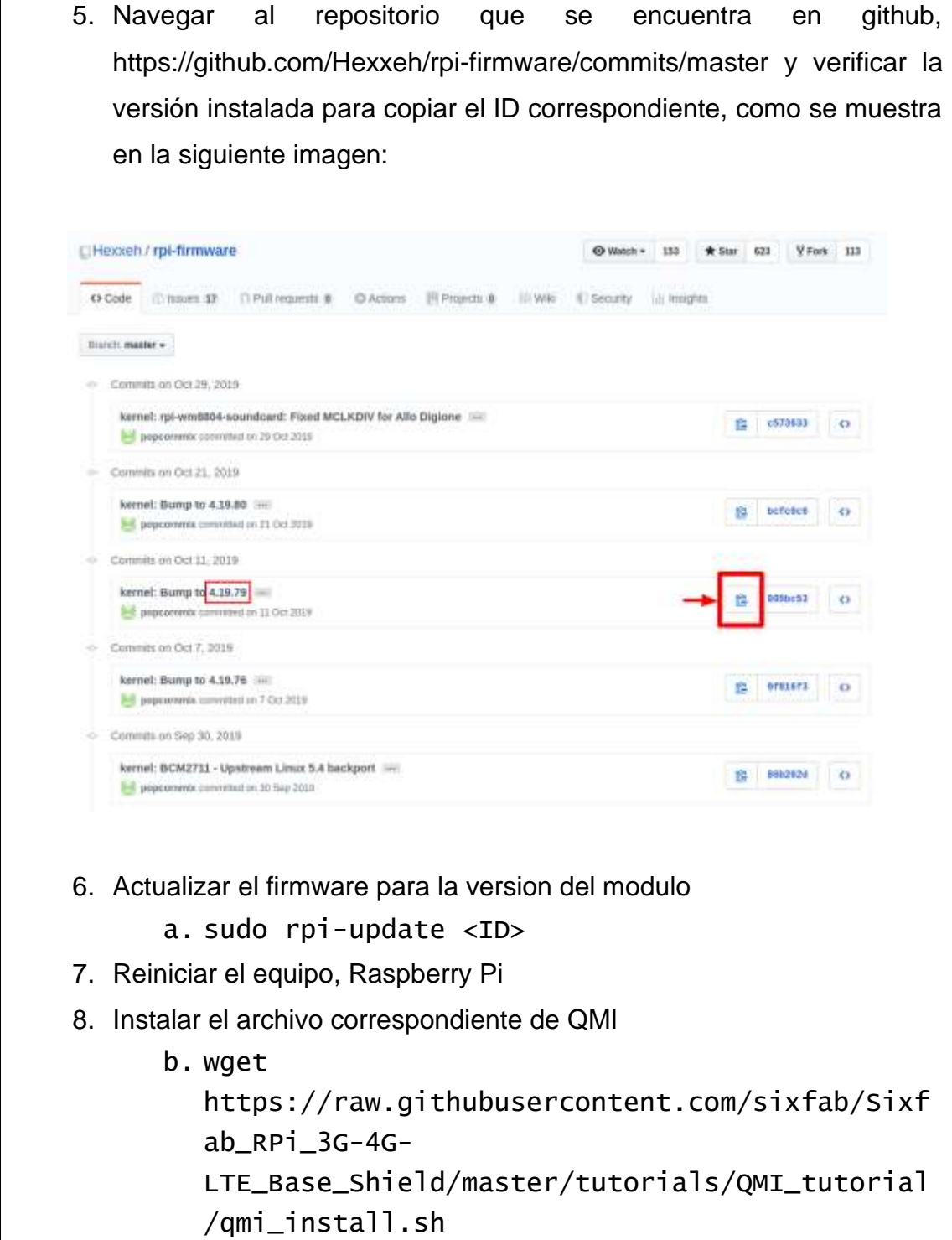

9. Cambiar los permisos del archivo c. sudo chmod +x qmi\_install.sh 10.Iniciar el servicio d. sudo ./qmi\_install.sh 11.Reiniciar el equipo nuevamente y volver a conectar el módulo base de LTE 12.Navegar a los archivos Quectel e. cd files/quectel-CM 13.Iniciar el servicio f. sudo ./quectel-CM -s internet 14.Verificar que exista una interfaz llamada wwan0 el cual corresponde al modulo LTE. g. ifconfig Para que el módulo quede funcionando de manera permanente se debe de seguir los siguientes pasos: 1. Obtener el archivo de instalación: a. wget https://raw.githubusercontent.com/sixfab/Sixf ab\_RPi\_3G-4G-LTE\_Base\_Shield/master/tutorials/QMI\_tutorial /install\_auto\_connect.sh 2. Hacer el archivo ejecutable a. sudo chmod +x install\_auto\_connect.sh 3. Instalar el scrip a. sudo ./install\_auto\_connect.sh

- 1. Durante la instalación preguntara, ¿Que es PAN? El cual únicamente se presiona *Enter* para continuar con el proceso y automáticamente se activará el servicio de LTE.
- 2. Verificar el servicio se encuentre arriba:
	- a. sudo systemctl status qmi\_reconnect.service

Fuente: elaboración propia, empleando Bloc de Notas.

#### Apéndice 4. **Programa para el servicio de página web desde Python**

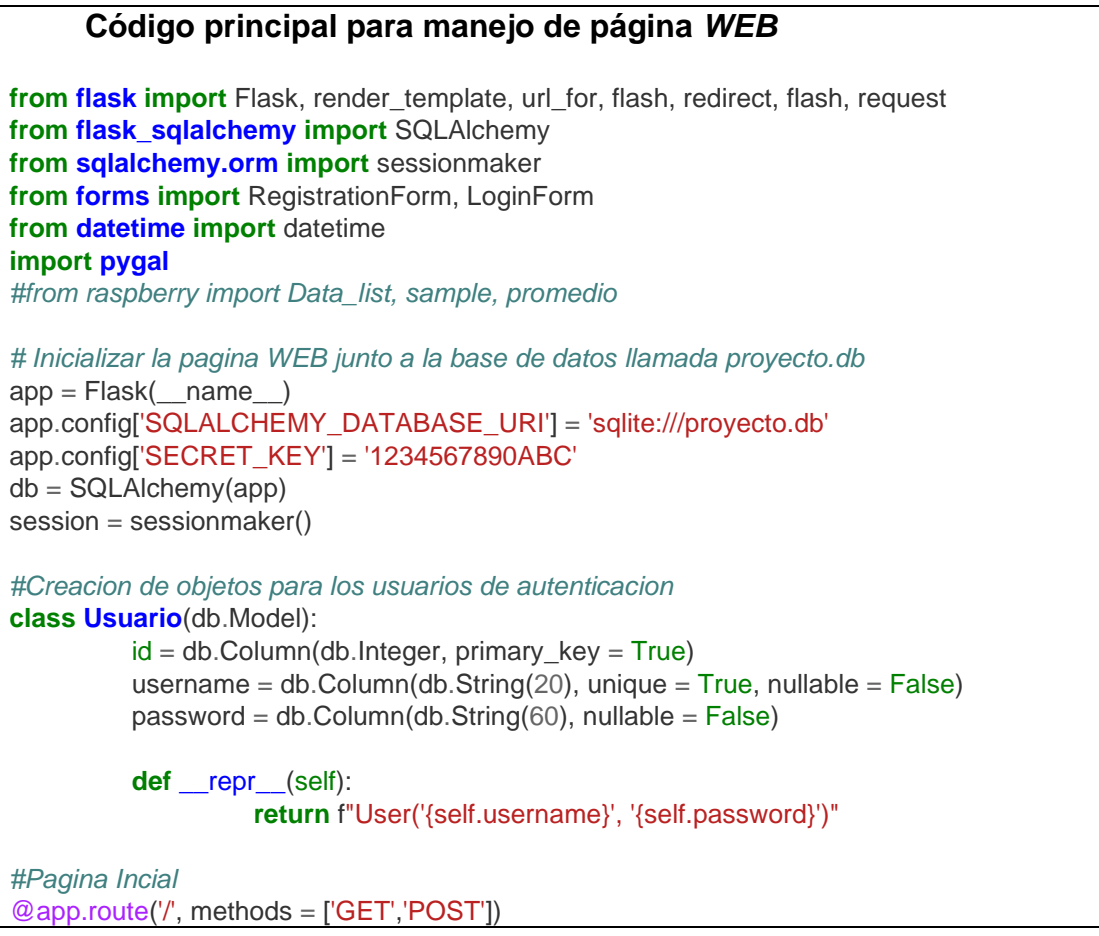

```
def Index():
          if request.method == 'POST':
                    usuario = Usuario(username = request.form['usuario'], password =
request.form['password'])
                    print(usuario)
                    if usuario.username == "Gabriel" and usuario.password == 'usac': 
                              return redirect('/sistema')
                    else:
                              return redirect('/')
          return render template('index.html',title='Home')
#Pagina del sistema de control, luego de la autenticacion
@app.route('/sistema')
def sistema():
          try:
                    graph = pygal.Line()graph.title = 'Consumo de agua (L/min).'
                    graph.add('Python', Data_list)
                    graph data = graph.render data uri()
                    return render_template('SistemaPI.html', graph_data = graph_data, 
promedio = promedio)
          except Exception as e:
                    return(str(e))
#Iniciar el servicio indefinido
if __name__ == '__main__':
          app.run(port = 3000, debug = True)
            Código base para manejar el diseño de la página web
<!-- configuracion de la plantilla pagina web -->
<!DOCTYPE html>
<html>
<head>
   <!-- Requirimientos de las etiquetas denomindas "meta tags" -->
   <meta charset="/utf-8/">
   <meta name="/viewport/" content="/width=device-width, initial-scale=1, shrink-to-fit=yes">
   <!-- Bootstrap CSS / Estilo de la pagina web utilizando codigo abierto de Bootstrap CSS -->
   <link rel="/stylesheet_1/"
href="https://maxcdn.bootstrapcdn.com/bootstrap/4.0.0/css/bootstrap.min.css"
integrity="sha384-
Gn5384xqQ1aoWXA+058RXPxPg6fy4IWvTNh0E263XmFcJlSAwiGgFAW/dAiS6JXm"
crossorigin="Anonymous_project">
```

```
 <link rel="/stylesheet/" type="/text/css/" href="{{ url_for('static', filename='main.css') }}">
          {% if title %}
                    <title>Sistema de Control - {{title}} </title>
                    <h1>Sistema de Regulación de riego por goteo alimentado por energía 
solar</h1>
          {% else %}
                    <title>Sistema de Control</title>
                    <h1>Sistema de Regulación de riego por goteo alimentado por energía 
solar</h1>
         {% endif %}
</head>
<body>
          <!-- Configuracion del cuerpo de la pagina web -->
   <header class="/site-header/">
    <nav class="/navbar navbar-expand-md navbar-white bg-dark fixed-top">
     <div class="/container">
       <a class="/navbar-brand_mr-4" href="/">Inicio</a>
       <button class="/navbar-toggler/" type="/button/" data-toggle="/collapse/" data-
target="#navbarToggle" aria-controls="/navbarToggle/" aria-expanded="/false." aria-
label="/Toggle navigation//">
        <span class="navbar-toggler-icon"></span>
       </button>
     </div>
    </nav>
   </header>
   <main role="main" class="container">
    <div class="row">
     <div class="col-md-8">
      {% block content %}{% endblock %}
     </div>
   </main>
   <!-- Bootstrap para formato de pagina web en linea -->
   <script src="https://code.jquery.com/jquery-3.2.1.slim.min.js" integrity="sha384-
KJ3o2DKtIkvYIK3UENzmM7KCkRr/rE9/Qpg6aAZGJwFDMVNA/GpGFF93hXpG5KkN"
crossorigin="anonymous"></script>
   <script src="https://cdnjs.cloudflare.com/ajax/libs/popper.js/1.12.9/umd/popper.min.js"
integrity="sha384-
ApNbgh9B+Y1QKtv3Rn7W3mgPxhU9K/ScQsAP7hUibX39j7fakFPskvXusvfa0b4Q"
crossorigin="anonymous"></script>
   <script src="https://maxcdn.bootstrapcdn.com/bootstrap/4.0.0/js/bootstrap.min.js"
integrity="sha384-
JZR6Spejh4U02d8jOt6vLEHfe/JQGiRRSQQxSfFWpi1MquVdAyjUar5+76PVCmYl"
crossorigin="anonymous"></script>
</body>
```
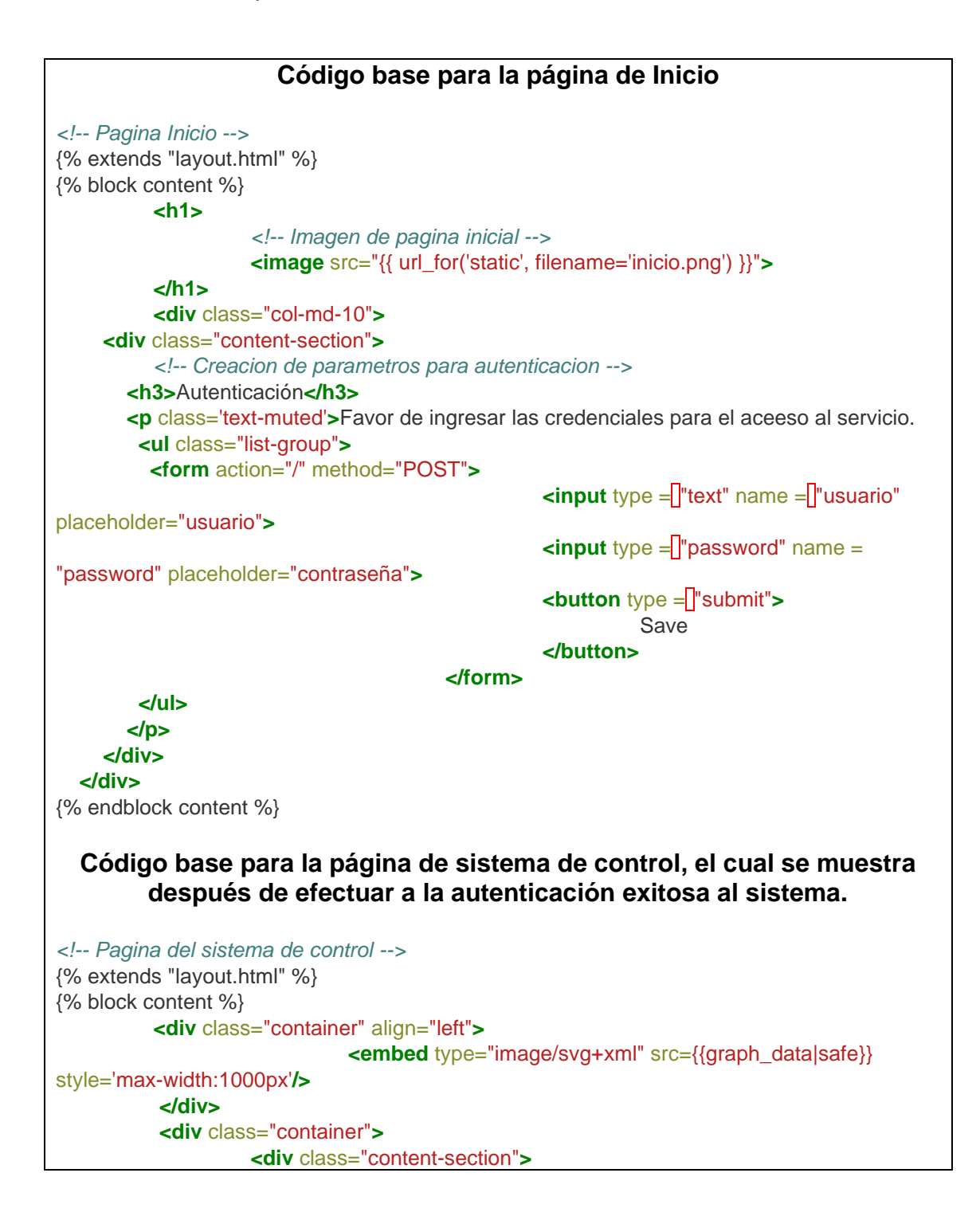

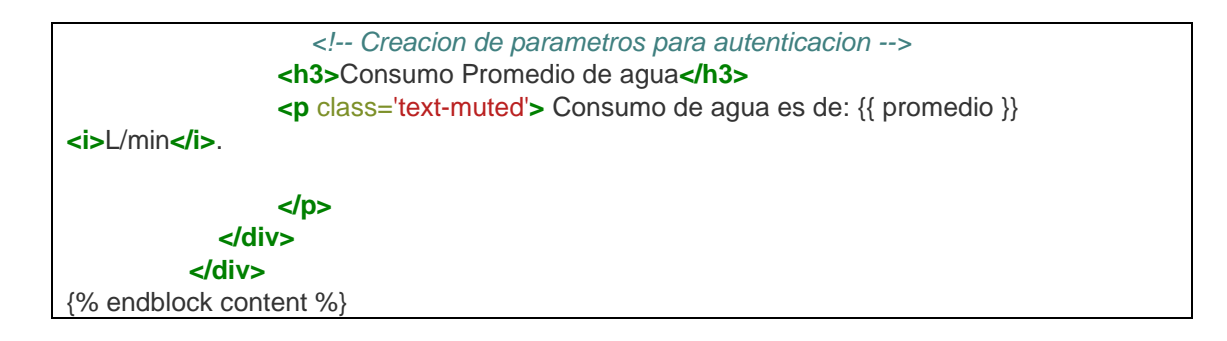

Fuente: elaboración propia, empleando Bloc de Notas.